# Multilingual bibliographies: The babelbib package

Harald Harders h.harders@tu-bs.de

Version 2.21, 2003/12/03, printed November 13, 2005

#### Abstract

This package enables to generate multilingual bibliographies in cooperation with babel. Two approaches are possible: Each citation may be written in another language, or the whole bibliography can be typeset in a language chosen by the user.

In addition, the package supports commands to change the typography of the bibliographies.

The current version supports Afrikaans, Catalan, Danish, Dutch, En-glish, Esperanto, Finnish, French,<sup>[1](#page-0-0)</sup> German, Italian, Norwegian, Portuguese, Spanish, and Swedish. Please help me to add more languages.

Many of the standard and extended bibliography styles are available. Please read section [4.](#page-4-0)

If you have used version 0.1 of this package: The mechanism to change fonts have changed, please read section [5.](#page-4-1)

Have a look to tugboat-babelbib.pdf which includes detailed descriptions how to use and extend the babelbib bundle.

## Contents

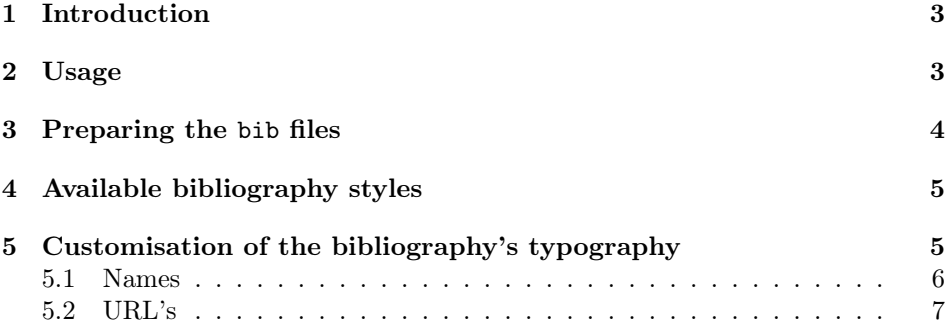

<span id="page-0-0"></span><sup>&</sup>lt;sup>1</sup>Babelbib does not work with frenchle prior V5,987. Please update the frenchle package or use the native babel support for French, instead.

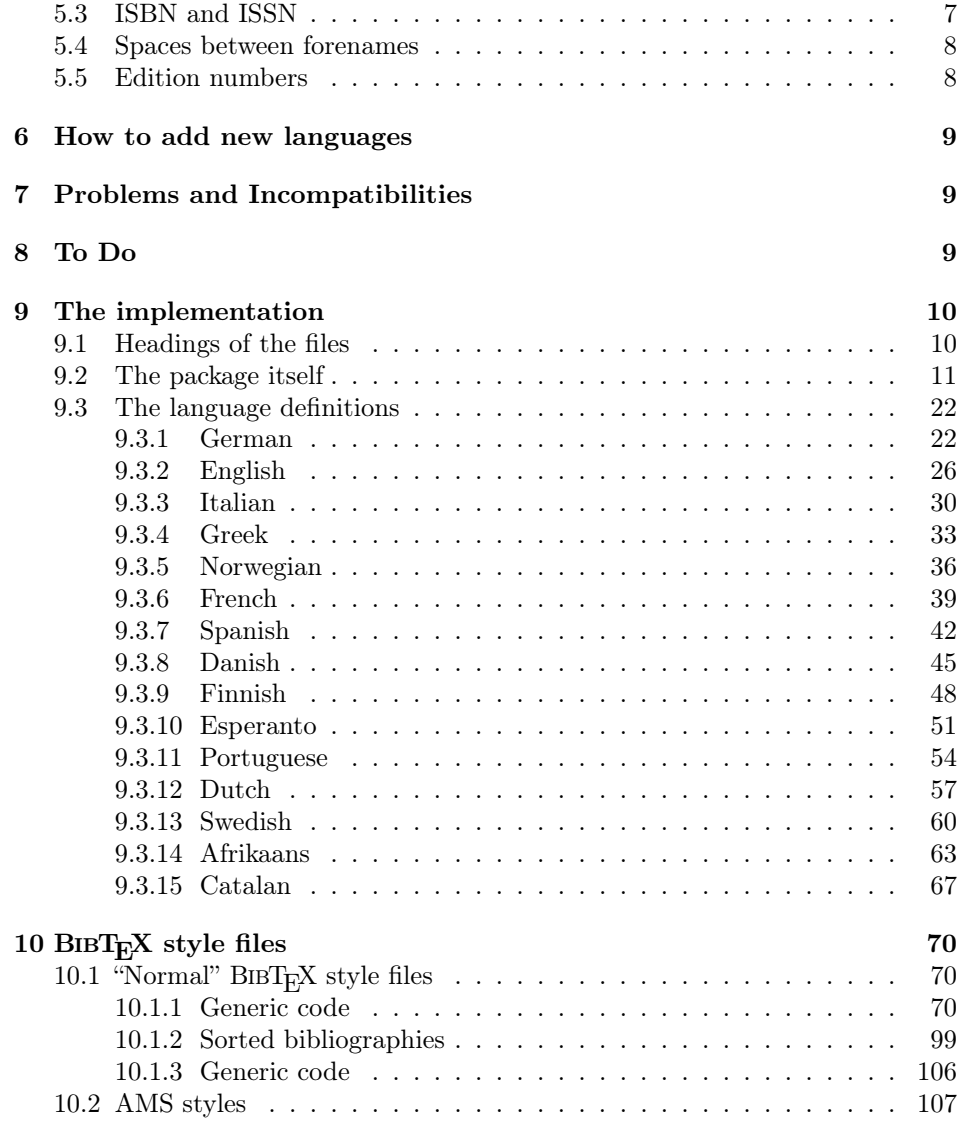

# Copyright

Copyright 2003–2005 Harald Harders.

This program can be redistributed and/or modified under the terms of the LaTeX Project Public License Distributed from CTAN archives in directory  $\rm macros/latex/base/lppl.txt;$  either version 1 of the License, or any later version.

## <span id="page-2-0"></span>1 Introduction

This package is a replacement for bibgerm.sty [\[2\]](#page-9-2) with the aim to be extendable to other languages more easily. In addition, babelbib provides a more flexible typography of bibliographies without the need to change bst files. But there are two shortcomings: This package needs babel.sty [\[1\]](#page-9-3) (thus, it does not work with german.sty or ngerman.sty), and it is written for  $\mathbb{F} \times \mathbb{Z}_\varepsilon$  and does not work with plain T<sub>E</sub>X.

The current version supports Afrikaans, Danish, Dutch, English, Esperanto, Finnish, French,<sup>[2](#page-2-2)</sup> German, Italian, Norwegian, Portuguese, Spanish, and Swedish.

If you have used version 0.1 of this package: The mechanism to change fonts have changed, please read section [5.](#page-4-1)

## <span id="page-2-1"></span>2 Usage

To use this package place

#### \usepackage{babelbib}

into the preamble of your document. The package loads all necessary language definitions for all files it knows that are loaded by babel.

By default, the language of the bibliographic keywords ("editor", "page", etc.)

switches for each item to the language of the cited document.<sup>[3](#page-2-3)</sup> If all citations shall be written in the same language, add the option fixlanguage to the package call. Then, all bibliographies are typeset in the document's main language. To \selectbiblanguage change the bibliography's language, use \selectbiblanguage{ $\langle$ language}. This command only has an effect, if fixlanguage is set. babelbib supports the BIBT<sub>E</sub>X styles babplain, babplai3, babalpha, babunsrt, bababbrv, and bababbr3 that correspond to the standard bst files, but include international support as well as flexible typography.<sup>[4](#page-2-4)</sup> As usual, you select the  $\bibliographystyle$  style using  $\bibliographystyle$  (filename). In addition, the package supports the BIBT<sub>E</sub>X style babamspl which corresponds to amsplain by the  $A\mathcal{M}S$ . If you want to use this style, you have to add the option languagenames to the call of the package. Default is nolanguagenames. \declarebtxcommands If you don't like some of the keywords provided by babelbib, or if you want to

use new ones, you are able to get these using the command \declarebtxcommands. It takes two arguments, where the first is the language for which you want to add or change keywords, and the second is the list of command definitions. It seems to be best to show that for an example. You may want to change the definitions for Ph.D. theses for English and German with new orthography (the defaults are "PhD thesis" resp. "Dissertation"). You can reach a change by the following code:

<span id="page-2-2"></span><sup>2</sup>Babelbib does not work with frenchle prior V5,987. Please update the frenchle package or use the native babel support for French, instead.

<span id="page-2-4"></span><span id="page-2-3"></span><sup>&</sup>lt;sup>3</sup>This is equivalent to using the package option varlanguage.

<sup>&</sup>lt;sup>4</sup>The versions with the 3 in the filenames replace the second and later authors by *et al.*, if more than three authors are given.

```
\declarebtxcommands{english}{%
  \def\btxphdthesis#1{\protect\foreignlanguage{english}{Ph.D.\ thesis}}%
}
\declarebtxcommands{ngerman}{%
  \def\btxphdthesis#1{\protect\foreignlanguage{ngerman}{Doktorarbeit}}%
}
```
You may change more than one command in one \setbtxcommand command. You just have to add more of the \def. . . lines. But please don't forget the percent sign at the end of the lines in order to avoid unwanted spaces in the output. The  $A_{\mathcal{M}}\mathcal{S}$ BIBT<sub>E</sub>X style amsplain uses "Ph.D. thesis" instead of the default "PhD thesis" for babamspl. If you want the same keyword as in the  $A_{\mathcal{M}}S$  original, you can use the \declarebtxcommands line shown above.

## <span id="page-3-0"></span>3 Preparing the bib files

In order to use the feature of multilingual bibliographies, add the field language to every entry in your bib files. This field gives the language of the cited document, e. g.

```
@InBook{dieter1997a,
```
}

```
editor = {Dieter, George<sup>E</sup>. and others},
title = {Materials Selection and Design},
chapter = {Effects of Composition, Processing, and Structure on
              Properties of Engineering Plastics},
publisher = {ASM International},
year = 1997,
volume = 20,series = {ASM Handbook},
pages = \{434--456\},language = {english},
isbn = {0-87170-386-6}
```
Then, the output of the document data (title, authors, series, etc.) is typeset with correct hyphenation patterns. Wheather also the keywords ("edition", "pages", etc.) are switched to the citation language, depends on wheather fixlanguage has been used. All languages that appear in the bibliography have to be loaded by babel.

\setbtxfallbacklanguage If the field language is missing, the citation is typeset using a fall-back language. By default, the document's main language (that one that is active at \begin{document}) is used. You can change the fall-back language by using  $\setminus$ setbtxfallbacklanguage $\{$  $\langle$ language $\rangle$ }, e.g.,

#### \setbtxfallbacklanguage{ngerman}

babelbib supports a couple of additional fields: ISBN, ISSN, URL, URLDATE, and ANNOTE. ISBN and ISSN take the ISBN or ISSN respectively. URL is the address of a WWW page while URLDATE is the date when the WWW page has been visited.

The field URL is typeset using the command \url if available, e. g., if the user has loaded url.sty. Otherwise, babelbib defines a \url command which just calls \texttt. ANNOTE typesets annotations after each entry in the bibliography. By default, a quotation environment (starting with \noindent) is used. If the field ANNOTELANGUAGE is also given, the language is switched to the specified language. Otherwise the language of the keywords is used.

You can change the behaviour by redefining \btxannotation{ $\langle annotations\rangle$ }. The annotations are only printed when the package option annote is used.

\biblanguage If you want to use language-dependent commands as \alsoname in a bibliography that was produced with fixlanguage you will be surprised that the commands change the output depending on the language of the citation. If you want to write a field with the keyword language, you can use the command \biblanguage, e.g.,

#### @Article{abinger1988a,

```
author = {Abinger, R. and Hammer, F. and Leopold, J. and others},
 title = {Gro"sschaden an einem 300"=MW"=Dampfturbosatz},
 journal = {Der Maschinenschaden},
 year = 1988,
 volume = 61,number = 2,pages = {58--60},
 language = {ngerman},
 note = {\biblanguage{\alsoname~\cite{abinger1990a}}}
}
```
This will give the note "see also  $[\ldots]$ " instead of "siehe auch  $[\ldots]$ " when the bibliography uses English keywords.

## <span id="page-4-0"></span>4 Available bibliography styles

The babelbib bundle contains adapted versions of the standard bibliography styles plain, unsrt, abbrv, and alpha. They are called babplain, babunsrt, bababbrv, and babalpha, respectively. All variants write names in a special manner when more than one author is given. The first author ist written "Lastname, Forename" while all other authors are written "Forename Lastname". This is done to emphesize the ordering by the lastname.

If you don't want this behaviour you can use additional variants that use the same notation for all names. By appending  $-f1$  to the style name, e.g., babalpha-fl, all names are written "Forename Lastname". By appending -lf, e. g., babalpha-lf, all names are written "Lastname, Forename".

The style babamspl is the babelbib equivalent to amsplain.

## <span id="page-4-1"></span>5 Customisation of the bibliography's typography

In constrast to the standard and germbib bst files, the appearance of the different data types is not fixed for bab\*.bst. There are commands for some data fields that determine the used font.

| Element     | Data types                    | Default value for BIBT <sub>E</sub> X style |                |
|-------------|-------------------------------|---------------------------------------------|----------------|
|             |                               | bababbrv, babalpha                          | babamspl       |
|             |                               | babplain, babunsrt                          |                |
| name        | Authors, editors              |                                             |                |
| lastname    | Lastnames of Authors, editors |                                             |                |
| title       | All kinds of titles           | \emph                                       | \emph          |
| jtitle      | Title of journal articles     | \emph                                       | $\emptyset$    |
| etal        | " $et \ al."$                 | $\text{\scriptsize\char'4}$                 |                |
| journal     | Journal name                  |                                             |                |
| volume      | Volume (journal)              |                                             | \textbf        |
| <b>ISBN</b> | ISBN                          | \MakeUppercase                              | \MakeUppercase |
| <b>ISSN</b> | <b>ISSN</b>                   | \MakeUppercase                              | \MakeUppercase |
| url         | URL                           | \url                                        | \url           |
| urldate     | visiting date of URL          |                                             |                |
| ordinal     | ordinal numbers in edition    |                                             |                |

<span id="page-5-1"></span>Table 1: Default values for the fonts in bibliographies. If no value is given, the standard font (normally upright roman) is used.

\setbibliographyfont You can change some font specifications in the bibliography using the command \setbibliographyfont{ $\{element\}$ { $\{font command\}$ , where  $\{element\}$  is a typographic element, listed in table [1.](#page-5-1)  $\{font command\}$  is a command that takes one argument, e. g. \textbf, \emph, or \textsc. If no suitable command is available, you have to define one, first. For example, you can get a bold italic font as follows:

```
\newcommand\textitbf[1]{{\bfseries\itshape #1\/}}%
\setbibliographyfont{title}{\textitbf}%
```
As it can be seen in this example, the argument of the used font command mustn't be specified in \setbibliographyfont.

#### <span id="page-5-0"></span>5.1 Names

The  $\langle element \rangle$  name changes the whole name of the author, including forename and lastname. If lastname is also specified, it changes the lastname within the font for the name. For example,

```
\setbibliographyfont{name}{\emph}
\setbibliographyfont{lastname}{\MakeUppercase}
```
leads to \emph{Harald \MakeUppercase{Harders}} resp. "Harald HARDERS".

By default, a colon is printed after the author names. If you want another sign, just redefine the command \btxauthorcolon:

```
\renewcommand\btxauthorcolon{,}
```
Unfortunately, it cannot detect if the name ends on a fullstop. Thus, things like "Harders, H.. Title of document" may appear.

## <span id="page-6-0"></span>5.2 URL's

The font definition for urldate can also be used not to change the font but to provide a command that writes the date in the correct language, e. g., using the isodate package:

```
\usepackage[short]{isodate}
\setbibliographyfont{urldate}{\printdate}
```
When using urldate, normally a string is printed between the url itself and the the date, e.g., in English "<http://www.dante.de>, visited on 2005-11-11". The string is ", visited on ". This is reached by the definition of the internal command \btxurldatecomment, e.g., for English

```
\def\btxurldatecomment#1{%
  \protect\foreignlanguage{english}{, visited on #1}%
}
```
You can change this command, for example, to typeset the date in brackets:

```
\declarebtxcommands{english}{%
  \def\btxurldatecomment#1{ [#1]}%
}
```
Be sure not to forget the leading space. It is necessary to be able to begin with a comma which does not have a space before it.

### <span id="page-6-1"></span>5.3 ISBN and ISSN

\btxISBN There are two additional commands, \btxISBN and \btxISSN. They generate the \btxISSN strings "ISBN" and "ISSN" in bibliographies. By default, they do it without a change of the font. For example, if using oldstyle digits, it could be worth to change them e. g. to

```
\renewcommand\btxISBN{\textsc{isbn}}
\renewcommand\btxISSN{\textsc{issn}}
```
\btxprintISBN By default, the ISBN resp. ISSN is printed if present in the data base. You can \btxprintISSN switch this behaviour off by using \btxprintISBN{false} resp. \btxprintISSN{false}. Similarly, printing is switched on by \btxprintISBN{true} resp. \btxprintISSN{true}. Alternatively, you can switch on or off the ISBN and ISSN when loading the package by using the package options isbn, noisbn, issn, or noissn.

> This, however, only works for the "standard" styles, i.e., not for the  $A_{\mathcal{M}}\mathcal{S}$  style babamspl.

> If you are using babamspl, the language names of the citations are printed by default, as the original  $A\mathcal{M}S$  style does it. You can avoid this by adding following line to your preamble:

\newcommand\btxprintamslanguage[1]{}

#### <span id="page-7-0"></span>5.4 Spaces between forenames

\btxfnamespaceshort The spaces between multiple forenames are written by \btxfnamespacelong and \btxfnamespacelong \btxfnamespaceshort for full and abbreviated forenames, respectively. By default, a normal space is used between full forenames, and a thin space  $(\cdot)$ , is used between abbreviated forenames (with the exception English where no space is printed). These defaults can be changed language-dependent:

```
\declarebtxcommands{english}{%
  \def\btxfnamespaceshort{\,}%
  \def\btxfnamespacelong{~}%
}
```
#### <span id="page-7-1"></span>5.5 Edition numbers

Ordinal numbers for editions are handled by IATEX when typesetting the bibliography. You just have to give the number itself in the bib file and it is typeset correctly in the bibliography, e.g.,

edition = 3

is typeset as "'3."' in German and "3rd" in English. Unfortunately, I do not know about other languages than these two how to write ordinal numbers. Thus, in all other languages, a warning is produced and the given number is printed without a change ("3" in the example). If not a pure number is given, it also is typeset without a change. You can add or change the output of edition numbers on a language basis, e.g.,

```
\declarebtxcommands{english}{%
  \def\btxnumeralshort#1{%
    \btxnumeralenglish{english}{#1}}%
  \def\btxnumerallong#1{%
    \ifnumber{#1}{%
      \ifcase#1 0th\or first\or second\or third\or forth\or fifth\or
        sixth\or seventh\or eighth\or nineth\or tenth\else
        \btxnumeralenglish{english}{#1}%
      \fi}{#1}}%
}
```
This example typesets the ordinals between 1st and 10th as words and switches to the short form for larger numbers in English language for the long version and uses the default function for the short version.

Three output formats are predefined: \btxnumeraldot prints the number with a dot followed, as it is common in German. \btxnumeralenglish adds "st", "nd", "rd", or "th", depending on the number. And \btxnumeralfallback generates a warning and prints the number as given.

If you, for instance, want to switch the Danish behaviour to be as the German is, use these commands:

\declarebtxcommands{danish}{%

```
\def\btxnumeralshort#1{\btxnumeraldot{danish}{#1}}%
  \def\btxnumerallong#1{\btxnumeraldot{danish}{#1}}%
}
```
For the English variant, a font numeral is predefined that typesets the appended characters. If you, for example, want to print the superscripted, use

#### \setbibliographyfont{numeral}{\textsuperscript}

If you know how numerals are handled in a language, please send me an eMail.

## <span id="page-8-0"></span>6 How to add new languages

The language definitions are placed in special files with the extension .bdf. If you want to add a new language to the babelbib system, you should copy one of the existing bdf files and change the new file.

Since babelbib.sty contains a list of known languages, it will not find the new language definition file, automatically. Then, you can give the name of the new file without extension as an option when loading babelbib. For example, to load mylang.bdf, you have to load the package as follows:

#### \usepackage[mylang]{babelbib}

If you have developed a new bdf file, please send it to h.harders@tu-bs.de. Then, I will add it to the babelbib system.

## <span id="page-8-1"></span>7 Problems and Incompatibilities

- Babelbib does not work together with old versions of the frenchle package prior V5,987. Please update the frenchle package or use the native babel support for the French language, instead.
- If babelbib is used together with one of the classes of the KOMA-Script bundle, some additional spaces are added when numerical edition numbers are used. This is a KOMA-Script bug and will be fixed in the next KOMA-Script release.

## <span id="page-8-2"></span>8 To Do

- Add more languages.
- Complete Dutch.
- Add the possibility to switch off ISBN and ISSN to babasmpl.

## Acknowledgements

Danie Els, <dnjels@sun.ac.za> (Afrikaans); Taneli Huuskonen, [huuskone@cc.](huuskone@cc.helsinki.fi) [helsinki.fi](huuskone@cc.helsinki.fi) (Esperanto, Finnish); Víctor Luaña, [victor@fluor.quimica.uniovi](victor@fluor.quimica.uniovi.es). [es](victor@fluor.quimica.uniovi.es) (Spanish); Hans Fredrik Nordhaug, <hansfn@mi.uib.no> (Norwegian, Swedish); Robert Fuster, <rfuster@imm.upv.es> (Catalan); Markus Kohm, [komascript@](komascript@gmx.info) [gmx.info](komascript@gmx.info) (Different schemes for writing names); Matthias D. Eisner, [matthias.](matthias.eisner@ethz.ch) [eisner@ethz.ch](matthias.eisner@ethz.ch) (protect \foreignlanguage calls); Daniel Winkelmann, [daniel.](daniel.winkelmann@club-internet.fr) [winkelmann@club-internet.fr](daniel.winkelmann@club-internet.fr) (idea for different formatting of forenames and lastnames); Jan Steffan, <me@jansteffan.de> (\setbtxfallbacklanguage); Philip Ratcliffe, <philip.ratcliffe@email.it> (corrections for Italian); Angel Tsankov, <bigman@abv.bg> (bugfix with \bbbb\\CurrentOption iloaded); Prokopis Prokopidis, <prokopis@ilsp.gr> (Greek); Daniel Flipo, <daniel.flipo@univ-lille1.fr> (French numerals); Ignacio Fernández Galván, <jellby@yahoo.com> (Spanish numerals); Peter Bartke, <bartke@inf.fu-berlin.de> (idea of annote field).

## References

- <span id="page-9-3"></span>[1] Braams, Johannes: Babel, a multilingual package for use with  $\cancel{BT}EX$ 's standard document classes, 2002. <CTAN:macros/latex/required/babel/>.
- <span id="page-9-2"></span>[2] Wallmeier, M., A. Scherer, and H. Harders: *Macros for german B*IBT<sub>E</sub>Xing, 2000. <CTAN:biblio/bibtex/contrib/germbib/>.

## <span id="page-9-0"></span>9 The implementation

Source lines that look like  $\langle \cdot, \ldots \rangle$  or  $\langle \cdot, \ldots \rangle$  where  $\ldots$  is arbitrary text are not written into the output files. If a source line starts with  $\langle \ldots \rangle$ , this part of the line is omitted.

#### <span id="page-9-1"></span>9.1 Headings of the files

Heading of the package and the other files:

```
1 (*package)
```

```
2 \NeedsTeXFormat{LaTeX2e}[1998/06/01]
```
3 \ProvidesPackage{babelbib}

```
4 \langle/package\rangle
```
File heads of the bdf files:

- 5 (afrikaans)%% Language definitions for Afrikaans by
- 6 (afrikaans)%% Danie Els <dnjels@sun.ac.za>
- $7 \langle$ afrikaans $\rangle\$ ProvidesFile{afrikaans.bdf}

```
8 (catalan)%% Language definitions for Catalan by
```

```
9 (catalan)%% Robert Fuster <rfuster@imm.upv.es>
```
10 (catalan)\ProvidesFile{catalan.bdf}

```
11 (danish)\ProvidesFile{danish.bdf}
```

```
12 (dutch)\ProvidesFile{dutch.bdf}
13 (english)\ProvidesFile{english.bdf}
14 (esperanto)%% Language definitions for Esperanto by
15 (esperanto)%% Taneli Huuskonen <huuskone@cc.helsinki.fi>
16 (esperanto)\ProvidesFile{esperanto.bdf}
17 \{\text{finnish}\}\% Language definitions for Finnish by
18 (finnish)%% Taneli Huuskonen <huuskone@cc.helsinki.fi>
19 (finnish)\ProvidesFile{finnish.bdf}
20 (french)\ProvidesFile{french.bdf}
21 (german)\ProvidesFile{german.bdf}
22 (greek)\ProvidesFile{greek.bdf}
23 (greek)%% Language definitions for Greek by
24 (greek)%% Prokopis Prokopidis <prokopis@ilsp.gr>
25 (italian)\ProvidesFile{italian.bdf}
26 \langlenorsk\rangle%% Language definitions for Norwegian by
27 (norsk)%% Hans Fredrik Nordhaug <hansfn@mi.uib.no>
28 (norsk)\ProvidesFile{norsk.bdf}
29 (portuguese)%% Language definitions for Portuguese by
30 (portuguese)%% Jos\'e Carlos Santos <jcsantos@fc.up.pt>
31 (portuguese)\ProvidesFile{portuguese.bdf}
32 (spanish)%% Language definitions for spanish by
33 \spanish)%% V{\'\i}ctor Lua{\~n}a <victor@fluor.quimica.uniovi.es>
34 \langlespanish\rangle\ProvidesFile{spanish.bdf}
35 \langleswedish\rangle%% Language definitions for Swedish by
36 (swedish)%% Hans Fredrik Nordhaug <hansfn@mi.uib.no>
37 (swedish)\ProvidesFile{swedish.bdf}
```
Version information unique for all generated files:

38 (latex) [2005/11/13 v1.20 babelbib: multilingual bibliographies (HH)] 39 hbsti%% 2005/11/13 v1.20 babelbib: multilingual bibliographies (HH)

### <span id="page-10-0"></span>9.2 The package itself

Define an option which fixes the language in the bibliography to the main language of the document.

```
40 (*package)
```

```
41 \newif\ifbbbbfixlanguage
```

```
42 \DeclareOption{fixlanguage}{\bbbbfixlanguagetrue}
```
43 \DeclareOption{varlanguage}{\bbbbfixlanguagefalse}

If this option is used, generate the commands  $\text{btxlanguagename}\langle language\rangle$  that save how languages are called in other languages, e. g. in German, French is called .französisch".

```
44 \newif\ifbbbblanguagenames
```

```
45 \DeclareOption{nolanguagenames}{\bbbblanguagenamesfalse}
```
46 \DeclareOption{languagenames}{\bbbblanguagenamestrue}

```
47 \newif\ifbbbbannotations
```
48 \DeclareOption{annote}{\bbbbannotationstrue}

```
49 \DeclareOption{noannote}{\bbbbannotationsfalse}
```

```
\ifbtx@printISBN
\ifbtx@printISSN
                  The booleans that store the necessary information if ISBN and ISSN shall be
                  printed.
                  50 \newif\ifbtx@printISBN
                  51 \newif\ifbtx@printISSN
                  52 \DeclareOption{isbn}{\btx@printISBNtrue}
                  53 \DeclareOption{noisbn}{\btx@printISBNfalse}
                  54 \DeclareOption{issn}{\btx@printISSNtrue}
                  55 \DeclareOption{noissn}{\btx@printISSNfalse}
                  If additional options are given, try to load these as languages. This is implemented
                  in order to be able to use a new language that is not yet supported by the official
                  babelbib.
                  56 \DeclareOption*{%
                  57 \InputIfFileExists{\CurrentOption.bdf}{%
                  58 \expandafter\def\csname bbbb\CurrentOption loaded\endcsname{\@empty}%
                  59 }{%
                  60 \PackageError{babelbib}{%
                  61 Language definition file \CurrentOption.bdf not found}{%
                  62 Maybe you misspelled the language option?}%
                  63 }%
                  64 }
                  Default options.
                  65 \ExecuteOptions{varlanguage,nolanguagenames,noannote,isbn,issn}
                  Process the given options.
                  66 \ProcessOptions*
\bbbbifundefined Define a replacement for \@ifundefined that does not define the command it is
                  tested for as side effect. This command has been taken from a news posting by
                  Markus Kohm (markus.kohm@gmx.de).
                  67 \newcommand*{\bbbbifundefined}[1]{%
                  68 \begingroup\expandafter\expandafter\expandafter\endgroup
                  69 \expandafter\ifx\csname #1\endcsname\relax
                  70 \expandafter\@firstoftwo
                  71 \else
                  72 \expandafter\@secondoftwo
                  73 \{f_i\}74 }
     \bbbbaddto Adds the command named \bibs#2 to the command \extras#1, if this command
                  is defined before, where #1 and #2 are the arguments of \bbbbaddto. For internal
                  use only.
                  75 \newcommand\bbbbaddto[2]{%
                  Test wheather \extras#1 is defined.
                  76 \expandafter\bbbbifundefined{extras#1}{}{%
                  Call babel's command to append \bibs#1 to \extras#1.
                  77 \expandafter\addto\expandafter{\csname extras#1\endcsname}{%
```

```
78 \csname #2\endcsname}%
79 \typeout{babelbib extension \@backslashchar #2 added to
80 \string\extras #1}%
81 }%
82 }
```
\inputbdf Input the file #2.bdf if babel has loaded the language #1. For internal use only. 83 \newcommand\inputbdf[2]{%

> Test wheather \date#1 is defined which is the case if the language #1 has been loaded.

84 \bbbbifundefined{date#1}{}{% Input #2.bdf. 85 \@ifundefined{bbbb#2loaded}{% 86 \expandafter\def\csname bbbb#2loaded\endcsname{\@empty}% 87 \input{#2.bdf}% 88 }{}% 89 }% 90 }

\selectbiblanguage Define \selectbiblanguage which explicitly selects the language for the bibliography. This is only useful when the option fixlanguage is used. Otherwise the command produces a warning and does nothing else.

> Since all the language dependent macros are not know before \begin{document}, the command \selectbiblanguage has to wait until there, before doing any action. Because after \begin{document}, it can do the action immediately, \selectbiblanguge has to be redefined there.

91 \ifbbbbfixlanguage

Define the \selectlanguage command for usage before \begin{document}.

```
92 \newcommand\selectbiblanguage[1]{%
93 \AtBeginDocument{\@selectbiblanguage{#1}}%<br>94 }
94 }
```
Redefine it at \begin{document}.

95 \AtBeginDocument{%

```
96 \renewcommand\selectbiblanguage[1]{\@selectbiblanguage{#1}}%
97 }
```
Define the "real" command that does the action. It tests wheather \bibs#1 and \extras#1 are known and produces error messages if not. If everything is okay, change the bibliography language.

```
98 \newcommand\@selectbiblanguage[1]{%
99 \bbbbifundefined{bibs#1}{%
100 \bbbbifundefined{date#1}{%
101 \PackageError{babelbib}{Language #1 in bibliography not loaded
102 by babel}{%
103 The language #1 hasn't been loaded by babel.
104 Add it to the\MessageBreak
105 options of the \string\usepackage{babel} command or to the
```

```
106 global options.}%
                 107 }{%
                108 \PackageError{babelbib}{Language #1 in bibliography unknown by
                109 babelbib}{%
                110 There are no definitions for #1 available in the
                111 current\MessageBreak
                112 version of babelbib. Please contact h.harders@tu-bs.de.}%
                113 }%
                114 }{%
                115 \typeout{babelbib: Set language for keywords in the bibliography fixed to #1}%
                116 \csname bibs#1\endcsname
                117 }%
                 118 }
                119 \else
                120 \newcommand\selectbiblanguage[1]{%
                121 \PackageWarning{babelbib}{Command \string\selectbiblanguage\space
                122 used without package\MessageBreak
                123 option fixlanguage. Ignored}%
                124 }
                125 \AtBeginDocument{%
                126 \typeout{babelbib: Use citation-dependent languages in bibliography}%
                127 }
                128 \fi
\btxselectlanguage Define \selectbiblanguage which selects a language and complains if babelbib
                 does not know about this language. For internal use, only.
                129 \newcommand\btxselectlanguage[1]{%
                130 \bbbbifundefined{bibs#1}{%
                131 \bbbbifundefined{date#1}{%
                132 \PackageError{babelbib}{Language #1 in bibliography not loaded
                133 by babel}{%
                134 The language #1 hasn't been loaded by babel.
                135 Add it to the\MessageBreak
                136 options of the \string\usepackage{babel} command or to the
                137 global options.}%
                138 }{%
                 139 \ifbbbbfixlanguage
                140 \PackageWarning{babelbib}{Language #1 in bibliography
                141 unknown\MessageBreak
                142 by babelbib. Hyphenation will be\MessageBreak
                143 incorrect}%
                144 \else
                145 \PackageError{babelbib}{Language #1 in bibliography unknown by
                146 babelbib}{%
                147 There are no definitions for #1 available in the
                148 current\MessageBreak
                149 version of babelbib. Please contact h.harders@tu-bs.de.}%
                150 \quad \text{if}151 }%
                152 }{%
```
153 \selectlanguage{#1}% }% } \biblanguage Define \biblanguage which switches to the keyword language within a field. \newcommand\biblanguage[1]{{% \expandafter\selectlanguage\expandafter{\biblanguagename}#1}} \btxlanguagename Define \btxlanguagename which typesets the name of the language given in the argument, spoken in the current active language. \newcommand\btxlanguagename[1]{% \bbbbifundefined{btxlanguagename#1}{% \PackageError{babelbib}{Languagename for #1 not defined\MessageBreak in \languagename\space language}{% Either you have forgotten to specify the option 'languagenames' when loading\MessageBreak babelbib, or the command \string\bibs\languagename\space does not contain a definition\MessageBreak 167 for the command \string\btxlanguagename#1. In the latter case, please\MessageBreak contact h.harders@tu-bs.de.}% #1% }{% \@nameuse{btxlanguagename#1}% }% } \setbtxfallbacklanguage \newcommand\*\setbtxfallbacklanguage[1]{% \edef\btxfallbacklanguage{#1}% \typeout{babelbib: Set bibliography fall-back language to \btxfallbacklanguage}% } \btxfallbacklanguage \AtBeginDocument{% \@ifundefined{btxfallbacklanguage}{% \edef\btxfallbacklanguage{\languagename}% \typeout{babelbib: Set bibliography fall-back language to \btxfallbacklanguage}% }{% \typeout{babelbib: Bibliography fall-back language unchanged (\btxfallbacklanguage)}% }% } \declarebtxcommands Declare \declarebtxcommands which adds or replaces one or more of the \Btx or  $\beta$  commands defined in a  $\b{language}\ command$ . The first argument gives the language for which the commands shall be added or changed. The second argument includes the definitions of the commands. For an example, see section [2.](#page-2-1)

```
190 \newcommand*\declarebtxcommands[2]{%
191 \AtBeginDocument{%
192 \typeout{babelbib: Add a command to \string\bibs#1}%
193 \expandafter\g@addto@macro\csname bibs#1\endcsname{#2}%
194 \ifbbbbfixlanguage
195 \selectbiblanguage{\biblanguagename}%
196 \overrightarrow{fi}197 }%
198 }
This command may only be used in the preamble.
```
\@onlypreamble\declarebtxcommands

\btxifchangecaseon \btxifchangecaseoff The bst files write titles twice, first with changed case and second with preserved case. The macros \btxifchangecaseon and \btxifchangecaseoff typeset one of these versions. The languages append one of these commands to the  $\text{trans}\langle \text{language}\rangle$  commands.

```
200 \newcommand*\btxifchangecaseon{%
201 \def\btxifchangecase{\@firstoftwo}%
202 }%
203 \newcommand*\btxifchangecaseoff{%
204 \def\btxifchangecase{\@secondoftwo}%
205 }%
```
\setbibliographyfont Define \setbibliographyfont and \setbibliographyfont\* that set the font declared by the first argument #1 to the second argument #2. The second argument has to be a macro with one argument, like \textbf, \emph, \textsc, etc. The normal version generates an error, if the internal command \btx#1font is not defined. The star version doesn't. error.

```
206 \newcommand\setbibliographyfont{%
207 \@ifnextchar*{\@@setbibliographyfont}{\@setbibliographyfont}%
208 }
```
#### \@setbibliographyfont

```
209 \newcommand\@setbibliographyfont[2]{%
210 \bbbbifundefined{btx#1font}{%
211 \PackageError{babelbib}{Bibliography font '#1' can't be set}{%
212 You have tried to define a font for the bibliographic element
213 \MessageBreak
214 '#1', which is unknown to babelbib}%
215 }{%
216 \expandafter\renewcommand\csname btx#1font\endcsname{#2}%
217 \typeout{babelbib: Bibliography font for '#1' changed.}%
218 }%
219 }
```
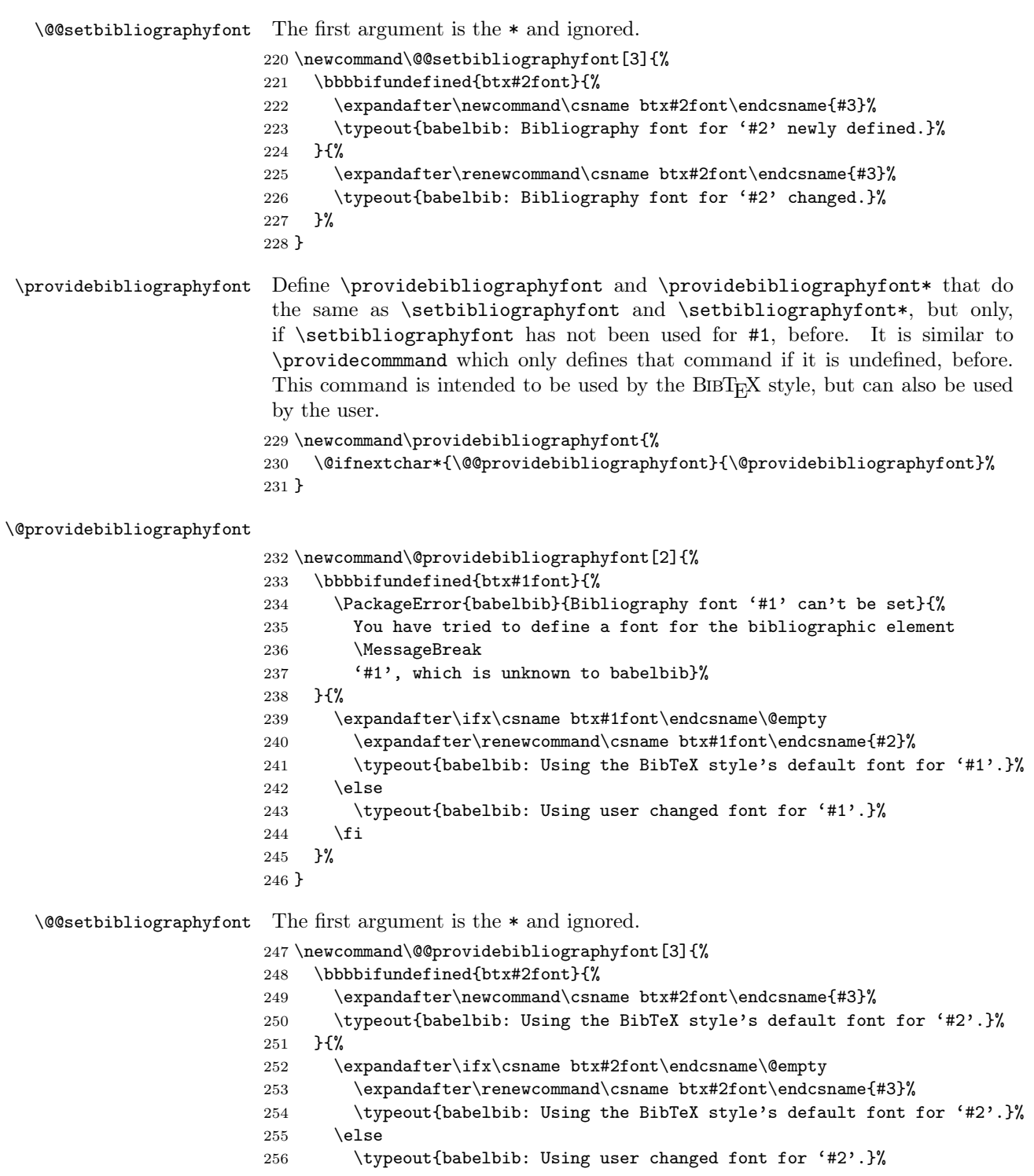

```
257 \fi
                258 }%
                259 }
   \btxnamefont Define the dummy commands for available fonts
                260 \newcommand*\btxnamefont{}
                261 \let\btxnamefont=\@empty
                262 \newcommand*\btxlastnamefont{}
                263 \let\btxlastnamefont=\@empty
                264 \newcommand\btxtitlefont{}
                265 \let\btxtitlefont=\@empty
                266 \newcommand\btxjtitlefont{}
                267 \let\btxjtitlefont=\@empty
                268 \newcommand\btxetalfont{}
                269 \let\btxetalfont=\@empty
                270 \newcommand\btxjournalfont{}
                271 \let\btxjournalfont=\@empty
                272 \newcommand\btxvolumefont{}
                273 \let\btxvolumefont=\@empty
                274 \newcommand\btxISBNfont{}
                275 \let\btxISBNfont=\@empty
                276 \newcommand\btxISSNfont{}
                277 \let\btxISSNfont=\@empty
                278 \newcommand\btxurlfont{}
                279 \let\btxurlfont=\@empty
                280 \newcommand\btxurldatefont{}
                281 \let\btxurldatefont=\@empty
                282 \newcommand\btxnumeralfont{}
                283 \let\btxnumeralfont=\@empty
\btxauthorcolon Define \btxauthorcolon which defines the characters typeset after the authors,
                 if they are written before the title. By default, it is a ":".
                284 \newcommand\btxauthorcolon{:}
       \btxISBN Define \btxISBN which outputs "'ISBN"' in a bibliography. For example, it could
                 be defined to \textsc{isbn} when old style digits are used.
                285 \newcommand\btxISBN{ISBN}
       \btxISSN Define \btxISSN which outputs "'ISSN"' in a bibliography. For example, it could
                 be defined to \textsc{issn} when old style digits are used.
                286 \newcommand\btxISSN{ISSN}
\ifbtxprintISBN
These commands are used by the bibliography styles to typeset the ISBN or ISSN
\ifbtxprintISSN
                 only if wanted.
                287 \DeclareRobustCommand\ifbtxprintISBN[1]{\ifbtx@printISBN #1\fi}
                288 \DeclareRobustCommand\ifbtxprintISSN[1]{\ifbtx@printISSN #1\fi}
  \btxprintISBN
These macros are used to switch on or off printing of ISBN resp. ISSN. Valid
  \btxprintISSN
arguments are true and false.
```

```
289 \newcommand*\btxprintISBN[1]{\csname btx@printISBN#1\endcsname}
                 290 \newcommand*\btxprintISSN[1]{\csname btx@printISSN#1\endcsname}
 \btxannotation A command that typesets annotations.
                 291 \ifbbbbannotations
                 292 \DeclareRobustCommand\btxannotation[1]{%
                 293 \begin{quotation}%
                 294 \noindent
                 295 #1%
                 296 \end{quotation}%
                 297 }
                 298 \else
                 299 \DeclareRobustCommand\btxannotation[1]{}%
                 300 \setminus fi\btx@ifnumerical Test wheather argument 1 is a number (from KOMA script)
                 301 \providecommand\ifnumber[3]{%
                 302 \begingroup\@tempswafalse\let\scr@next\test@number
                 303 \expandafter\scr@next#1\scr@next
                 304 \if@tempswa\endgroup#2\else\endgroup#3\fi
                 305 }
                 306 \providecommand*\test@number[1]{%
                 307 \ifx \scr@next#1%
                 308 \let\scr@next\relax
                 309 \else
                 310 \@tempcnta=\expandafter\expandafter\expandafter\number
                 311 \expandafter'#1\relax
                 312 \ifnum \@tempcnta>47\relax
                 313 \ifnum \@tempcnta<58\relax
                 314 \@tempswatrue
                 315 \else\@tempswafalse\fi
                 316 \else\@tempswafalse\fi
                 317 \if@tempswa\else\let\scr@next\gobble@till@next\fi\fi
                 318 \scr@next
                 319 }
                 320 \def\gobble@till@next#1\scr@next{}
  \text{Ob} \btx@parsenum Parses the number given by \text{Ob}x@parsenum\langle \text{number} \rangle \@empty prints it and returns
                  the last two digits in \btx@digita and \btx@digitb.
                 321 \def\btx@parsenum#1#2#3\@empty{%
```

```
322 #1%
323 \edef\btx@digitb{#3}%
324 \ifx\@empty\btx@digitb
325 #2%
326 \edef\btx@digita{#1}%
327 \edef\btx@digitb{#2}%
328 \else
329 \expandafter\btx@parsenum#2#3\@empty
330 \fi
```
}

```
\btxnumeralfallback
```
 \DeclareRobustCommand\btxnumeralfallback[2]{% \foreignlanguage{#1}{% \ifnumber{#2}{% \PackageWarning{babelbib}{Handling of numerical editions not handled\MessageBreak by language #1 for edition '#2'}% }{}% #2%<br> $339$  }% }% }%

#### \btxnumeraldot

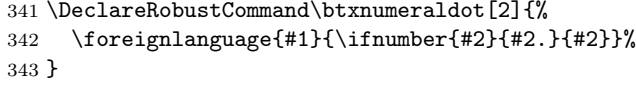

#### \btxnumeralenglish

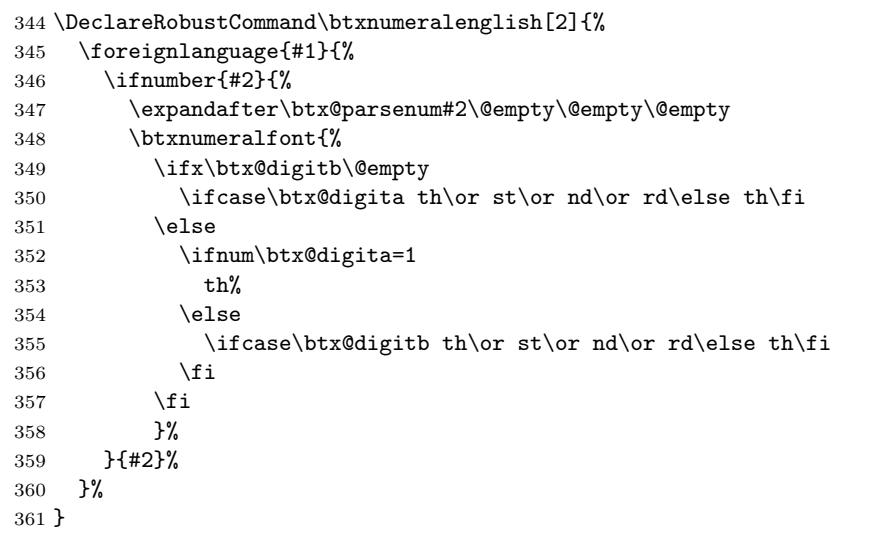

\url Define \url which, by default, is used for URLs. Only necessary if not provided by another package, e. g. url.sty.

```
362 \AtBeginDocument{%
```

```
363 \providecommand\url[1]{%
364 \PackageError{babelbib}{No \string\url\space command defined but
365 field URL used\MessageBreak
366 in bibliography}{%
367 Please define a \string\url\space command for printing URLs
368 before \string\begin{document}, e.\,g.\MessageBreak
369 by loading the package 'url.sty'.}%
370 \texttt{#1}%
```
#### }% }

Perform the following commands at \begin{document} in order to be sure to do that after loading babel.

\AtBeginDocument{%

Load babel if that has not been done, yet.

\RequirePackage{babel}

Input all know languages that babel has also loaded, before.

```
375 \inputbdf{afrikaans}{afrikaans}
```

```
376 \inputbdf{american}{english}
```

```
377 \inputbdf{austrian}{german}
```
- \inputbdf{brazil}{portuguese}
- \inputbdf{brazilian}{portuguese}
- \inputbdf{british}{english}
- \inputbdf{canadian}{english}
- \inputbdf{canadien}{french}
- \inputbdf{catalan}{catalan}
- \inputbdf{danish}{danish}
- \inputbdf{dutch}{dutch}
- \inputbdf{english}{english}
- \inputbdf{esperanto}{esperanto}
- \inputbdf{finnish}{finnish}
- \inputbdf{francais}{french}
- \inputbdf{french}{french}
- \inputbdf{frenchb}{french}
- \inputbdf{german}{german}
- \inputbdf{germanb}{german}
- \inputbdf{greek}{greek}
- \inputbdf{italian}{italian}
- \inputbdf{norsk}{norsk}
- \inputbdf{mexican}{spanish}
- \inputbdf{naustrian}{german}
- \inputbdf{ngerman}{german}
- \inputbdf{portuges}{portuguese}
- \inputbdf{portuguese}{portuguese}
- \inputbdf{spanish}{spanish}
- \inputbdf{swedish}{swedish}
- \inputbdf{UKenglish}{english}
- \inputbdf{USenglish}{english}

Call \bibs#1, where #1 stands for the main language of the document, to activate the additional bibliographic commands.

- \ifbbbbfixlanguage
- \typeout{babelbib: Load BibTeX extensions
- \string\bibs\bbl@main@language\space for \bbl@main@language}%
- \selectbiblanguage{\bbl@main@language}%
- \else
- \expandafter\selectlanguage\expandafter{\bbl@main@language}%

 $412$  \fi 413 } 414  $\langle$ /package $\rangle$ 

## <span id="page-21-0"></span>9.3 The language definitions

#### <span id="page-21-1"></span>9.3.1 German

415  $\langle \ast$ german $\rangle$ 

\bibsgerman Define \bibsgerman which itself defines all necessary expressions used in bibliographies that differ in different languages. This command is used for all German dialects.

> Since the language of the keywords may differ from the language of the bibliography item, the keyword language is set for each keyword. Because this command is also used for dialects, it has an optional argument which is set to the dialect.

#### 416 \newcommand\bibsgerman[1][german]{%

Define the command \biblanguagename that always returns the name of the current language for bibliographies.

```
417 \def\biblanguagename{#1}%
```
First, define all commands for usage within a sentence (which normally start with a lowercase letter, if they aren't a noun). These commands start with a lowercase letter.

Many commands have an argument. This may be used by the bibT<sub>E</sub>X styles to append a dot after abbreviations, e. g. \btxetalshort{.}.

```
418 \def\btxetalshort##1{\protect\foreignlanguage{#1}{et~al##1{}}}%
```

```
419 \def\btxetallong##1{\protect\foreignlanguage{#1}{et~alii}}%
```

```
420 \def\btxandshort##1{\protect\foreignlanguage{#1}{und}}%
```

```
421 \def\btxandlong##1{\protect\foreignlanguage{#1}{und}}%
```
The command **\btxandcomma** contains a "," if a comma is added before the "and" in a list of more than two items. For German, this is not the case.

```
422 \def\btxandcomma##1{}%
```
423 \def\btxinlong##1{\protect\foreignlanguage{#1}{in:}}%

```
424 \def\btxinshort##1{\protect\foreignlanguage{#1}{in:}}%
```
- 425 \def\btxofseriesshort##1{\protect\foreignlanguage{#1}{d.\ Reihe}}%
- 426 \def\btxinseriesshort##1{\protect\foreignlanguage{#1}{in}}%

```
427 \def\btxofserieslong##1{\protect\foreignlanguage{#1}{der Reihe}}%
```

```
428 \def\btxinserieslong##1{\protect\foreignlanguage{#1}{in}}%
```

```
429 \def\btxeditorshort##1{\protect\foreignlanguage{#1}{Hrsg##1{}}}%
```

```
430 \def\btxeditorlong##1{\protect\foreignlanguage{#1}{Herausgeber}}%
```

```
431 \def\btxeditorsshort##1{\protect\foreignlanguage{#1}{Hrsg##1{}}}%
```

```
432 \def\btxeditorslong##1{\protect\foreignlanguage{#1}{Herausgeber}}%
```

```
433 \def\btxvolumeshort##1{\protect\foreignlanguage{#1}{Bd##1{}}}%
```

```
434 \def\btxvolumelong##1{\protect\foreignlanguage{#1}{Band}}%
```

```
435 \def\btxnumbershort##1{\protect\foreignlanguage{#1}{Nr##1{}}}%
```

```
436 \def\btxnumberlong##1{\protect\foreignlanguage{#1}{Nummer}}%
```
Avoid the ligature in "Auflage" in the same way, babel does it. This is a change in the behaviour to the germbib package. In  $\Lambda$ ufl" the ligature is still used since this is done in abbreviations.

```
437 \def\btxeditionshort##1{\protect\foreignlanguage{#1}{Aufl##1{}}}%
438 \def\btxeditionlong##1{\protect\foreignlanguage{#1}{%
439 Auf\penalty10000\discretionary{-}{}{\kern.03em}%
440 \allowhyphens lage}}%
441 \def\btxchaptershort##1{\protect\foreignlanguage{#1}{Kap##1{}}}%
442 \def\btxchapterlong##1{\protect\foreignlanguage{#1}{Kapitel}}%
443 \def\btxpageshort##1{\protect\foreignlanguage{#1}{S##1{}}}%
444 \def\btxpagelong##1{\protect\foreignlanguage{#1}{Seite}}%
445 \def\btxpagesshort##1{\protect\foreignlanguage{#1}{S##1{}}}%
446 \def\btxpageslong##1{\protect\foreignlanguage{#1}{Seiten}}%
447 \def\btxmastthesis##1{\protect\foreignlanguage{#1}{Diplomarbeit}}%
Use "Dissertation" instead of "Doktorarbeit" for PhD theses. This is a change in
the behaviour to the germbib package.
448 \def\btxphdthesis##1{\protect\foreignlanguage{#1}{Dissertation}}%
449 \def\btxtechrepshort##1{\protect\foreignlanguage{#1}{Techn.\ Ber##1{}}}%
450 \def\btxtechreplong##1{\protect\foreignlanguage{#1}{Technischer Bericht}}%
451 \def\btxmonjanlong##1{\protect\foreignlanguage{#1}{Januar}}%
452 \def\btxmonfeblong##1{\protect\foreignlanguage{#1}{Februar}}%
453 \def\btxmonmarlong##1{\protect\foreignlanguage{#1}{M\"arz}}%
454 \def\btxmonaprlong##1{\protect\foreignlanguage{#1}{April}}%
455 \def\btxmonmaylong##1{\protect\foreignlanguage{#1}{Mai}}%
456 \def\btxmonjunlong##1{\protect\foreignlanguage{#1}{Juni}}%
457 \def\btxmonjullong##1{\protect\foreignlanguage{#1}{Juli}}%
458 \def\btxmonauglong##1{\protect\foreignlanguage{#1}{August}}%
459 \def\btxmonseplong##1{\protect\foreignlanguage{#1}{September}}%
460 \def\btxmonoctlong##1{\protect\foreignlanguage{#1}{Oktober}}%
461 \def\btxmonnovlong##1{\protect\foreignlanguage{#1}{November}}%
462 \def\btxmondeclong##1{\protect\foreignlanguage{#1}{Dezember}}%
463 \def\btxmonjanshort##1{\protect\foreignlanguage{#1}{Jan##1{}}}%
464 \def\btxmonfebshort##1{\protect\foreignlanguage{#1}{Feb##1{}}}%
465 \def\btxmonmarshort##1{\protect\foreignlanguage{#1}{M\"arz}}%
466 \def\btxmonaprshort##1{\protect\foreignlanguage{#1}{Apr##1{}}}%
467 \def\btxmonmayshort##1{\protect\foreignlanguage{#1}{Mai}}%
468 \def\btxmonjunshort##1{\protect\foreignlanguage{#1}{Juni}}%
469 \def\btxmonjulshort##1{\protect\foreignlanguage{#1}{Juli}}%
470 \def\btxmonaugshort##1{\protect\foreignlanguage{#1}{Aug##1{}}}%
471 \def\btxmonsepshort##1{\protect\foreignlanguage{#1}{Sep##1{}}}%
472 \def\btxmonoctshort##1{\protect\foreignlanguage{#1}{Okt##1{}}}%
473 \def\btxmonnovshort##1{\protect\foreignlanguage{#1}{Nov##1{}}}%
474 \def\btxmondecshort##1{\protect\foreignlanguage{#1}{Dez##1{}}}%
```
Then, define all commands for usage at the begin of a sentence (which start with an uppercase letter). These commands start with an uppercase letter. Since, in German, many nouns are the same in the middle and at the start of a sentence, the \Btx variants just call the \btx variant.

\def\Btxinlong##1{\protect\foreignlanguage{#1}{In:}}%

```
476 \def\Btxinshort##1{\protect\foreignlanguage{#1}{In:}}%
477 \def\Btxeditorshort{\btxeditorshort}%
478 \def\Btxeditorlong{\btxeditorlong}%
479 \def\Btxeditorsshort{\btxeditorsshort}%
480 \def\Btxeditorslong{\btxeditorslong}%
481 \def\Btxvolumeshort{\btxvolumeshort}%
482 \def\Btxvolumelong{\btxvolumelong}%
483 \def\Btxnumbershort{\btxnumbershort}%
484 \def\Btxnumberlong{\btxnumberlong}%
485 \def\Btxeditionshort{\btxeditionshort}%
486 \def\Btxeditionlong{\btxeditionlong}%
487 \def\Btxchaptershort{\btxchaptershort}%
488 \def\Btxchapterlong{\btxchapterlong}%
489 \def\Btxpageshort{\btxpageshort}%
490 \def\Btxpagelong{\btxpagelong}%
491 \def\Btxpagesshort{\btxpagesshort}%
492 \def\Btxpageslong{\btxpageslong}%
493 \def\Btxtechrepshort{\btxtechrepshort}%
494 \def\Btxtechreplong{\btxtechreplong}%
495 \def\btxurldatecomment##1{\protect\foreignlanguage{#1}{, besucht: ##1}}%
```
The command \btxfnamespaceshort and \btxfnamespacelong contain the space between two abbreviated resp. full forenames.

```
496 \def\btxfnamespaceshort{\,}%
```

```
497 \def\btxfnamespacelong{ }%
```
Handle numerical edition numbers.

```
498 \def\btxnumeralshort##1{\btxnumeraldot{#1}{##1}}%
```

```
499 \def\btxnumerallong##1{\btxnumeraldot{#1}{##1}}%
```
A command that just puts some user defined text in the language of the keywords.

```
500 % \def\btxkeywordlanguage##1{\protect\foreignlanguage{#1}{##1}}%
```

```
501 \def\btxkeywordlanguage##1{{\protect\selectlanguage{#1}##1}}%
```
Names of all known languages in the current language. For example, used by babamspl.bst.

```
502 \ifbbbblanguagenames
503 \def\btxlanguagenameamerican{\protect\foreignlanguage{#1}{englisch}}%
504 \def\btxlanguagenameaustrian{\protect\foreignlanguage{#1}{deutsch}}%
505 \def\btxlanguagenamebrazil{\protect\foreignlanguage{#1}{portugiesisch}}%
506 \def\btxlanguagenamebrazilian{\protect\foreignlanguage{#1}{portugiesisch}}%
507 \def\btxlanguagenamebritish{\protect\foreignlanguage{#1}{englisch}}%
508 \def\btxlanguagenamebulgarian{\protect\foreignlanguage{#1}{bulgarisch}}%
509 \def\btxlanguagenamecanadian{\protect\foreignlanguage{#1}{englisch}}%
510 \def\btxlanguagenamecanadien{\protect\foreignlanguage{#1}{franz\"osisch}}%
511 \def\btxlanguagenamecatalan{\protect\foreignlanguage{#1}{katalanisch}}%
512 \def\btxlanguagenamecroatian{\protect\foreignlanguage{#1}{kroatisch}}%
513 \def\btxlanguagenameczech{\protect\foreignlanguage{#1}{tschechisch}}%
514 \def\btxlanguagenamedanish{\protect\foreignlanguage{#1}{d\"anisch}}%
515 \def\btxlanguagenamedutch{\protect\foreignlanguage{#1}{niederl\"andisch}}%
516 \def\btxlanguagenameenglish{\protect\foreignlanguage{#1}{englisch}}%
```
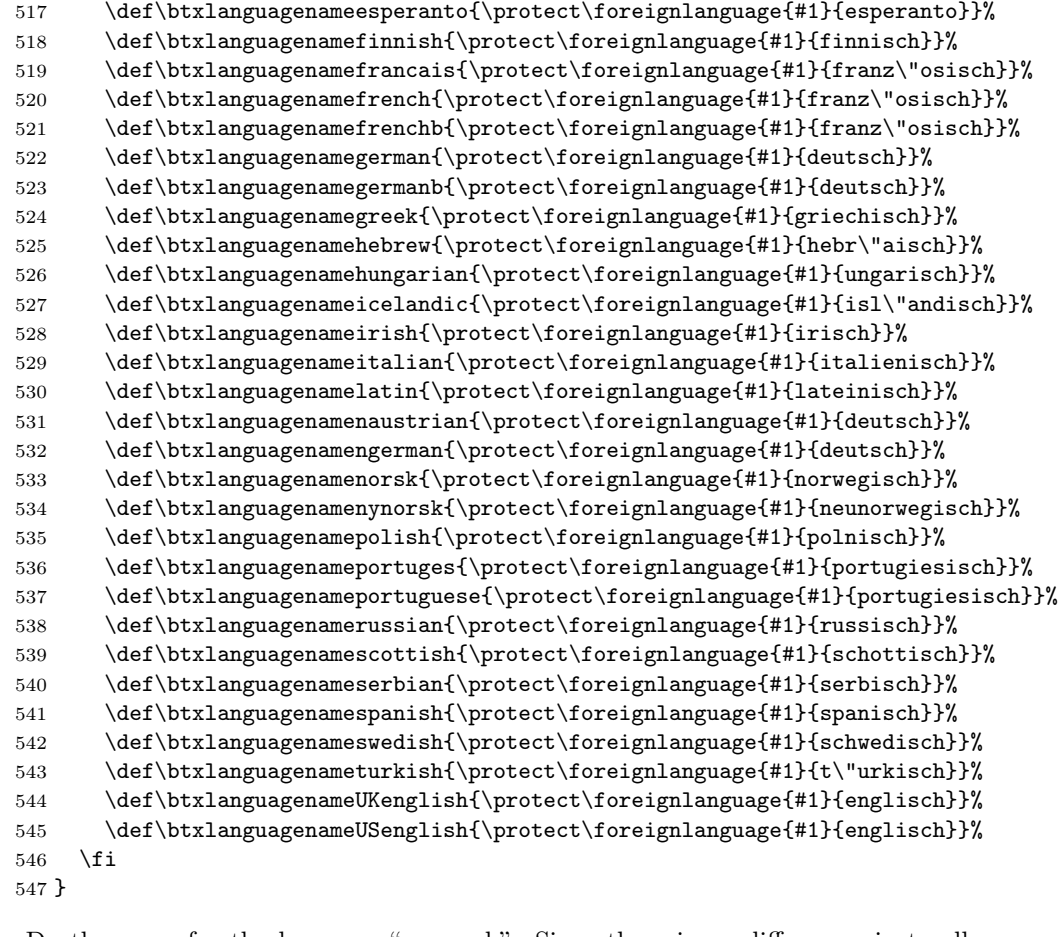

\bibsgermanb Do the same for the language "germanb". Since there is no difference, just call \bibsgerman.

\newcommand\bibsgermanb{\bibsgerman}

\bibsngerman Do the same for German with new ortography. Call \bibsgerman with new hyphenation patterns.

```
549 \newcommand\bibsngerman[1][ngerman]{\bibsgerman[#1]}
```
\bibsaustrian Once again. Austrians use "Jänner" instead of "Januar". Thus, redefine the corresponding command.

```
550 \newcommand\bibsaustrian[1][austrian]{%
```
- \bibsgerman[#1]%
- \def\btxmonjanlong##1{\protect\foreignlanguage{#1}{J\"anner}}%
- 553 \def\btxmonjanshort##1{\protect\foreignlanguage{#1}{J\"an##1{}}}%
- }

\bibsnaustrian New Austrian is the same as Austrian.

```
555 \newcommand\bibsnaustrian[1][naustrian]{%
556 \bibsngerman[#1]%
557 \def\btxmonjanlong##1{\protect\foreignlanguage{#1}{J\"anner}}%
558 \def\btxmonjanshort##1{\protect\foreignlanguage{#1}{J\"an##1{}}}%
559 }
```
The rest has to be executed after loading babel.sty, because the \extra... commands have to be defined for all used languages.

```
560 \AtBeginDocument{%
```
If the language is fixed, do nothing.

\ifbbbbfixlanguage

```
562 \else
```
Append the corresponding \#2 command to each used language, namely \extras#1.

```
563 \bbbbaddto{austrian}{bibsaustrian}
564 \bbbbaddto{german}{bibsgerman}
565 \bbbbaddto{germanb}{bibsgermanb}
566 \bbbbaddto{naustrian}{bibsnaustrian}
567 \bbbbaddto{ngerman}{bibsngerman}
568 \fi
```
Switch off the change of case in titles for all German dialects by appending  $\text{changecase}$  to  $\text{change}$ .

```
569 \bbbbaddto{austrian}{btxifchangecaseoff}
```

```
570 \bbbbaddto{german}{btxifchangecaseoff}
```

```
571 \bbbbaddto{germanb}{btxifchangecaseoff}
```

```
572 \bbbbaddto{naustrian}{btxifchangecaseoff}
```

```
573 \bbbbaddto{ngerman}{btxifchangecaseoff}
```

```
574 }
```

```
575 \langle/german\rangle
```
#### <span id="page-25-0"></span>9.3.2 English

576 (\*english)

The language definition for English is mostly the same as the German one. Therefore, it is not described in detail, again.

\bibsenglish french.sty already defines \bibsenglish. In this case it has to be redefined, otherwise newly defined.

```
577 \makeatletter
```

```
578 \@ifpackageloaded{french}{}{\newcommand\bibsenglish{}}
```
\makeatother

Bibliographic commands for English.

```
580 \renewcommand\bibsenglish[1][english]{%
```

```
581 \def\biblanguagename{#1}%
```

```
582 \def\btxetalshort##1{\protect\foreignlanguage{#1}{et~al##1{}}}%
```

```
583 \def\btxetallong##1{\protect\foreignlanguage{#1}{et~alii}}%
```

```
584 \def\btxandshort##1{\protect\foreignlanguage{#1}{and}}%
```

```
585 \def\btxandlong##1{\protect\foreignlanguage{#1}{and}}%
```

```
586 \def\btxandcomma##1{,}%
587 \def\btxinlong##1{\protect\foreignlanguage{#1}{in}}%
588 \def\btxinshort##1{\protect\foreignlanguage{#1}{in}}%
589 \def\btxofseriesshort##1{\protect\foreignlanguage{#1}{of}}%
590 \def\btxinseriesshort##1{\protect\foreignlanguage{#1}{in}}%
591 \def\btxofserieslong##1{\protect\foreignlanguage{#1}{of}}%
592 \def\btxinserieslong##1{\protect\foreignlanguage{#1}{in}}%
593 \def\btxeditorshort##1{\protect\foreignlanguage{#1}{ed##1{}}}%
594 \def\btxeditorlong##1{\protect\foreignlanguage{#1}{editor}}%
595 \def\btxeditorsshort##1{\protect\foreignlanguage{#1}{eds##1{}}}%
596 \def\btxeditorslong##1{\protect\foreignlanguage{#1}{editors}}%
597 \def\btxvolumeshort##1{\protect\foreignlanguage{#1}{vol##1{}}}%
598 \def\btxvolumelong##1{\protect\foreignlanguage{#1}{volume}}%
599 \def\btxnumbershort##1{\protect\foreignlanguage{#1}{no##1{}}}%
600 \def\btxnumberlong##1{\protect\foreignlanguage{#1}{number}}%
601 \def\btxeditionshort##1{\protect\foreignlanguage{#1}{ed##1{}}}%
602 \def\btxeditionlong##1{\protect\foreignlanguage{#1}{edition}}%
603 \def\btxchaptershort##1{\protect\foreignlanguage{#1}{ch##1{}}}%
604 \def\btxchapterlong##1{\protect\foreignlanguage{#1}{chapter}}%
605 \def\btxpageshort##1{\protect\foreignlanguage{#1}{p##1{}}}%
606 \def\btxpagelong##1{\protect\foreignlanguage{#1}{page}}%
607 \def\btxpagesshort##1{\protect\foreignlanguage{#1}{pp##1{}}}%
608 \def\btxpageslong##1{\protect\foreignlanguage{#1}{pages}}%
609 \def\btxmastthesis##1{\protect\foreignlanguage{#1}{Master's thesis}}%
610 \def\btxphdthesis##1{\protect\foreignlanguage{#1}{PhD thesis}}%
611 \def\btxtechrepshort##1{\protect\foreignlanguage{#1}{Techn.\ rep##1{}}}%
612 \def\btxtechreplong##1{\protect\foreignlanguage{#1}{Technical report}}%
613 \def\btxmonjanlong##1{\protect\foreignlanguage{#1}{January}}%
614 \def\btxmonfeblong##1{\protect\foreignlanguage{#1}{February}}%
615 \def\btxmonmarlong##1{\protect\foreignlanguage{#1}{March}}%
616 \def\btxmonaprlong##1{\protect\foreignlanguage{#1}{April}}%
617 \def\btxmonmaylong##1{\protect\foreignlanguage{#1}{May}}%
618 \def\btxmonjunlong##1{\protect\foreignlanguage{#1}{June}}%
619 \def\btxmonjullong##1{\protect\foreignlanguage{#1}{July}}%
620 \def\btxmonauglong##1{\protect\foreignlanguage{#1}{August}}%
621 \def\btxmonseplong##1{\protect\foreignlanguage{#1}{September}}%
622 \def\btxmonoctlong##1{\protect\foreignlanguage{#1}{October}}%
623 \def\btxmonnovlong##1{\protect\foreignlanguage{#1}{November}}%
624 \def\btxmondeclong##1{\protect\foreignlanguage{#1}{December}}%
625 \def\btxmonjanshort##1{\protect\foreignlanguage{#1}{Jan##1{}}}%
626 \def\btxmonfebshort##1{\protect\foreignlanguage{#1}{Feb##1{}}}%
627 \def\btxmonmarshort##1{\protect\foreignlanguage{#1}{Mar##1{}}}%
628 \def\btxmonaprshort##1{\protect\foreignlanguage{#1}{Apr##1{}}}%
629 \def\btxmonmayshort##1{\protect\foreignlanguage{#1}{May}}%
630 \def\btxmonjunshort##1{\protect\foreignlanguage{#1}{June}}%
631 \def\btxmonjulshort##1{\protect\foreignlanguage{#1}{July}}%
632 \def\btxmonaugshort##1{\protect\foreignlanguage{#1}{Aug##1{}}}%
633 \def\btxmonsepshort##1{\protect\foreignlanguage{#1}{Sept##1{}}}%
634 \def\btxmonoctshort##1{\protect\foreignlanguage{#1}{Oct##1{}}}%
635 \def\btxmonnovshort##1{\protect\foreignlanguage{#1}{Nov##1{}}}%
```

```
636 \def\btxmondecshort##1{\protect\foreignlanguage{#1}{Dec##1{}}}%
637 \def\Btxinlong##1{\protect\foreignlanguage{#1}{In}}%
638 \def\Btxinshort##1{\protect\foreignlanguage{#1}{In}}%
639 \def\Btxeditorshort##1{\protect\foreignlanguage{#1}{Ed##1{}}}%
640 \def\Btxeditorlong##1{\protect\foreignlanguage{#1}{Editor}}%
641 \def\Btxeditorsshort##1{\protect\foreignlanguage{#1}{Eds##1{}}}%
642 \def\Btxeditorslong##1{\protect\foreignlanguage{#1}{Editors}}%
643 \def\Btxvolumeshort##1{\protect\foreignlanguage{#1}{Vol##1{}}}%
644 \def\Btxvolumelong##1{\protect\foreignlanguage{#1}{Volume}}%
645 \def\Btxnumbershort##1{\protect\foreignlanguage{#1}{No##1{}}}%
646 \def\Btxnumberlong##1{\protect\foreignlanguage{#1}{Number}}%
647 \def\Btxeditionshort##1{\protect\foreignlanguage{#1}{Ed##1{}}}%
648 \def\Btxeditionlong##1{\protect\foreignlanguage{#1}{Edition}}%
649 \def\Btxchaptershort##1{\protect\foreignlanguage{#1}{Ch##1{}}}%
650 \def\Btxchapterlong##1{\protect\foreignlanguage{#1}{Chapter}}%
651 \def\Btxpageshort##1{\protect\foreignlanguage{#1}{P##1{}}}%
652 \def\Btxpagelong##1{\protect\foreignlanguage{#1}{Page}}%
653 \def\Btxpagesshort##1{\protect\foreignlanguage{#1}{Pp##1{}}}%
654 \def\Btxpageslong##1{\protect\foreignlanguage{#1}{Pages}}%
655 \def\Btxtechrepshort##1{\protect\foreignlanguage{#1}{Tech.\ Rep##1{}}}%
656 \def\Btxtechreplong##1{\protect\foreignlanguage{#1}{Technical Report}}%
657 \def\btxurldatecomment##1{\protect\foreignlanguage{#1}{, visited on ##1}}%
658 \def\btxfnamespaceshort{}%
659 \def\btxfnamespacelong{ }%
660 \def\btxnumeralshort##1{\btxnumeralenglish{#1}{##1}}%
661 \def\btxnumerallong##1{\btxnumeralenglish{#1}{##1}}%
662 \def\btxkeywordlanguage##1{{\protect\selectlanguage{#1}##1}}%
Names of all known languages in the current language.
663 \ifbbbblanguagenames
664 \def\btxlanguagenameamerican{\protect\foreignlanguage{#1}{english}}%
665 \def\btxlanguagenameaustrian{\protect\foreignlanguage{#1}{german}}%
666 \def\btxlanguagenamebrazil{\protect\foreignlanguage{#1}{portuguese}}%
667 \def\btxlanguagenamebrazilian{\protect\foreignlanguage{#1}{portuguese}}%
```

```
668 \def\btxlanguagenamebritish{\protect\foreignlanguage{#1}{english}}%
669 \def\btxlanguagenamebulgarian{\protect\foreignlanguage{#1}{bulgarian}}%
670 \def\btxlanguagenamecanadian{\protect\foreignlanguage{#1}{english}}%
671 \def\btxlanguagenamecanadien{\protect\foreignlanguage{#1}{french}}%
672 \def\btxlanguagenamecatalan{\protect\foreignlanguage{#1}{catalan}}%
673 \def\btxlanguagenamecroatian{\protect\foreignlanguage{#1}{croatian}}%
674 \def\btxlanguagenameczech{\protect\foreignlanguage{#1}{czech}}%
675 \def\btxlanguagenamedanish{\protect\foreignlanguage{#1}{danish}}%
676 \def\btxlanguagenamedutch{\protect\foreignlanguage{#1}{dutch}}%
677 \def\btxlanguagenameenglish{\protect\foreignlanguage{#1}{english}}%
678 \def\btxlanguagenameesperanto{\protect\foreignlanguage{#1}{esperanto}}%
679 \def\btxlanguagenamefinnish{\protect\foreignlanguage{#1}{finnish}}%
680 \def\btxlanguagenamefrancais{\protect\foreignlanguage{#1}{french}}%
681 \def\btxlanguagenamefrench{\protect\foreignlanguage{#1}{french}}%
682 \def\btxlanguagenamefrenchb{\protect\foreignlanguage{#1}{french}}%
```

```
683 \def\btxlanguagenamegerman{\protect\foreignlanguage{#1}{german}}%
```

```
684 \def\btxlanguagenamegermanb{\protect\foreignlanguage{#1}{german}}%
685 \def\btxlanguagenamegreek{\protect\foreignlanguage{#1}{greek}}%
686 \def\btxlanguagenamehebrew{\protect\foreignlanguage{#1}{hebrew}}%
687 \def\btxlanguagenamehungarian{\protect\foreignlanguage{#1}{hungarian}}%
688 \def\btxlanguagenameicelandic{\protect\foreignlanguage{#1}{icelandic}}%
689 \def\btxlanguagenameirish{\protect\foreignlanguage{#1}{irish}}%
690 \def\btxlanguagenameitalian{\protect\foreignlanguage{#1}{italian}}%
691 \def\btxlanguagenamelatin{\protect\foreignlanguage{#1}{latin}}%
692 \def\btxlanguagenamenaustrian{\protect\foreignlanguage{#1}{german}}%
693 \def\btxlanguagenamengerman{\protect\foreignlanguage{#1}{german}}%
694 \def\btxlanguagenamenorsk{\protect\foreignlanguage{#1}{norwegian}}%
695 \def\btxlanguagenamenynorsk{\protect\foreignlanguage{#1}{new-norwegian}}%
696 \def\btxlanguagenamepolish{\protect\foreignlanguage{#1}{polish}}%
697 \def\btxlanguagenameportuges{\protect\foreignlanguage{#1}{portuguese}}%
698 \def\btxlanguagenameportuguese{\protect\foreignlanguage{#1}{portuguese}}%
699 \def\btxlanguagenamerussian{\protect\foreignlanguage{#1}{russian}}%
700 \def\btxlanguagenamescottish{\protect\foreignlanguage{#1}{scottish}}%
701 \def\btxlanguagenameserbian{\protect\foreignlanguage{#1}{serbian}}%
702 \def\btxlanguagenamespanish{\protect\foreignlanguage{#1}{spanish}}%
703 \def\btxlanguagenameswedish{\protect\foreignlanguage{#1}{swedish}}%
704 \def\btxlanguagenameturkish{\protect\foreignlanguage{#1}{turkish}}%
705 \def\btxlanguagenameUKenglish{\protect\foreignlanguage{#1}{english}}%
706 \def\btxlanguagenameUSenglish{\protect\foreignlanguage{#1}{english}}%
707 \fi
708 }
```
Copy the commands to the other languages.

```
709 \newcommand\bibsamerican{\bibsenglish[american]}
710 \newcommand\bibsbritish{\bibsenglish[british]}
711 \newcommand\bibscanadian{\bibsenglish[canadian]}
712 \newcommand\bibsUKenglish{\bibsenglish[UKenglish]}
713 \newcommand\bibsUSenglish{\bibsenglish[USenglish]}
```
Append the definitions to the language-calling commands.

```
714 \AtBeginDocument{%
```
\ifbbbbfixlanguage

```
716 \else
717 \bbbbaddto{american}{bibsamerican}
718 \bbbbaddto{british}{bibsbritish}
719 \bbbbaddto{canadian}{bibscanadian}
720 \bbbbaddto{english}{bibsenglish}
721 \bbbbaddto{UKenglish}{bibsUKenglish}
722 \bbbbaddto{USenglish}{bibsUSenglish}
723 \fi
```
Switch on the change of case in titles for all English dialects by appending  $\text{changecase}$  to  $\text{change}$ .

```
724 \bbbbaddto{american}{btxifchangecaseon}
```

```
725 \bbbbaddto{british}{btxifchangecaseon}
```

```
726 \bbbbaddto{canadian}{btxifchangecaseon}
```

```
727 \bbbbaddto{english}{btxifchangecaseon}
728 \bbbbaddto{UKenglish}{btxifchangecaseon}
729 \bbbbaddto{USenglish}{btxifchangecaseon}
730 }
731 \langle/english\rangle
```
#### <span id="page-29-0"></span>9.3.3 Italian

```
732 (*italian)
```
\bibsitalian Bibliographic commands for Italian.

```
733 \newcommand\bibsitalian[1][italian]{%
734 \def\biblanguagename{#1}%
735 \def\btxetalshort##1{\protect\foreignlanguage{#1}{et~al##1{}}}%
736 \def\btxetallong##1{\protect\foreignlanguage{#1}{et~alii}}%
737 \def\btxandshort##1{\protect\foreignlanguage{#1}{e}}%
738 \def\btxandlong##1{\protect\foreignlanguage{#1}{e}}%
739 \def\btxandcomma##1{}%
740 \def\btxinlong##1{\protect\foreignlanguage{#1}{in}}%
741 \def\btxinshort##1{\protect\foreignlanguage{#1}{in}}%
742 \def\btxofseriesshort##1{\protect\foreignlanguage{#1}{della serie}}%
743 \def\btxinseriesshort##1{\protect\foreignlanguage{#1}{nella serie}}%
744 \def\btxofserieslong##1{\protect\foreignlanguage{#1}{della serie}}%
745 \def\btxinserieslong##1{\protect\foreignlanguage{#1}{nella serie}}%
746 \def\btxeditorshort##1{\protect\foreignlanguage{#1}{cur##1{}}}%
747 \def\btxeditorlong##1{\protect\foreignlanguage{#1}{curatore}}%
748 \def\btxeditorsshort##1{\protect\foreignlanguage{#1}{cur##1{}}}%
749 \def\btxeditorslong##1{\protect\foreignlanguage{#1}{curatori}}%
750 \def\btxvolumeshort##1{\protect\foreignlanguage{#1}{vol##1{}}}%
751 \def\btxvolumelong##1{\protect\foreignlanguage{#1}{volume}}%
752 \def\btxnumbershort##1{\protect\foreignlanguage{#1}{no##1{}}}%
753 \def\btxnumberlong##1{\protect\foreignlanguage{#1}{numero}}%
754 \def\btxeditionshort##1{\protect\foreignlanguage{#1}{ed##1{}}}%
755 \def\btxeditionlong##1{\protect\foreignlanguage{#1}{edizione}}%
756 \def\btxchaptershort##1{\protect\foreignlanguage{#1}{cap##1{}}}%
757 \def\btxchapterlong##1{\protect\foreignlanguage{#1}{capitolo}}%
758 \def\btxpageshort##1{\protect\foreignlanguage{#1}{p##1{}}}%
759 \def\btxpagelong##1{\protect\foreignlanguage{#1}{pagina}}%
760 \def\btxpagesshort##1{\protect\foreignlanguage{#1}{pp##1{}}}%
761 \def\btxpageslong##1{\protect\foreignlanguage{#1}{pagine}}%
762 \def\btxmastthesis##1{\protect\foreignlanguage{#1}{tesi di laurea}}%
763 \def\btxphdthesis##1{\protect\foreignlanguage{#1}{tesi di dottorato}}%
764 \def\btxtechrepshort##1{\protect\foreignlanguage{#1}{Rapp.\ Tecnico}}%
765 \def\btxtechreplong##1{\protect\foreignlanguage{#1}{Rapporto Tecnico}}%
766 \def\btxmonjanlong##1{\protect\foreignlanguage{#1}{gennaio}}%
767 \def\btxmonfeblong##1{\protect\foreignlanguage{#1}{febbraio}}%
768 \def\btxmonmarlong##1{\protect\foreignlanguage{#1}{marzo}}%
769 \def\btxmonaprlong##1{\protect\foreignlanguage{#1}{aprile}}%
770 \def\btxmonmaylong##1{\protect\foreignlanguage{#1}{maggio}}%
771 \def\btxmonjunlong##1{\protect\foreignlanguage{#1}{giugno}}%
```

```
772 \def\btxmonjullong##1{\protect\foreignlanguage{#1}{luglio}}%
773 \def\btxmonauglong##1{\protect\foreignlanguage{#1}{agosto}}%
774 \def\btxmonseplong##1{\protect\foreignlanguage{#1}{settembre}}%
775 \def\btxmonoctlong##1{\protect\foreignlanguage{#1}{ottobre}}%
776 \def\btxmonnovlong##1{\protect\foreignlanguage{#1}{novembre}}%
777 \def\btxmondeclong##1{\protect\foreignlanguage{#1}{dicembre}}%
778 \def\btxmonjanshort##1{\protect\foreignlanguage{#1}{gen##1{}}}%
779 \def\btxmonfebshort##1{\protect\foreignlanguage{#1}{feb##1{}}}%
780 \def\btxmonmarshort##1{\protect\foreignlanguage{#1}{mar##1{}}}%
781 \def\btxmonaprshort##1{\protect\foreignlanguage{#1}{apr##1{}}}%
782 \def\btxmonmayshort##1{\protect\foreignlanguage{#1}{mag##1{}}}%
783 \def\btxmonjunshort##1{\protect\foreignlanguage{#1}{giu##1{}}}%
784 \def\btxmonjulshort##1{\protect\foreignlanguage{#1}{lug##1{}}}%
785 \def\btxmonaugshort##1{\protect\foreignlanguage{#1}{ago##1{}}}%
786 \def\btxmonsepshort##1{\protect\foreignlanguage{#1}{set##1{}}}%
787 \def\btxmonoctshort##1{\protect\foreignlanguage{#1}{ott##1{}}}%
788 \def\btxmonnovshort##1{\protect\foreignlanguage{#1}{nov##1{}}}%
789 \def\btxmondecshort##1{\protect\foreignlanguage{#1}{dic##1{}}}%
790 \def\Btxinlong##1{\protect\foreignlanguage{#1}{Nel}}%
791 \def\Btxinshort##1{\protect\foreignlanguage{#1}{Nel}}%
792 \def\Btxeditorshort##1{\protect\foreignlanguage{#1}{Cur##1{}}}%
793 \def\Btxeditorlong##1{\protect\foreignlanguage{#1}{Curatore}}%
794 \def\Btxeditorsshort##1{\protect\foreignlanguage{#1}{Cur##1{}}}%
795 \def\Btxeditorslong##1{\protect\foreignlanguage{#1}{Curatori}}%
796 \def\Btxvolumeshort##1{\protect\foreignlanguage{#1}{Vol##1{}}}%
797 \def\Btxvolumelong##1{\protect\foreignlanguage{#1}{Volume}}%
798 \def\Btxnumbershort##1{\protect\foreignlanguage{#1}{No##1{}}}%
799 \def\Btxnumberlong##1{\protect\foreignlanguage{#1}{Numero}}%
800 \def\Btxeditionshort##1{\protect\foreignlanguage{#1}{Ed##1{}}}%
801 \def\Btxeditionlong##1{\protect\foreignlanguage{#1}{Edizione}}%
802 \def\Btxchaptershort##1{\protect\foreignlanguage{#1}{Cap##1{}}}%
803 \def\Btxchapterlong##1{\protect\foreignlanguage{#1}{Capitolo}}%
804 \def\Btxpageshort##1{\protect\foreignlanguage{#1}{P##1{}}}%
805 \def\Btxpagelong##1{\protect\foreignlanguage{#1}{Pagina}}%
806 \def\Btxpagesshort##1{\protect\foreignlanguage{#1}{Pp##1{}}}%
807 \def\Btxpageslong##1{\protect\foreignlanguage{#1}{Pagine}}%
808 \def\Btxtechrepshort##1{\protect\foreignlanguage{#1}{Rap.\ Tecnico}}%
809 \def\Btxtechreplong##1{\protect\foreignlanguage{#1}{Rapporto Tecnico}}%
810 \def\btxurldatecomment##1{\protect\foreignlanguage{#1}{, accesso a ##1}}%
811 \def\btxfnamespaceshort{\,}%
812 \def\btxfnamespacelong{ }%
813 \def\btxnumeralshort##1{\btxnumeralfallback{#1}{##1}}%
814 \def\btxnumerallong##1{\btxnumeralfallback{#1}{##1}}%
815 \def\btxkeywordlanguage##1{{\protect\selectlanguage{#1}##1}}%
Names of all known languages in the current language.
```

```
816 \ifbbbblanguagenames
```
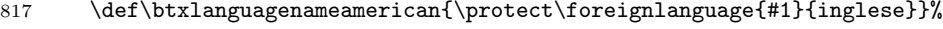

```
818 \def\btxlanguagenameaustrian{\protect\foreignlanguage{#1}{tedesco}}%
```

```
819 \def\btxlanguagenamebrazil{\protect\foreignlanguage{#1}{portoghese}}%
```

```
820 \def\btxlanguagenamebrazilian{\protect\foreignlanguage{#1}{portoghese}}%
821 \def\btxlanguagenamebritish{\protect\foreignlanguage{#1}{inglese}}%
822 \def\btxlanguagenamebulgarian{\protect\foreignlanguage{#1}{bulgaro}}%
823 \def\btxlanguagenamecanadian{\protect\foreignlanguage{#1}{inglese}}%
824 \def\btxlanguagenamecanadien{\protect\foreignlanguage{#1}{francese}}%
825 \def\btxlanguagenamecatalan{\protect\foreignlanguage{#1}{catalano}}%
826 \def\btxlanguagenamecroatian{\protect\foreignlanguage{#1}{croato}}%
827 \def\btxlanguagenameczech{\protect\foreignlanguage{#1}{ceco}}%
828 \def\btxlanguagenamedanish{\protect\foreignlanguage{#1}{danese}}%
829 \def\btxlanguagenamedutch{\protect\foreignlanguage{#1}{olandese}}%
830 \def\btxlanguagenameenglish{\protect\foreignlanguage{#1}{inglese}}%
831 \def\btxlanguagenameesperanto{\protect\foreignlanguage{#1}{esperanto}}%
832 \def\btxlanguagenamefinnish{\protect\foreignlanguage{#1}{finlandese}}%
833 \def\btxlanguagenamefrancais{\protect\foreignlanguage{#1}{francese}}%
834 \def\btxlanguagenamefrench{\protect\foreignlanguage{#1}{francese}}%
835 \def\btxlanguagenamefrenchb{\protect\foreignlanguage{#1}{francese}}%
836 \def\btxlanguagenamegerman{\protect\foreignlanguage{#1}{tedesco}}%
837 \def\btxlanguagenamegermanb{\protect\foreignlanguage{#1}{tedesco}}%
838 \def\btxlanguagenamegreek{\protect\foreignlanguage{#1}{greco}}%
839 \def\btxlanguagenamehebrew{\protect\foreignlanguage{#1}{ebreo}}%
840 \def\btxlanguagenamehungarian{\protect\foreignlanguage{#1}{ungherese}}%
841 \def\btxlanguagenameicelandic{\protect\foreignlanguage{#1}{islandese}}%
842 \def\btxlanguagenameirish{\protect\foreignlanguage{#1}{irlandese}}%
843 \def\btxlanguagenameitalian{\protect\foreignlanguage{#1}{italiano}}%
844 \def\btxlanguagenamelatin{\protect\foreignlanguage{#1}{latino}}%
845 \def\btxlanguagenamenaustrian{\protect\foreignlanguage{#1}{tedesco}}%
846 \def\btxlanguagenamengerman{\protect\foreignlanguage{#1}{tedesco}}%
847 \def\btxlanguagenamenorsk{\protect\foreignlanguage{#1}{norvegese}}%
848 \def\btxlanguagenamenynorsk{\protect\foreignlanguage{#1}{nuovo norvegese}}%
849 \def\btxlanguagenamepolish{\protect\foreignlanguage{#1}{polacco}}%
850 \def\btxlanguagenameportuges{\protect\foreignlanguage{#1}{portoghese}}%
851 \def\btxlanguagenameportuguese{\protect\foreignlanguage{#1}{portoghese}}%
852 \def\btxlanguagenamerussian{\protect\foreignlanguage{#1}{russo}}%
853 \def\btxlanguagenamescottish{\protect\foreignlanguage{#1}{scozzese}}%
854 \def\btxlanguagenameserbian{\protect\foreignlanguage{#1}{serbo}}%
855 \def\btxlanguagenamespanish{\protect\foreignlanguage{#1}{spagnolo}}%
856 \def\btxlanguagenameswedish{\protect\foreignlanguage{#1}{svedese}}%
857 \def\btxlanguagenameturkish{\protect\foreignlanguage{#1}{turco}}%
858 \def\btxlanguagenameUKenglish{\protect\foreignlanguage{#1}{inglese}}%
859 \def\btxlanguagenameUSenglish{\protect\foreignlanguage{#1}{inglese}}%
860 \fi
861 }
```
Append the definitions to the language-calling commands.

 \AtBeginDocument{% \ifbbbbfixlanguage  $864 \text{ kg}$  \bbbbaddto{italian}{bibsitalian} \fi

Switch off the change of case in titles for Italian by appending  $\bf \hat{\text{h}}$  by  $\bf$ to \extrasitalian.

 \bbbbaddto{italian}{btxifchangecaseoff} } 869  $\langle$ /italian $\rangle$ 

#### <span id="page-32-0"></span>9.3.4 Greek

```
870 (*greek)
```
The language definition for Greek was provided by Prokopis Prokopidis. \bibsgreek Bibliographic commands for Greek.

```
871 \newcommand\bibsgreek[1][greek]{%
872 \def\biblanguagename{#1}%
873 \def\btxetalshort##1{\protect\foreignlanguage{#1}{k.'a##1{}}}%
874 \def\btxetallong##1{\protect\foreignlanguage{#1}{kai 'alloi}}%
875 \def\btxandshort##1{\protect\foreignlanguage{#1}{kai}}%
876 \def\btxandlong##1{\protect\foreignlanguage{#1}{kai}}%
877 \def\btxandcomma##1{,}%
878 \def\btxinlong##1{\protect\foreignlanguage{#1}{sto}}%
879 \def\btxinshort##1{\protect\foreignlanguage{#1}{sto}}%
880 \def\btxofseriesshort##1{\protect\foreignlanguage{#1}{tou}}%
881 \def\btxinseriesshort##1{\protect\foreignlanguage{#1}{sto}}%
882 \def\btxofserieslong##1{\protect\foreignlanguage{#1}{tou}}%
883 \def\btxinserieslong##1{\protect\foreignlanguage{#1}{sto}}%
884 \def\btxeditorshort##1{\protect\foreignlanguage{#1}{epim##1{}}}%
885 \def\btxeditorlong##1{\protect\foreignlanguage{#1}{epimelht'hc}}%
886 \def\btxeditorsshort##1{\protect\foreignlanguage{#1}{epim##1{}}}%
887 \def\btxeditorslong##1{\protect\foreignlanguage{#1}{epimelht'ec}}%
888 \def\btxvolumeshort##1{\protect\foreignlanguage{#1}{t'om##1{}}}%
889 \def\btxvolumelong##1{\protect\foreignlanguage{#1}{t'omoc}}%
890 \def\btxnumbershort##1{\protect\foreignlanguage{#1}{ar##1{}}}%
891 \def\btxnumberlong##1{\protect\foreignlanguage{#1}{arijm'oc}}%
892 \def\btxeditionshort##1{\protect\foreignlanguage{#1}{'ekd##1{}}}%
893 \def\btxeditionlong##1{\protect\foreignlanguage{#1}{'ekdosh}}%
894 \def\btxchaptershort##1{\protect\foreignlanguage{#1}{kef##1{}}}%
895 \def\btxchapterlong##1{\protect\foreignlanguage{#1}{kef'alaio}}%
896 \def\btxpageshort##1{\protect\foreignlanguage{#1}{sel##1{}}}%
897 \def\btxpagelong##1{\protect\foreignlanguage{#1}{sel'ida}}%
898 \def\btxpagesshort##1{\protect\foreignlanguage{#1}{sel##1{}}}%
899 \def\btxpageslong##1{\protect\foreignlanguage{#1}{sel'idec}}%
900 \def\btxmastthesis##1{\protect\foreignlanguage{#1}{Metaptuqiak'h ergas'ia}}%
901 \def\btxphdthesis##1{\protect\foreignlanguage{#1}{Didaktorik'h diatrib'h}}%
902 \def\btxtechrepshort##1{\protect\foreignlanguage{#1}{Teqn.\ anaf##1{}}}%
903 \def\btxtechreplong##1{\protect\foreignlanguage{#1}{Teqnik'h anafor'a}}%
904 \def\btxmonjanlong##1{\protect\foreignlanguage{#1}{Ianou'arioc}}%
905 \def\btxmonfeblong##1{\protect\foreignlanguage{#1}{Febrou'arioc}}%
906 \def\btxmonmarlong##1{\protect\foreignlanguage{#1}{M'artioc}}%
907 \def\btxmonaprlong##1{\protect\foreignlanguage{#1}{Apr'ilioc}}%
908 \def\btxmonmaylong##1{\protect\foreignlanguage{#1}{M'aioc}}%
```

```
909 \def\btxmonjunlong##1{\protect\foreignlanguage{#1}{Io'unioc}}%
910 \def\btxmonjullong##1{\protect\foreignlanguage{#1}{Io'ulioc}}%
911 \def\btxmonauglong##1{\protect\foreignlanguage{#1}{A'ugoustoc}}%
912 \def\btxmonseplong##1{\protect\foreignlanguage{#1}{Sept'embrioc}}%
913 \def\btxmonoctlong##1{\protect\foreignlanguage{#1}{Okt'wbrioc}}%
914 \def\btxmonnovlong##1{\protect\foreignlanguage{#1}{No'embrioc}}%
915 \def\btxmondeclong##1{\protect\foreignlanguage{#1}{Dek'embrioc}}%
916 \def\btxmonjanshort##1{\protect\foreignlanguage{#1}{Ian##1{}}}%
917 \def\btxmonfebshort##1{\protect\foreignlanguage{#1}{Feb##1{}}}%
918 \def\btxmonmarshort##1{\protect\foreignlanguage{#1}{M'ar##1{}}}%
919 \def\btxmonaprshort##1{\protect\foreignlanguage{#1}{Apr##1{}}}%
920 \def\btxmonmayshort##1{\protect\foreignlanguage{#1}{M'ai}}%
921 \def\btxmonjunshort##1{\protect\foreignlanguage{#1}{Io'un##1{}}}%
922 \def\btxmonjulshort##1{\protect\foreignlanguage{#1}{Io'ul##1{}}}%
923 \def\btxmonaugshort##1{\protect\foreignlanguage{#1}{A'ug##1{}}}%
924 \def\btxmonsepshort##1{\protect\foreignlanguage{#1}{Sept##1{}}}%
925 \def\btxmonoctshort##1{\protect\foreignlanguage{#1}{Okt##1{}}}%
926 \def\btxmonnovshort##1{\protect\foreignlanguage{#1}{No'e##1{}}}%
927 \def\btxmondecshort##1{\protect\foreignlanguage{#1}{Dek##1{}}}%
928 \def\Btxinlong##1{\protect\foreignlanguage{#1}{Sto}}%
929 \def\Btxinshort##1{\protect\foreignlanguage{#1}{Sto}}%
930 \def\Btxeditorshort##1{\protect\foreignlanguage{#1}{Epim##1{}}}%
931 \def\Btxeditorlong##1{\protect\foreignlanguage{#1}{Epimelht'hc}}%
932 \def\Btxeditorsshort##1{\protect\foreignlanguage{#1}{Epim##1{}}}%
933 \def\Btxeditorslong##1{\protect\foreignlanguage{#1}{Epimelht'ec}}%
934 \def\Btxvolumeshort##1{\protect\foreignlanguage{#1}{T'om##1{}}}%
935 \def\Btxvolumelong##1{\protect\foreignlanguage{#1}{T'omoc}}%
936 \def\Btxnumbershort##1{\protect\foreignlanguage{#1}{Ar##1{}}}%
937 \def\Btxnumberlong##1{\protect\foreignlanguage{#1}{Arijm'oc}}%
938 \def\Btxeditionshort##1{\protect\foreignlanguage{#1}{'Ekd##1{}}}%
939 \def\Btxeditionlong##1{\protect\foreignlanguage{#1}{'Ekdosh}}%
940 \def\Btxchaptershort##1{\protect\foreignlanguage{#1}{Kef##1{}}}%
941 \def\Btxchapterlong##1{\protect\foreignlanguage{#1}{Kef'alaio}}%
942 \def\Btxpageshort##1{\protect\foreignlanguage{#1}{Sel##1{}}}%
943 \def\Btxpagelong##1{\protect\foreignlanguage{#1}{Sel'ida}}%
944 \def\Btxpagesshort##1{\protect\foreignlanguage{#1}{Sel##1{}}}%
945 \def\Btxpageslong##1{\protect\foreignlanguage{#1}{Sel'idec}}%
946 \def\Btxtechrepshort##1{\protect\foreignlanguage{#1}{Teqn.\ Anaf##1{}}}%
947 \def\Btxtechreplong##1{\protect\foreignlanguage{#1}{Teqnik'h Anafor'a}}%
948 \def\btxurldatecomment##1{\protect\foreignlanguage{#1}{, ep'iskeyh thn ##1}}%
949 \def\btxfnamespaceshort{\,}%
950 \def\btxfnamespacelong{ }%
951 \def\btxnumeralshort##1{\protect\foreignlanguage{#1}{%
952 \ifnumber{##1}{##1h}{##1}}}%
953 \def\btxnumerallong##1{\protect\foreignlanguage{#1}{\ifnumber{##1}{%
954 \ifcase##1 ##1h\or pr'wth\or de'uterh\or tr'ith\or t'etarth%
955 \or p'empth\or 'ekth\or 'ebdomh\or 'ogdoh\or 'enath\else ##1h\fi
956 }{##1}}}%
957 \def\btxkeywordlanguage##1{{\protect\selectlanguage{#1}##1}}%
```
Names of all known languages in the current language.

```
958 \ifbbbblanguagenames
959 \def\btxlanguagenameamerican{\protect\foreignlanguage{#1}{agglik'a}}%
960 \def\btxlanguagenameaustrian{\protect\foreignlanguage{#1}{germanik'a}}%
961 \def\btxlanguagenamebrazil{\protect\foreignlanguage{#1}{portogalik'a}}%
962 \def\btxlanguagenamebrazilian{\protect\foreignlanguage{#1}{portogalik'a}}%
963 \def\btxlanguagenamebritish{\protect\foreignlanguage{#1}{agglik'a}}%
964 \def\btxlanguagenamebulgarian{\protect\foreignlanguage{#1}{boulgarik'a}}%
965 \def\btxlanguagenamecanadian{\protect\foreignlanguage{#1}{agglik'a}}%
966 \def\btxlanguagenamecanadien{\protect\foreignlanguage{#1}{gallik'a}}%
967 \def\btxlanguagenamecatalan{\protect\foreignlanguage{#1}{katalanik'a}}%
968 \def\btxlanguagenamecroatian{\protect\foreignlanguage{#1}{kroatik'a}}%
969 \def\btxlanguagenameczech{\protect\foreignlanguage{#1}{tseqik'a}}%
970 \def\btxlanguagenamedanish{\protect\foreignlanguage{#1}{danik'a}}%
971 \def\btxlanguagenamedutch{\protect\foreignlanguage{#1}{ollandik'a}}%
972 \def\btxlanguagenameenglish{\protect\foreignlanguage{#1}{agglik'a}}%
973 \def\btxlanguagenameesperanto{\protect\foreignlanguage{#1}{esperanto}}%
974 \def\btxlanguagenamefinnish{\protect\foreignlanguage{#1}{finlandik'a}}%
975 \def\btxlanguagenamefrancais{\protect\foreignlanguage{#1}{gallik'a}}%
976 \def\btxlanguagenamefrench{\protect\foreignlanguage{#1}{gallik'a}}%
977 \def\btxlanguagenamefrenchb{\protect\foreignlanguage{#1}{gallik'a}}%
978 \label{def:1} $$979 \def\btxlanguagenamegermanb{\protect\foreignlanguage{#1}{germanik'a}}%
980 \def\btxlanguagenamegreek{\protect\foreignlanguage{#1}{ellhnik'a}}%
981 \def\btxlanguagenamehebrew{\protect\foreignlanguage{#1}{ebra"ik'a}}%
982 \def\btxlanguagenamehungarian{\protect\foreignlanguage{#1}{ouggrik'a}}%
983 \def\btxlanguagenameicelandic{\protect\foreignlanguage{#1}{islandik'a}}%
984 \def\btxlanguagenameirish{\protect\foreignlanguage{#1}{irlandik'a}}%
985 \def\btxlanguagenameitalian{\protect\foreignlanguage{#1}{italik'a}}%
986 \def\btxlanguagenamelatin{\protect\foreignlanguage{#1}{latinik'a}}%
987 \def\btxlanguagenamenaustrian{\protect\foreignlanguage{#1}{germanik'a}}%
988 \def\btxlanguagenamengerman{\protect\foreignlanguage{#1}{germanik'a}}%
989 \def\btxlanguagenamenorsk{\protect\foreignlanguage{#1}{norbhgik'a}}%
990 \def\btxlanguagenamenynorsk{\protect\foreignlanguage{#1}{n'ea norbhgik'a}}%
991 \def\btxlanguagenamepolish{\protect\foreignlanguage{#1}{polwnik'a}}%
992 \def\btxlanguagenameportuges{\protect\foreignlanguage{#1}{portogalik'a}}%
993 \def\btxlanguagenameportuguese{\protect\foreignlanguage{#1}{portogalik'a}}%
994 \def\btxlanguagenamerussian{\protect\foreignlanguage{#1}{rwsik'a}}%
995 \def\btxlanguagenamescottish{\protect\foreignlanguage{#1}{skwts'ezika}}%
996 \def\btxlanguagenameserbian{\protect\foreignlanguage{#1}{serbik'a}}%
997 \def\btxlanguagenamespanish{\protect\foreignlanguage{#1}{ispanik'a}}%
998 \def\btxlanguagenameswedish{\protect\foreignlanguage{#1}{souhdik'a}}%
999 \def\btxlanguagenameturkish{\protect\foreignlanguage{#1}{tourkik'a}}%
1000 \def\btxlanguagenameUKenglish{\protect\foreignlanguage{#1}{agglik'a}}%
1001 \def\btxlanguagenameUSenglish{\protect\foreignlanguage{#1}{agglik'a}}%
1002 \fi
1003 }
```
Append the definitions to the language-calling commands.

```
1004 \AtBeginDocument{%
1005 \ifbbbbfixlanguage
1006 \else
1007 \bbbbaddto{greek}{bibsgreek}
1008 \fi
1009 \bbbbaddto{greek}{btxifchangecaseoff}
1010 }
1011 \langle/greek\rangle
```
#### <span id="page-35-0"></span>9.3.5 Norwegian

 $\langle *n$ orsk $\rangle$ 

The language definition for Norwegian was provided by Hans Fredrik Nordhaug.

\bibsnorsk Bibliographic commands for Norsk.

```
1013 \newcommand\bibsnorsk[1][norsk]{%
1014 \def\biblanguagename{#1}%
1015 \def\btxetalshort##1{\protect\foreignlanguage{#1}{et~al##1{}}}%
1016 \def\btxetallong##1{\protect\foreignlanguage{#1}{et~alii}}%
1017 \def\btxandshort##1{\protect\foreignlanguage{#1}{og}}%
1018 \def\btxandlong##1{\protect\foreignlanguage{#1}{og}}%
1019 \def\btxandcomma##1{}%
1020 \def\btxinlong##1{\protect\foreignlanguage{#1}{i}}%
1021 \def\btxinshort##1{\protect\foreignlanguage{#1}{i}}%
1022 \def\btxofseriesshort##1{\protect\foreignlanguage{#1}{av}}%
1023 \def\btxinseriesshort##1{\protect\foreignlanguage{#1}{i}}%
1024 \def\btxofserieslong##1{\protect\foreignlanguage{#1}{av}}%
1025 \def\btxinserieslong##1{\protect\foreignlanguage{#1}{i}}%
1026 \def\btxeditorshort##1{\protect\foreignlanguage{#1}{red##1{}}}%
1027 \def\btxeditorlong##1{\protect\foreignlanguage{#1}{redakt\o r}}%
1028 \def\btxeditorsshort##1{\protect\foreignlanguage{#1}{red##1{}}}%
1029 \def\btxeditorslong##1{\protect\foreignlanguage{#1}{redakt\o rer}}%
1030 \def\btxvolumeshort##1{\protect\foreignlanguage{#1}{bd##1{}}}%
1031 \def\btxvolumelong##1{\protect\foreignlanguage{#1}{bind}}%
1032 \def\btxnumbershort##1{\protect\foreignlanguage{#1}{nr##1{}}}%
1033 \def\btxnumberlong##1{\protect\foreignlanguage{#1}{nummer}}%
1034 \def\btxeditionshort##1{\protect\foreignlanguage{#1}{utg##1{}}}%
1035 \def\btxeditionlong##1{\protect\foreignlanguage{#1}{utgave}}%
1036 \def\btxchaptershort##1{\protect\foreignlanguage{#1}{kap##1{}}}%
1037 \def\btxchapterlong##1{\protect\foreignlanguage{#1}{kapittel}}%
1038 \def\btxpageshort##1{\protect\foreignlanguage{#1}{s##1{}}}%
1039 \def\btxpagelong##1{\protect\foreignlanguage{#1}{side}}%
1040 \def\btxpagesshort##1{\protect\foreignlanguage{#1}{s##1{}}}%
1041 \def\btxpageslong##1{\protect\foreignlanguage{#1}{sider}}%
1042 \def\btxmastthesis##1{\protect\foreignlanguage{#1}{Masteroppgave}}%
1043 \def\btxphdthesis##1{\protect\foreignlanguage{#1}{PhD-avhandling}}%
1044 \def\btxtechrepshort##1{\protect\foreignlanguage{#1}{tekn.\ rap##1{}}}%
1045 \def\btxtechreplong##1{\protect\foreignlanguage{#1}{teknisk rapport}}%
1046 \def\btxmonjanlong##1{\protect\foreignlanguage{#1}{Januar}}%
```
```
1047 \def\btxmonfeblong##1{\protect\foreignlanguage{#1}{Februar}}%
1048 \def\btxmonmarlong##1{\protect\foreignlanguage{#1}{Mars}}%
1049 \def\btxmonaprlong##1{\protect\foreignlanguage{#1}{April}}%
1050 \def\btxmonmaylong##1{\protect\foreignlanguage{#1}{Mai}}%
1051 \def\btxmonjunlong##1{\protect\foreignlanguage{#1}{Juni}}%
1052 \def\btxmonjullong##1{\protect\foreignlanguage{#1}{Juli}}%
1053 \def\btxmonauglong##1{\protect\foreignlanguage{#1}{August}}%
1054 \def\btxmonseplong##1{\protect\foreignlanguage{#1}{September}}%
1055 \def\btxmonoctlong##1{\protect\foreignlanguage{#1}{Oktober}}%
1056 \def\btxmonnovlong##1{\protect\foreignlanguage{#1}{November}}%
1057 \def\btxmondeclong##1{\protect\foreignlanguage{#1}{Desember}}%
1058 \def\btxmonjanshort##1{\protect\foreignlanguage{#1}{Jan##1{}}}%
1059 \def\btxmonfebshort##1{\protect\foreignlanguage{#1}{Feb##1{}}}%
1060 \def\btxmonmarshort##1{\protect\foreignlanguage{#1}{Mar##1{}}}%
1061 \def\btxmonaprshort##1{\protect\foreignlanguage{#1}{Apr##1{}}}%
1062 \def\btxmonmayshort##1{\protect\foreignlanguage{#1}{Mai}}%
1063 \def\btxmonjunshort##1{\protect\foreignlanguage{#1}{Jun##1{}}}%
1064 \def\btxmonjulshort##1{\protect\foreignlanguage{#1}{Jul##1{}}}%
1065 \def\btxmonaugshort##1{\protect\foreignlanguage{#1}{Aug##1{}}}%
1066 \def\btxmonsepshort##1{\protect\foreignlanguage{#1}{Sep##1{}}}%
1067 \def\btxmonoctshort##1{\protect\foreignlanguage{#1}{Okt##1{}}}%
1068 \def\btxmonnovshort##1{\protect\foreignlanguage{#1}{Nov##1{}}}%
1069 \def\btxmondecshort##1{\protect\foreignlanguage{#1}{Des##1{}}}%
1070 \def\Btxinlong##1{\protect\foreignlanguage{#1}{I}}%
1071 \def\Btxinshort##1{\protect\foreignlanguage{#1}{I}}%
1072 \def\Btxeditorshort##1{\protect\foreignlanguage{#1}{Red##1{}}}%
1073 \def\Btxeditorlong##1{\protect\foreignlanguage{#1}{Redakt\o r}}%
1074 \def\Btxeditorsshort##1{\protect\foreignlanguage{#1}{Red##1{}}}%
1075 \def\Btxeditorslong##1{\protect\foreignlanguage{#1}{Redakt\o rer}}%
1076 \def\Btxvolumeshort##1{\protect\foreignlanguage{#1}{Bd##1{}}}%
1077 \def\Btxvolumelong##1{\protect\foreignlanguage{#1}{Bind}}%
1078 \def\Btxnumbershort##1{\protect\foreignlanguage{#1}{Nr##1{}}}%
1079 \def\Btxnumberlong##1{\protect\foreignlanguage{#1}{Nummer}}%
1080 \def\Btxeditionshort##1{\protect\foreignlanguage{#1}{Utg##1{}}}%
1081 \def\Btxeditionlong##1{\protect\foreignlanguage{#1}{Utgave}}%
1082 \def\Btxchaptershort##1{\protect\foreignlanguage{#1}{Kap##1{}}}%
1083 \def\Btxchapterlong##1{\protect\foreignlanguage{#1}{Kapittel}}%
1084 \def\Btxpageshort##1{\protect\foreignlanguage{#1}{S##1{}}}%
1085 \def\Btxpagelong##1{\protect\foreignlanguage{#1}{Side}}%
1086 \def\Btxpagesshort##1{\protect\foreignlanguage{#1}{S##1{}}}%
1087 \def\Btxpageslong##1{\protect\foreignlanguage{#1}{Sider}}%
1088 \def\Btxtechrepshort##1{\protect\foreignlanguage{#1}{Tekn.\ rap##1{}}}%
1089 \def\Btxtechreplong##1{\protect\foreignlanguage{#1}{Teknisk rapport}}%
1090 \def\btxurldatecomment##1{\protect\foreignlanguage{#1}{, sjekket: ##1}}%
1091 \def\btxfnamespaceshort{\,}%
1092 \def\btxfnamespacelong{ }%
1093 \def\btxnumeralshort##1{\btxnumeralfallback{#1}{##1}}%
1094 \def\btxnumerallong##1{\btxnumeralfallback{#1}{##1}}%
1095 \def\btxkeywordlanguage##1{{\protect\selectlanguage{#1}##1}}%
```
Names of all known languages in the current language.

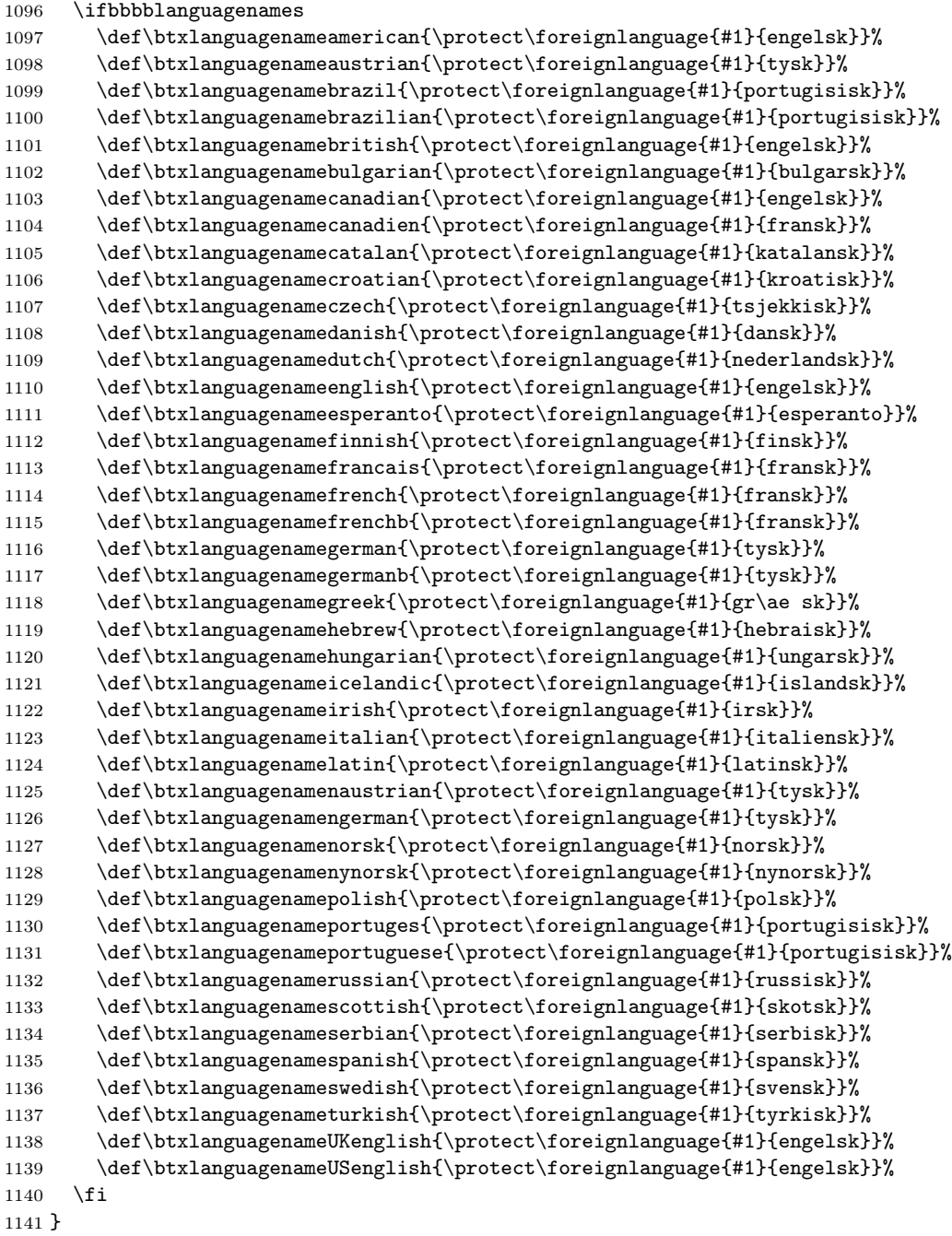

\newcommand\bibsnorwegian{\bibsnorsk}

```
1143 \AtBeginDocument{%
1144 \ifbbbbfixlanguage
1145 \else
1146 \bbbbaddto{norsk}{bibsnorsk}
1147 \fi
 Switch off the change of case in titles for Norsk by appending \btxifchangecaseoff
 to \extrasnorsk.
1148 \bbbbaddto{norsk}{btxifchangecaseoff}
1149 }
1150 \langle/norsk\rangle
```
#### 9.3.6 French

1151 (\*french)

```
\bibsfrench french.sty already defines \bibsfrench. In this case it has to be redefined,
             otherwise newly defined.
```

```
1152 \makeatletter
1153 \@ifpackageloaded{french}{}{\newcommand\bibsfrench{}}
1154 \makeatother
 Bibliographic commands for French.
1155 \renewcommand\bibsfrench[1][french]{%
1156 \def\biblanguagename{#1}%
1157 \def\btxetalshort##1{\protect\foreignlanguage{#1}{et~al##1{}}}%
1158 \def\btxetallong##1{\protect\foreignlanguage{#1}{et~alii}}%
1159 \def\btxandshort##1{\protect\foreignlanguage{#1}{et}}%
1160 \def\btxandlong##1{\protect\foreignlanguage{#1}{et}}%
1161 \def\btxandcomma##1{}%
1162 \def\btxinlong##1{\protect\foreignlanguage{#1}{dans}}%
1163 \def\btxinshort##1{\protect\foreignlanguage{#1}{dans}}%
1164 \def\btxofseriesshort##1{\protect\foreignlanguage{#1}{de}}%
1165 \def\btxinseriesshort##1{\protect\foreignlanguage{#1}{dans}}%
1166 \def\btxofserieslong##1{\protect\foreignlanguage{#1}{de}}%
1167 \def\btxinserieslong##1{\protect\foreignlanguage{#1}{dans}}%
1168 \def\btxeditorshort##1{\protect\foreignlanguage{#1}{r\'ed##1{}}}%
1169 \def\btxeditorlong##1{\protect\foreignlanguage{#1}{r\'edacteur}}%
1170 \def\btxeditorsshort##1{\protect\foreignlanguage{#1}{r\'eds##1{}}}%
1171 \def\btxeditorslong##1{\protect\foreignlanguage{#1}{r\'edacteurs}}%
1172 \def\btxvolumeshort##1{\protect\foreignlanguage{#1}{t##1{}}}%
1173 \def\btxvolumelong##1{\protect\foreignlanguage{#1}{tome}}%
1174 \def\btxnumbershort##1{\protect\foreignlanguage{#1}{%
1175 n\textsuperscript{o}\kern.2em\relax{}}}%
1176 \def\btxnumberlong##1{\protect\foreignlanguage{#1}{num\'ero}}%
1177 \def\btxeditionshort##1{\protect\foreignlanguage{#1}{\'ed##1{}}}%
1178 \def\btxeditionlong##1{\protect\foreignlanguage{#1}{\'edition}}%
1179 \def\btxchaptershort##1{\protect\foreignlanguage{#1}{chap##1{}}}%
1180 \def\btxchapterlong##1{\protect\foreignlanguage{#1}{chapitre}}%
```

```
1181 \def\btxpageshort##1{\protect\foreignlanguage{#1}{p##1{}}}%
1182 \def\btxpagelong##1{\protect\foreignlanguage{#1}{page}}%
1183 \def\btxpagesshort##1{\protect\foreignlanguage{#1}{p##1{}}}%
1184 \def\btxpageslong##1{\protect\foreignlanguage{#1}{pages}}%
1185 \def\btxmastthesis##1{\protect\foreignlanguage{#1}{M\'emoire de ma\^itrise}}%
1186 \def\btxphdthesis##1{\protect\foreignlanguage{#1}{Th\'ese de doctorat}}%
1187 \def\btxtechrepshort##1{\protect\foreignlanguage{#1}{rap.\ tech##1{}}}%
1188 \def\btxtechreplong##1{\protect\foreignlanguage{#1}{rapport technique}}%
1189 \def\btxmonjanlong##1{\protect\foreignlanguage{#1}{janvier}}%
1190 \def\btxmonfeblong##1{\protect\foreignlanguage{#1}{f\'evrier}}%
1191 \def\btxmonmarlong##1{\protect\foreignlanguage{#1}{mars}}%
1192 \def\btxmonaprlong##1{\protect\foreignlanguage{#1}{avril}}%
1193 \def\btxmonmaylong##1{\protect\foreignlanguage{#1}{mai}}%
1194 \def\btxmonjunlong##1{\protect\foreignlanguage{#1}{juin}}%
1195 \def\btxmonjullong##1{\protect\foreignlanguage{#1}{juillet}}%
1196 \def\btxmonauglong##1{\protect\foreignlanguage{#1}{ao\^ut}}%
1197 \def\btxmonseplong##1{\protect\foreignlanguage{#1}{septembre}}%
1198 \def\btxmonoctlong##1{\protect\foreignlanguage{#1}{octobre}}%
1199 \def\btxmonnovlong##1{\protect\foreignlanguage{#1}{novembre}}%
1200 \def\btxmondeclong##1{\protect\foreignlanguage{#1}{d\'ecembre}}%
1201 \def\btxmonjanshort##1{\protect\foreignlanguage{#1}{jan##1{}}}%
1202 \def\btxmonfebshort##1{\protect\foreignlanguage{#1}{f\'ev##1{}}}%
1203 \def\btxmonmarshort##1{\protect\foreignlanguage{#1}{mar##1{}}}%
1204 \def\btxmonaprshort##1{\protect\foreignlanguage{#1}{avr##1{}}}%
1205 \def\btxmonmayshort##1{\protect\foreignlanguage{#1}{mai}}%
1206 \def\btxmonjunshort##1{\protect\foreignlanguage{#1}{juin}}%
1207 \def\btxmonjulshort##1{\protect\foreignlanguage{#1}{juil##1{}}}%
1208 \def\btxmonaugshort##1{\protect\foreignlanguage{#1}{ao\^ut}}%
1209 \def\btxmonsepshort##1{\protect\foreignlanguage{#1}{sept##1{}}}%
1210 \def\btxmonoctshort##1{\protect\foreignlanguage{#1}{oct##1{}}}%
1211 \def\btxmonnovshort##1{\protect\foreignlanguage{#1}{nov##1{}}}%
1212 \def\btxmondecshort##1{\protect\foreignlanguage{#1}{d\'ec##1{}}}%
1213 \def\Btxinlong##1{\protect\foreignlanguage{#1}{Dans}}%
1214 \def\Btxinshort##1{\protect\foreignlanguage{#1}{Dans}}%
1215 \def\Btxeditorshort##1{\protect\foreignlanguage{#1}{R\'ed##1{}}}%
1216 \def\Btxeditorlong##1{\protect\foreignlanguage{#1}{R\'edacteur}}%
1217 \def\Btxeditorsshort##1{\protect\foreignlanguage{#1}{R\'eds##1{}}}%
1218 \def\Btxeditorslong##1{\protect\foreignlanguage{#1}{R\'edacteurs}}%
1219 \def\Btxvolumeshort##1{\protect\foreignlanguage{#1}{T##1{}}}%
1220 \def\Btxvolumelong##1{\protect\foreignlanguage{#1}{Tome}}%
1221 \def\Btxnumbershort##1{\protect\foreignlanguage{#1}{%
1222 N\textsuperscript{o}\kern.2em\relax}}%
1223 \def\Btxnumberlong##1{\protect\foreignlanguage{#1}{Num\'ero}}%
1224 \def\Btxeditionshort##1{\protect\foreignlanguage{#1}{\'Ed##1{}}}%
1225 \def\Btxeditionlong##1{\protect\foreignlanguage{#1}{\'Edition}}%
1226 \def\Btxchaptershort##1{\protect\foreignlanguage{#1}{Chap##1{}}}%
1227 \def\Btxchapterlong##1{\protect\foreignlanguage{#1}{Chapitre}}%
1228 \def\Btxpageshort##1{\protect\foreignlanguage{#1}{P##1{}}}%
1229 \def\Btxpagelong##1{\protect\foreignlanguage{#1}{Page}}%
1230 \def\Btxpagesshort##1{\protect\foreignlanguage{#1}{P##1{}}}%
```

```
1232 \def\Btxtechrepshort##1{\protect\foreignlanguage{#1}{Rap. tech##1{}}}%
1233 \def\Btxtechreplong##1{\protect\foreignlanguage{#1}{Rapport technique}}%
1234 \def\btxurldatecomment##1{\protect\foreignlanguage{#1}{, visit\'e le ##1}}%
1235 \def\btxfnamespaceshort{\,}%
1236 \def\btxfnamespacelong{ }%
1237 \def\btxnumeralshort##1{\protect\foreignlanguage{#1}{%
1238 \ifnumber{##1}{##1"a}{##1}}}%
1239 \def\btxnumerallong##1{\btxnumeralshort{##1}}%
1240 \def\btxkeywordlanguage##1{{\protect\selectlanguage{#1}##1}}%
 Names of all known languages in the current language.
1241 \ifbbbblanguagenames
1242 \def\btxlanguagenameamerican{\protect\foreignlanguage{#1}{anglais}}%
1243 \def\btxlanguagenameaustrian{\protect\foreignlanguage{#1}{allemand}}%
1244 \def\btxlanguagenamebrazil{\protect\foreignlanguage{#1}{portugais}}%
1245 \def\btxlanguagenamebrazilian{\protect\foreignlanguage{#1}{portugais}}%
1246 \def\btxlanguagenamebritish{\protect\foreignlanguage{#1}{anglais}}%
1247 \def\btxlanguagenamebulgarian{\protect\foreignlanguage{#1}{bulgare}}%
1248 \def\btxlanguagenamecanadian{\protect\foreignlanguage{#1}{anglais}}%
1249 \def\btxlanguagenamecanadien{\protect\foreignlanguage{#1}{fran\c{c}ais}}%
1250 \def\btxlanguagenamecatalan{\protect\foreignlanguage{#1}{catalan}}%
1251 \def\btxlanguagenamecroatian{\protect\foreignlanguage{#1}{croate}}%
1252 \def\btxlanguagenameczech{\protect\foreignlanguage{#1}{tch\'eque}}%
1253 \def\btxlanguagenamedanish{\protect\foreignlanguage{#1}{danois}}%
1254 \def\btxlanguagenamedutch{\protect\foreignlanguage{#1}{n\'eerlandais}}%
1255 \def\btxlanguagenameenglish{\protect\foreignlanguage{#1}{anglais}}%
1256 \def\btxlanguagenameesperanto{\protect\foreignlanguage{#1}{esperanto}}%
1257 \def\btxlanguagenamefinnish{\protect\foreignlanguage{#1}{finnois}}%
1258 \def\btxlanguagenamefrancais{\protect\foreignlanguage{#1}{fran\c{c}ais}}%
1259 \def\btxlanguagenamefrench{\protect\foreignlanguage{#1}{fran\c{c}ais}}%
1260 \def\btxlanguagenamefrenchb{\protect\foreignlanguage{#1}{fran\c{c}ais}}%
1261 \def\btxlanguagenamegerman{\protect\foreignlanguage{#1}{allemand}}%
1262 \def\btxlanguagenamegermanb{\protect\foreignlanguage{#1}{allemand}}%
1263 \def\btxlanguagenamegreek{\protect\foreignlanguage{#1}{grec}}%
1264 \def\btxlanguagenamehebrew{\protect\foreignlanguage{#1}{h\'ebreu}}%
1265 \def\btxlanguagenamehungarian{\protect\foreignlanguage{#1}{hongrois}}%
1266 \def\btxlanguagenameicelandic{\protect\foreignlanguage{#1}{islandais}}%
1267 \def\btxlanguagenameirish{\protect\foreignlanguage{#1}{irlandais}}%
1268 \def\btxlanguagenameitalian{\protect\foreignlanguage{#1}{italien}}%
1269 \def\btxlanguagenamelatin{\protect\foreignlanguage{#1}{latin}}%
1270 \def\btxlanguagenamenaustrian{\protect\foreignlanguage{#1}{allemand}}%
1271 \def\btxlanguagenamengerman{\protect\foreignlanguage{#1}{allemand}}%
1272 \def\btxlanguagenamenorsk{\protect\foreignlanguage{#1}{norv\'egien}}%
1273 \def\btxlanguagenamenynorsk{\protect\foreignlanguage{#1}{nouveau
```
1231 \def\Btxpageslong##1{\protect\foreignlanguage{#1}{Pages}}%

```
1274 norv\'egien}}%
1275 \def\btxlanguagenamepolish{\protect\foreignlanguage{#1}{polonais}}%
1276 \def\btxlanguagenameportuges{\protect\foreignlanguage{#1}{portugais}}%
1277 \def\btxlanguagenameportuguese{\protect\foreignlanguage{#1}{portugais}}%
1278 \def\btxlanguagenamerussian{\protect\foreignlanguage{#1}{russe}}%
```

```
1279 \def\btxlanguagenamescottish{\protect\foreignlanguage{#1}{\'ecossais}}%
1280 \def\btxlanguagenameserbian{\protect\foreignlanguage{#1}{serbe}}%
1281 \def\btxlanguagenamespanish{\protect\foreignlanguage{#1}{espagnol}}%
1282 \def\btxlanguagenameswedish{\protect\foreignlanguage{#1}{su\'edois}}%
1283 \def\btxlanguagenameturkish{\protect\foreignlanguage{#1}{turc}}%
1284 \def\btxlanguagenameUKenglish{\protect\foreignlanguage{#1}{anglais}}%
1285 \def\btxlanguagenameUSenglish{\protect\foreignlanguage{#1}{anglais}}%
1286 \fi
1287 }
```
Copy the commands to the other languages.

```
1288 \newcommand\bibsfrancais{\bibsfrench[francais]}
1289 \newcommand\bibsfrenchb{\bibsfrench[frenchb]}
1290 \newcommand\bibscanadien{\bibsfrench[canadien]}
```
Append the definitions to the language-calling commands.

```
1291 \AtBeginDocument{%
1292 \ifbbbbfixlanguage
1293 \else
1294 \bbbbaddto{francais}{bibsfrancais}
1295 \bbbbaddto{french}{bibsfrench}
1296 \bbbbaddto{frenchb}{bibsfrenchb}
1297 \bbbbaddto{canadien}{bibscanadien}
1298 \fi
```
Switch on the change of case in titles for all French dialects by appending  $\text{changecase}$  to  $\text{change}$ .

```
1299 \bbbbaddto{francais}{btxifchangecaseoff}
1300 \bbbbaddto{french}{btxifchangecaseoff}
1301 \bbbbaddto{frenchb}{btxifchangecaseoff}
1302 \bbbbaddto{canadien}{btxifchangecaseoff}
1303 }
```
1304  $\langle$  /french $\rangle$ 

## 9.3.7 Spanish

1305 (\*spanish)

The language definition for Spanish was provided by Víctor Luaña and slightly changed by me according to spanish.mbs (custom-bib package).

```
\bibsspanish Bibliographic commands for Spanish.
```

```
1306 \newcommand\bibsspanish[1][spanish]{%
1307 \def\biblanguagename{#1}%
1308 \def\btxetalshort##1{\protect\foreignlanguage{#1}{y~cols##1{}}}%
1309 \def\btxetallong##1{\protect\foreignlanguage{#1}{y~colaboradores}}%
1310 \def\btxandshort##1{\protect\foreignlanguage{#1}{y}}%
1311 \def\btxandlong##1{\protect\foreignlanguage{#1}{y}}%
1312 \def\btxandcomma##1{}%
1313 \def\btxinlong##1{\protect\foreignlanguage{#1}{en}}%
1314 \def\btxinshort##1{\protect\foreignlanguage{#1}{en}}%
```

```
1315 \def\btxofseriesshort##1{\protect\foreignlanguage{#1}{de}}%
1316 \def\btxinseriesshort##1{\protect\foreignlanguage{#1}{en}}%
1317 \def\btxofserieslong##1{\protect\foreignlanguage{#1}{de}}%
1318 \def\btxinserieslong##1{\protect\foreignlanguage{#1}{en}}%
1319 \def\btxeditorshort##1{\protect\foreignlanguage{#1}{ed##1{}}}%
1320 \def\btxeditorlong##1{\protect\foreignlanguage{#1}{editor}}%
1321 \def\btxeditorsshort##1{\protect\foreignlanguage{#1}{eds##1{}}}%
1322 \def\btxeditorslong##1{\protect\foreignlanguage{#1}{editores}}%
1323 \def\btxvolumeshort##1{\protect\foreignlanguage{#1}{vol##1{}}}%
1324 \def\btxvolumelong##1{\protect\foreignlanguage{#1}{volumen}}%
1325 \def\btxnumbershort##1{\protect\foreignlanguage{#1}{%
1326 n\textsuperscript{\underline{o}}}}%
1327 \def\btxnumberlong##1{\protect\foreignlanguage{#1}{n\'umero}}%
1328 \def\btxeditionshort##1{\protect\foreignlanguage{#1}{ed##1{}}}%
1329 \def\btxeditionlong##1{\protect\foreignlanguage{#1}{edici{\'o}n}}%
1330 \def\btxchaptershort##1{\protect\foreignlanguage{#1}{cap##1{}}}%<br>1331 \def\btxchapterlong##1{\protect\foreignlanguage{#1}{cap{\'\i}tul
      \def\btxchapterlong##1{\protect\foreignlanguage{#1}{cap{\'\i}tulo}}%
1332 \def\btxpageshort##1{\protect\foreignlanguage{#1}{p\'ag##1{}}}%
1333 \def\btxpagelong##1{\protect\foreignlanguage{#1}{p\'agina}}%
1334 \def\btxpagesshort##1{\protect\foreignlanguage{#1}{p\'ags##1{}}}%
1335 \def\btxpageslong##1{\protect\foreignlanguage{#1}{p\'aginas}}%
1336 \def\btxmastthesis##1{\protect\foreignlanguage{#1}{Tesis de Licenciatura}}%
1337 \def\btxphdthesis##1{\protect\foreignlanguage{#1}{Tesis de Doctorado}}%
1338 \def\btxtechrepshort##1{\protect\foreignlanguage{#1}{Informe t\'ecnico##1{}}}%
1339 \def\btxtechreplong##1{\protect\foreignlanguage{#1}{Informe t\'ecnico}}%
1340 \def\btxmonjanlong##1{\protect\foreignlanguage{#1}{Enero}}%
1341 \def\btxmonfeblong##1{\protect\foreignlanguage{#1}{Febrero}}%
1342 \def\btxmonmarlong##1{\protect\foreignlanguage{#1}{Marzo}}%
1343 \def\btxmonaprlong##1{\protect\foreignlanguage{#1}{Abril}}%
1344 \def\btxmonmaylong##1{\protect\foreignlanguage{#1}{Mayo}}%
1345 \def\btxmonjunlong##1{\protect\foreignlanguage{#1}{Junio}}%
1346 \def\btxmonjullong##1{\protect\foreignlanguage{#1}{Julio}}%
1347 \def\btxmonauglong##1{\protect\foreignlanguage{#1}{Agosto}}%
1348 \def\btxmonseplong##1{\protect\foreignlanguage{#1}{Septiembre}}%
1349 \def\btxmonoctlong##1{\protect\foreignlanguage{#1}{Octubre}}%
1350 \def\btxmonnovlong##1{\protect\foreignlanguage{#1}{Noviembre}}%
1351 \def\btxmondeclong##1{\protect\foreignlanguage{#1}{Deciembre}}%
1352 \def\btxmonjanshort##1{\protect\foreignlanguage{#1}{Ene##1{}}}%
1353 \def\btxmonfebshort##1{\protect\foreignlanguage{#1}{Feb##1{}}}%
1354 \def\btxmonmarshort##1{\protect\foreignlanguage{#1}{Mar##1{}}}%
1355 \def\btxmonaprshort##1{\protect\foreignlanguage{#1}{Abr##1{}}}%
1356 \def\btxmonmayshort##1{\protect\foreignlanguage{#1}{May}}%
1357 \def\btxmonjunshort##1{\protect\foreignlanguage{#1}{Jun}}%
1358 \def\btxmonjulshort##1{\protect\foreignlanguage{#1}{Jul}}%
1359 \def\btxmonaugshort##1{\protect\foreignlanguage{#1}{Ago##1{}}}%
1360 \def\btxmonsepshort##1{\protect\foreignlanguage{#1}{Sep##1{}}}%
1361 \def\btxmonoctshort##1{\protect\foreignlanguage{#1}{Oct##1{}}}%
1362 \def\btxmonnovshort##1{\protect\foreignlanguage{#1}{Nov##1{}}}%
1363 \def\btxmondecshort##1{\protect\foreignlanguage{#1}{Dic##1{}}}%
1364 \def\Btxinlong##1{\protect\foreignlanguage{#1}{En}}%
```

```
1365 \def\Btxinshort##1{\protect\foreignlanguage{#1}{En}}%
1366 \def\Btxeditorshort##1{\protect\foreignlanguage{#1}{Ed##1{}}}%
1367 \def\Btxeditorlong##1{\protect\foreignlanguage{#1}{Editor}}%
1368 \def\Btxeditorsshort##1{\protect\foreignlanguage{#1}{Ed##1{}}}%
1369 \def\Btxeditorslong##1{\protect\foreignlanguage{#1}{Editores}}%
1370 \def\Btxvolumeshort##1{\protect\foreignlanguage{#1}{Vol##1{}}}%
1371 \def\Btxvolumelong##1{\protect\foreignlanguage{#1}{Volumen}}%
1372 \def\Btxnumbershort##1{\protect\foreignlanguage{#1}{%
1373 N\textsuperscript{\underline{o}}}}%
1374 \def\Btxnumberlong##1{\protect\foreignlanguage{#1}{N\'umero}}%
1375 \def\Btxeditionshort##1{\protect\foreignlanguage{#1}{Ed##1{}}}%
1376 \def\Btxeditionlong##1{\protect\foreignlanguage{#1}{Edici\'on}}%
1377 \def\Btxchaptershort##1{\protect\foreignlanguage{#1}{Cap##1{}}}%
1378 \def\Btxchapterlong##1{\protect\foreignlanguage{#1}{Cap\'\itulo}}%
1379 \def\Btxpageshort##1{\protect\foreignlanguage{#1}{P\'ag##1{}}}%
1380 \def\Btxpagelong##1{\protect\foreignlanguage{#1}{P\'agina}}%
1381 \def\Btxpagesshort##1{\protect\foreignlanguage{#1}{P\'ags##1{}}}%
1382 \def\Btxpageslong##1{\protect\foreignlanguage{#1}{P\'aginas}}%
1383 \def\Btxtechrepshort##1{\protect\foreignlanguage{#1}{Informe t\'ecnico}}%
1384 \def\Btxtechreplong##1{\protect\foreignlanguage{#1}{Informe t\'ecnico}}%
1385 \def\btxurldatecomment##1{\protect\foreignlanguage{#1}{, visitado el ##1}}%
1386 \def\btxfnamespaceshort{\,}%
1387 \def\btxfnamespacelong{ }%
1388 \def\btxnumeralshort##1{\ifnumber{##1}{\protect\foreignlanguage{#1}{%
1389 ##1\ifcase##1 \ieme\or \iere\else \ieme\fi}}{##1}}%
1390 \def\btxnumerallong##1{\btxnumeralshort{#1}{##1}}%
1391 \def\btxkeywordlanguage##1{{\protect\selectlanguage{#1}##1}}%
1392 \ifbbbblanguagenames
1393 \def\btxlanguagenameamerican{\protect\foreignlanguage{#1}{ingl\'es}}%
1394 \def\btxlanguagenameaustrian{\protect\foreignlanguage{#1}{alem\'an}}%
1395 \def\btxlanguagenamebrazil{\protect\foreignlanguage{#1}{portugu\'es}}%
1396 \def\btxlanguagenamebrazilian{\protect\foreignlanguage{#1}{portugu\'es}}%
1397 \def\btxlanguagenamebritish{\protect\foreignlanguage{#1}{ingl\'es}}%
1398 \def\btxlanguagenamebulgarian{\protect\foreignlanguage{#1}{b\'ulgaro}}%
1399 \def\btxlanguagenamecanadian{\protect\foreignlanguage{#1}{ingl\'es}}%
1400 \def\btxlanguagenamecanadien{\protect\foreignlanguage{#1}{franc\'es}}%
1401 \def\btxlanguagenamecatalan{\protect\foreignlanguage{#1}{catalan}}%
1402 \def\btxlanguagenamecroatian{\protect\foreignlanguage{#1}{croata}}%
1403 \def\btxlanguagenameczech{\protect\foreignlanguage{#1}{checo}}%
1404 \def\btxlanguagenamedanish{\protect\foreignlanguage{#1}{dan\'es}}%
1405 \def\btxlanguagenamedutch{\protect\foreignlanguage{#1}{holand\'es}}%
1406 \def\btxlanguagenameenglish{\protect\foreignlanguage{#1}{ingl\'es}}%
1407 \def\btxlanguagenameesperanto{\protect\foreignlanguage{#1}{esperanto}}%
1408 \def\btxlanguagenamefinnish{\protect\foreignlanguage{#1}{finland\'es}}%
1409 \def\btxlanguagenamefrancais{\protect\foreignlanguage{#1}{franc\'es}}%
1410 \def\btxlanguagenamefrench{\protect\foreignlanguage{#1}{franc\'es}}%
1411 \def\btxlanguagenamefrenchb{\protect\foreignlanguage{#1}{franc\'es}}%
1412 \def\btxlanguagenamegerman{\protect\foreignlanguage{#1}{alem\'an}}%
1413 \def\btxlanguagenamegermanb{\protect\foreignlanguage{#1}{alem\'an}}%
1414 \def\btxlanguagenamegreek{\protect\foreignlanguage{#1}{griego}}%
```

```
1415 \def\btxlanguagenamehebrew{\protect\foreignlanguage{#1}{hebreo}}%
1416 \def\btxlanguagenamehungarian{\protect\foreignlanguage{#1}{h\'ungaro}}%
1417 \def\btxlanguagenameicelandic{\protect\foreignlanguage{#1}{island\'es}}%
1418 \def\btxlanguagenameirish{\protect\foreignlanguage{#1}{irland\'es}}%
1419 \def\btxlanguagenameitalian{\protect\foreignlanguage{#1}{italiano}}%
1420 \def\btxlanguagenamelatin{\protect\foreignlanguage{#1}{lat\'\i n}}%
1421 \def\btxlanguagenamenaustrian{\protect\foreignlanguage{#1}{alem\'an}}%
1422 \def\btxlanguagenamengerman{\protect\foreignlanguage{#1}{alem\'an}}%
1423 \def\btxlanguagenamenorsk{\protect\foreignlanguage{#1}{noruego}}%
1424 \def\btxlanguagenamenynorsk{\protect\foreignlanguage{#1}{noruego}}%
1425 \def\btxlanguagenamepolish{\protect\foreignlanguage{#1}{polaco}}%
1426 \def\btxlanguagenameportuges{\protect\foreignlanguage{#1}{portugu\'es}}%
1427 \def\btxlanguagenameportuguese{\protect\foreignlanguage{#1}{portugu\'es}}%
1428 \def\btxlanguagenamerussian{\protect\foreignlanguage{#1}{ruso}}%
1429 \def\btxlanguagenamescottish{\protect\foreignlanguage{#1}{escoc\'es}}%
1430 \def\btxlanguagenameserbian{\protect\foreignlanguage{#1}{serbio}}%
1431 \def\btxlanguagenamespanish{\protect\foreignlanguage{#1}{espa\~nol}}%
1432 \def\btxlanguagenameswedish{\protect\foreignlanguage{#1}{sueco}}%
1433 \def\btxlanguagenameturkish{\protect\foreignlanguage{#1}{turco}}%
1434 \def\btxlanguagenameUKenglish{\protect\foreignlanguage{#1}{ingl\'es}}%
1435 \def\btxlanguagenameUSenglish{\protect\foreignlanguage{#1}{ingl\'es}}%
1436 \fi
1437 }
```
Copy the commands to the other languages.

```
1438 \newcommand\bibsmexican[1][mexican]{%
1439 \bibsspanish[mexican]%
1440 \def\btxmastthesis##1{\protect\foreignlanguage{#1}{Tesis de Maestr{\'\i}a}}%
1441 }
```
Append the definitions to the language-calling commands.

```
1442 \AtBeginDocument{%
1443 \ifbbbbfixlanguage
1444 \else
1445 \bbbbaddto{spanish}{bibsspanish}
1446 \bbbbaddto{mexican}{bibsmexican}
1447 \fi
1448 \bbbbaddto{spanish}{btxifchangecaseoff}
1449 \bbbbaddto{mexican}{btxifchangecaseoff}
1450 }
1451 \langle/spanish\rangle
```
## 9.3.8 Danish

1452 (\*danish)

\bibsdanish Bibliographic commands for Danish.

- 1453 \newcommand\bibsdanish[1][danish]{%
- 1454 \def\biblanguagename{#1}%
- 1455 \def\btxetalshort##1{\protect\foreignlanguage{#1}{et~al##1{}}}%

```
1456 \def\btxetallong##1{\protect\foreignlanguage{#1}{et~alii}}%
1457 \def\btxandshort##1{\protect\foreignlanguage{#1}{og}}%
1458 \def\btxandlong##1{\protect\foreignlanguage{#1}{og}}%
1459 \def\btxandcomma##1{}%
1460 \def\btxinlong##1{\protect\foreignlanguage{#1}{i}}%
1461 \def\btxinshort##1{\protect\foreignlanguage{#1}{i}}%
1462 \def\btxofseriesshort##1{\protect\foreignlanguage{#1}{af}}%
1463 \def\btxinseriesshort##1{\protect\foreignlanguage{#1}{i}}%
1464 \def\btxofserieslong##1{\protect\foreignlanguage{#1}{af}}%
1465 \def\btxinserieslong##1{\protect\foreignlanguage{#1}{i}}%
1466 \def\btxeditorshort##1{\protect\foreignlanguage{#1}{red##1{}}}%
1467 \def\btxeditorlong##1{\protect\foreignlanguage{#1}{redakt\o r}}%
1468 \def\btxeditorsshort##1{\protect\foreignlanguage{#1}{red##1{}}}%
1469 \def\btxeditorslong##1{\protect\foreignlanguage{#1}{redakt\o rer}}%
1470 \def\btxvolumeshort##1{\protect\foreignlanguage{#1}{bd##1{}}}%
1471 \def\btxvolumelong##1{\protect\foreignlanguage{#1}{bind}}%<br>1472 \def\btxnumbershort##1{\protect\foreignlanguage{#1}{nr##1{
      \def\btxnumbershort##1{\protect\foreignlanguage{#1}{nr##1{}}}%
1473 \def\btxnumberlong##1{\protect\foreignlanguage{#1}{nummer}}%
1474 \def\btxeditionshort##1{\protect\foreignlanguage{#1}{udg##1{}}}%
1475 \def\btxeditionlong##1{\protect\foreignlanguage{#1}{udgave}}%
1476 \def\btxchaptershort##1{\protect\foreignlanguage{#1}{kap##1{}}}%
1477 \def\btxchapterlong##1{\protect\foreignlanguage{#1}{kapitel}}%
1478 \def\btxpageshort##1{\protect\foreignlanguage{#1}{s##1{}}}%
1479 \def\btxpagelong##1{\protect\foreignlanguage{#1}{side}}%
1480 \def\btxpagesshort##1{\protect\foreignlanguage{#1}{pp##1{}}}%
1481 \def\btxpageslong##1{\protect\foreignlanguage{#1}{sider}}%
1482 \def\btxmastthesis##1{\protect\foreignlanguage{#1}{Speciale}}%
1483 \def\btxphdthesis##1{\protect\foreignlanguage{#1}{ph.d.-afhandling}}%
1484 \def\btxtechrepshort##1{\protect\foreignlanguage{#1}{Tekn.\ rap##1{}}}%
1485 \def\btxtechreplong##1{\protect\foreignlanguage{#1}{Teknisk rapport}}%
1486 \def\btxmonjanlong##1{\protect\foreignlanguage{#1}{Januar}}%
1487 \def\btxmonfeblong##1{\protect\foreignlanguage{#1}{Februar}}%
1488 \def\btxmonmarlong##1{\protect\foreignlanguage{#1}{Marts}}%
1489 \def\btxmonaprlong##1{\protect\foreignlanguage{#1}{April}}%
1490 \def\btxmonmaylong##1{\protect\foreignlanguage{#1}{Maj}}%
1491 \def\btxmonjunlong##1{\protect\foreignlanguage{#1}{Juni}}%
1492 \def\btxmonjullong##1{\protect\foreignlanguage{#1}{Juli}}%
1493 \def\btxmonauglong##1{\protect\foreignlanguage{#1}{August}}%
1494 \def\btxmonseplong##1{\protect\foreignlanguage{#1}{September}}%
1495 \def\btxmonoctlong##1{\protect\foreignlanguage{#1}{Oktober}}%
1496 \def\btxmonnovlong##1{\protect\foreignlanguage{#1}{November}}%
1497 \def\btxmondeclong##1{\protect\foreignlanguage{#1}{December}}%
1498 \def\btxmonjanshort##1{\protect\foreignlanguage{#1}{Jan##1{}}}%
1499 \def\btxmonfebshort##1{\protect\foreignlanguage{#1}{Feb##1{}}}%
1500 \def\btxmonmarshort##1{\protect\foreignlanguage{#1}{Mar##1{}}}%
1501 \def\btxmonaprshort##1{\protect\foreignlanguage{#1}{Apr##1{}}}%
1502 \def\btxmonmayshort##1{\protect\foreignlanguage{#1}{Maj}}%
1503 \def\btxmonjunshort##1{\protect\foreignlanguage{#1}{Jun##1{}}}%
1504 \def\btxmonjulshort##1{\protect\foreignlanguage{#1}{Jul##1{}}}%
1505 \def\btxmonaugshort##1{\protect\foreignlanguage{#1}{Aug##1{}}}%
```

```
1506 \def\btxmonsepshort##1{\protect\foreignlanguage{#1}{Sep##1{}}}%
1507 \def\btxmonoctshort##1{\protect\foreignlanguage{#1}{Okt##1{}}}%
1508 \def\btxmonnovshort##1{\protect\foreignlanguage{#1}{Nov##1{}}}%
1509 \def\btxmondecshort##1{\protect\foreignlanguage{#1}{Dec##1{}}}%
1510 \def\Btxinlong##1{\protect\foreignlanguage{#1}{I}}%
1511 \def\Btxinshort##1{\protect\foreignlanguage{#1}{I}}%
1512 \def\Btxeditorshort##1{\protect\foreignlanguage{#1}{Red##1{}}}%
1513 \def\Btxeditorlong##1{\protect\foreignlanguage{#1}{Redakt\o r}}%
1514 \def\Btxeditorsshort##1{\protect\foreignlanguage{#1}{Red##1{}}}%
1515 \def\Btxeditorslong##1{\protect\foreignlanguage{#1}{Redakt\o rer}}%
1516 \def\Btxvolumeshort##1{\protect\foreignlanguage{#1}{Bd##1{}}}%
1517 \def\Btxvolumelong##1{\protect\foreignlanguage{#1}{Bind}}%
1518 \def\Btxnumbershort##1{\protect\foreignlanguage{#1}{Nr##1{}}}%
1519 \def\Btxnumberlong##1{\protect\foreignlanguage{#1}{Nummer}}%
1520 \def\Btxeditionshort##1{\protect\foreignlanguage{#1}{Udg##1{}}}%
1521 \def\Btxeditionlong##1{\protect\foreignlanguage{#1}{Udgave}}%<br>1522 \def\Btxchaptershort##1{\protect\foreignlanguage{#1}{Kap##1{}
     \def\Btxchaptershort##1{\protect\foreignlanguage{#1}{Kap##1{}}}%
1523 \def\Btxchapterlong##1{\protect\foreignlanguage{#1}{Kapitel}}%
1524 \def\Btxpageshort##1{\protect\foreignlanguage{#1}{S##1{}}}%
1525 \def\Btxpagelong##1{\protect\foreignlanguage{#1}{Side}}%
1526 \def\Btxpagesshort##1{\protect\foreignlanguage{#1}{Pp##1{}}}%
1527 \def\Btxpageslong##1{\protect\foreignlanguage{#1}{Sider}}%
1528 \def\Btxtechrepshort##1{\protect\foreignlanguage{#1}{Tekn.\ rap##1{}}}%
1529 \def\Btxtechreplong##1{\protect\foreignlanguage{#1}{Teknisk rapport}}%
1530 \def\btxurldatecomment##1{\protect\foreignlanguage{#1}{, bes\o gt den ##1}}%
1531 \def\btxfnamespaceshort{\,}%
1532 \def\btxfnamespacelong{ }%
1533 \def\btxnumeralshort##1{\btxnumeralfallback{#1}{##1}}%
1534 \def\btxnumerallong##1{\btxnumeralfallback{#1}{##1}}%
1535 \def\btxkeywordlanguage##1{{\protect\selectlanguage{#1}##1}}%
1536 \ifbbbblanguagenames
1537 \def\btxlanguagenameamerican{\protect\foreignlanguage{#1}{engelsk}}%
1538 \def\btxlanguagenameaustrian{\protect\foreignlanguage{#1}{tysk}}%
1539 \def\btxlanguagenamebrazil{\protect\foreignlanguage{#1}{portugisisk}}%
1540 \def\btxlanguagenamebrazilian{\protect\foreignlanguage{#1}{portugisisk}}%
1541 \def\btxlanguagenamebritish{\protect\foreignlanguage{#1}{engelsk}}%
1542 \def\btxlanguagenamebulgarian{\protect\foreignlanguage{#1}{bulgarsk}}%
1543 \def\btxlanguagenamecanadian{\protect\foreignlanguage{#1}{engelsk}}%
1544 \def\btxlanguagenamecanadien{\protect\foreignlanguage{#1}{fransk}}%
1545 \def\btxlanguagenamecatalan{\protect\foreignlanguage{#1}{katalansk}}%
1546 \def\btxlanguagenamecroatian{\protect\foreignlanguage{#1}{kroatisk}}%
1547 \def\btxlanguagenameczech{\protect\foreignlanguage{#1}{tjekkisk}}%
1548 \def\btxlanguagenamedanish{\protect\foreignlanguage{#1}{dansk}}%
1549 \def\btxlanguagenamedutch{\protect\foreignlanguage{#1}{nederlandsk}}%
1550 \def\btxlanguagenameenglish{\protect\foreignlanguage{#1}{engelsk}}%
1551 \def\btxlanguagenameesperanto{\protect\foreignlanguage{#1}{esperanto}}%
1552 \def\btxlanguagenamefinnish{\protect\foreignlanguage{#1}{finsk}}%
1553 \def\btxlanguagenamefrancais{\protect\foreignlanguage{#1}{fransk}}%
1554 \def\btxlanguagenamefrench{\protect\foreignlanguage{#1}{fransk}}%
1555 \def\btxlanguagenamefrenchb{\protect\foreignlanguage{#1}{fransk}}%
```
 \def\btxlanguagenamegerman{\protect\foreignlanguage{#1}{tysk}}% \def\btxlanguagenamegermanb{\protect\foreignlanguage{#1}{tysk}}% 1558 \def\btxlanguagenamegreek{\protect\foreignlanguage{#1}{gr\ae sk}}% \def\btxlanguagenamehebrew{\protect\foreignlanguage{#1}{hebraisk}}% \def\btxlanguagenamehungarian{\protect\foreignlanguage{#1}{ungarsk}}% 1561 \def\btxlanguagenameicelandic{\protect\foreignlanguage{#1}{islandsk}}% 1562 \def\btxlanguagenameirish{\protect\foreignlanguage{#1}{irsk}}% 1563 \def\btxlanguagenameitalian{\protect\foreignlanguage{#1}{italiensk}}% 1564 \def\btxlanguagenamelatin{\protect\foreignlanguage{#1}{latinsk}}% \def\btxlanguagenamenaustrian{\protect\foreignlanguage{#1}{tysk}}% \def\btxlanguagenamengerman{\protect\foreignlanguage{#1}{tysk}}% \def\btxlanguagenamenorsk{\protect\foreignlanguage{#1}{norsk}}% \def\btxlanguagenamenynorsk{\protect\foreignlanguage{#1}{nynorsk}}% \def\btxlanguagenamepolish{\protect\foreignlanguage{#1}{polsk}}% \def\btxlanguagenameportuges{\protect\foreignlanguage{#1}{portugisisk}}% \def\btxlanguagenameportuguese{\protect\foreignlanguage{#1}{portugisisk}}% 1572 \def\btxlanguagenamerussian{\protect\foreignlanguage{#1}{russisk}}% \def\btxlanguagenamescottish{\protect\foreignlanguage{#1}{skotsk}}% \def\btxlanguagenameserbian{\protect\foreignlanguage{#1}{serbisk}}% \def\btxlanguagenamespanish{\protect\foreignlanguage{#1}{spansk}}% 1576 \def\btxlanguagenameswedish{\protect\foreignlanguage{#1}{svensk}}% \def\btxlanguagenameturkish{\protect\foreignlanguage{#1}{tyrkisk}}% \def\btxlanguagenameUKenglish{\protect\foreignlanguage{#1}{engelsk}}% \def\btxlanguagenameUSenglish{\protect\foreignlanguage{#1}{engelsk}}% \fi }

Append the definitions to the language-calling commands.

```
1582 \AtBeginDocument{%
1583 \ifbbbbfixlanguage
1584 \else
1585 \bbbbaddto{danish}{bibsdanish}
1586 \fi
1587 \bbbbaddto{danish}{btxifchangecaseoff}
1588 }
1589 \; \langle /danish)
```
## 9.3.9 Finnish

1590 (\*finnish)

\bibsfinnish Bibliographic commands for Finnish.

```
1591 \newcommand\bibsfinnish[1][finnish]{%
1592 \def\biblanguagename{#1}%
1593 \def\btxetalshort##1{\protect\foreignlanguage{#1}{et~al##1{}}}%
1594 \def\btxetallong##1{\protect\foreignlanguage{#1}{et~alii}}%
1595 \def\btxandshort##1{\protect\foreignlanguage{#1}{ja}}%
1596 \def\btxandlong##1{\protect\foreignlanguage{#1}{ja}}%
1597 \def\btxandcomma##1{}%
1598 \def\btxinlong##1{\protect\foreignlanguage{#1}{teoksessa}}%
```

```
1599 \def\btxinshort##1{\protect\foreignlanguage{#1}{teoksessa}}%
1600 \def\btxofseriesshort##1{\protect\foreignlanguage{#1}{sarjassa}}%
1601 \def\btxinseriesshort##1{\protect\foreignlanguage{#1}{sarjassa}}%
1602 \def\btxofserieslong##1{\protect\foreignlanguage{#1}{sarjassa}}%
1603 \def\btxinserieslong##1{\protect\foreignlanguage{#1}{sarjassa}}%
1604 \def\btxeditorshort##1{\protect\foreignlanguage{#1}{toim##1{}}}%
1605 \def\btxeditorlong##1{\protect\foreignlanguage{#1}{toimittaja}}%
1606 \def\btxeditorsshort##1{\protect\foreignlanguage{#1}{toim##1{}}}%
1607 \def\btxeditorslong##1{\protect\foreignlanguage{#1}{toimittajat}}%
1608 \def\btxvolumeshort##1{\protect\foreignlanguage{#1}{nide}}%
1609 \def\btxvolumelong##1{\protect\foreignlanguage{#1}{nide}}%
1610 \def\btxnumbershort##1{\protect\foreignlanguage{#1}{nro##1{}}}%
1611 \def\btxnumberlong##1{\protect\foreignlanguage{#1}{numero}}%
1612 \def\btxeditionshort##1{\protect\foreignlanguage{#1}{p##1{}}}%
1613 \def\btxeditionlong##1{\protect\foreignlanguage{#1}{painos}}%
1614 \def\btxchaptershort##1{\protect\foreignlanguage{#1}{1##1{}}}%<br>1615 \def\btxchapterlong##1{\protect\foreignlanguage{#1}{luku}}%
      \def\btxchapterlong##1{\protect\foreignlanguage{#1}{luku}}%
1616 \def\btxpageshort##1{\protect\foreignlanguage{#1}{s##1{}}}%
1617 \def\btxpagelong##1{\protect\foreignlanguage{#1}{sivu}}%
1618 \def\btxpagesshort##1{\protect\foreignlanguage{#1}{ss##1{}}}%
1619 \def\btxpageslong##1{\protect\foreignlanguage{#1}{sivut}}%
1620 \def\btxmastthesis##1{\protect\foreignlanguage{#1}{Pro Gradu -ty\"o}}%
1621 \def\btxphdthesis##1{\protect\foreignlanguage{#1}{v\"ait\"oskirja}}%
1622 \def\btxtechrepshort##1{\protect\foreignlanguage{#1}{tekn.\ rap##1{}}}%
1623 \def\btxtechreplong##1{\protect\foreignlanguage{#1}{tekninen raportti}}%
1624 \def\btxmonjanlong##1{\protect\foreignlanguage{#1}{tammikuu}}%
1625 \def\btxmonfeblong##1{\protect\foreignlanguage{#1}{helmikuu}}%
1626 \def\btxmonmarlong##1{\protect\foreignlanguage{#1}{maaliskuu}}%
1627 \def\btxmonaprlong##1{\protect\foreignlanguage{#1}{huhtikuu}}%
1628 \def\btxmonmaylong##1{\protect\foreignlanguage{#1}{toukokuu}}%
1629 \def\btxmonjunlong##1{\protect\foreignlanguage{#1}{kes\"akuu}}%
1630 \def\btxmonjullong##1{\protect\foreignlanguage{#1}{hein\"akuu}}%
1631 \def\btxmonauglong##1{\protect\foreignlanguage{#1}{elokuu}}%
1632 \def\btxmonseplong##1{\protect\foreignlanguage{#1}{syyskuu}}%
1633 \def\btxmonoctlong##1{\protect\foreignlanguage{#1}{lokakuu}}%
1634 \def\btxmonnovlong##1{\protect\foreignlanguage{#1}{marraskuu}}%
1635 \def\btxmondeclong##1{\protect\foreignlanguage{#1}{joulukuu}}%
1636 \def\btxmonjanshort##1{\protect\foreignlanguage{#1}{tam##1{}}}%
1637 \def\btxmonfebshort##1{\protect\foreignlanguage{#1}{hel##1{}}}%
1638 \def\btxmonmarshort##1{\protect\foreignlanguage{#1}{maa##1{}}}%
1639 \def\btxmonaprshort##1{\protect\foreignlanguage{#1}{huh##1{}}}%
1640 \def\btxmonmayshort##1{\protect\foreignlanguage{#1}{tou##1{}}}%
1641 \def\btxmonjunshort##1{\protect\foreignlanguage{#1}{kes##1{}}}%
1642 \def\btxmonjulshort##1{\protect\foreignlanguage{#1}{hei##1{}}}%
1643 \def\btxmonaugshort##1{\protect\foreignlanguage{#1}{elo##1{}}}%
1644 \def\btxmonsepshort##1{\protect\foreignlanguage{#1}{syy##1{}}}%
1645 \def\btxmonoctshort##1{\protect\foreignlanguage{#1}{lok##1{}}}%
1646 \def\btxmonnovshort##1{\protect\foreignlanguage{#1}{mar##1{}}}%
1647 \def\btxmondecshort##1{\protect\foreignlanguage{#1}{jou##1{}}}%
1648 \def\Btxinlong##1{\protect\foreignlanguage{#1}{Teoksessa}}%
```

```
1649 \def\Btxinshort##1{\protect\foreignlanguage{#1}{Teoksessa}}%
1650 \def\Btxeditorshort##1{\protect\foreignlanguage{#1}{Toim##1{}}}%
1651 \def\Btxeditorlong##1{\protect\foreignlanguage{#1}{Toimittaja}}%
1652 \def\Btxeditorsshort##1{\protect\foreignlanguage{#1}{Toim##1{}}}%
1653 \def\Btxeditorslong##1{\protect\foreignlanguage{#1}{Toimittajat}}%
1654 \def\Btxvolumeshort##1{\protect\foreignlanguage{#1}{Nide##1{}}}%
1655 \def\Btxvolumelong##1{\protect\foreignlanguage{#1}{Nide}}%
1656 \def\Btxnumbershort##1{\protect\foreignlanguage{#1}{Nro##1{}}}%
1657 \def\Btxnumberlong##1{\protect\foreignlanguage{#1}{Numero}}%
1658 \def\Btxeditionshort##1{\protect\foreignlanguage{#1}{P##1{}}}%
1659 \def\Btxeditionlong##1{\protect\foreignlanguage{#1}{Painos}}%
1660 \def\Btxchaptershort##1{\protect\foreignlanguage{#1}{L##1{}}}%
1661 \def\Btxchapterlong##1{\protect\foreignlanguage{#1}{Luku}}%
1662 \def\Btxpageshort##1{\protect\foreignlanguage{#1}{S##1{}}}%
1663 \def\Btxpagelong##1{\protect\foreignlanguage{#1}{Sivu}}%
1664 \def\Btxpagesshort##1{\protect\foreignlanguage{#1}{Ss##1{}}}%
1665 \def\Btxpageslong##1{\protect\foreignlanguage{#1}{Sivut}}%
1666 \def\Btxtechrepshort##1{\protect\foreignlanguage{#1}{Tekn.\ rap##1{}}}%
1667 \def\Btxtechreplong##1{\protect\foreignlanguage{#1}{Tekninen raportti}}%
1668 \def\btxurldatecomment##1{\protect\foreignlanguage{#1}{, vierailtu ##1}}%
1669 \def\btxfnamespaceshort{\,}%
1670 \def\btxfnamespacelong{ }%
1671 \def\btxnumeralshort##1{\btxnumeralfallback{#1}{##1}}%
1672 \def\btxnumerallong##1{\btxnumeralfallback{#1}{##1}}%
1673 \def\btxkeywordlanguage##1{{\protect\selectlanguage{#1}##1}}%
1674 \ifbbbblanguagenames
1675 \def\btxlanguagenameamerican{\protect\foreignlanguage{#1}{englanti}}%
1676 \def\btxlanguagenameaustrian{\protect\foreignlanguage{#1}{saksa}}%
1677 \def\btxlanguagenamebrazil{\protect\foreignlanguage{#1}{portugali}}%
1678 \def\btxlanguagenamebrazilian{\protect\foreignlanguage{#1}{portugali}}%
1679 \def\btxlanguagenamebritish{\protect\foreignlanguage{#1}{englanti}}%
1680 \def\btxlanguagenamebulgarian{\protect\foreignlanguage{#1}{bulgaria}}%
1681 \def\btxlanguagenamecanadian{\protect\foreignlanguage{#1}{englanti}}%
1682 \def\btxlanguagenamecanadien{\protect\foreignlanguage{#1}{ranska}}%
1683 \def\btxlanguagenamecatalan{\protect\foreignlanguage{#1}{katalaani}}%
1684 \def\btxlanguagenamecroatian{\protect\foreignlanguage{#1}{kroaati}}%
1685 \def\btxlanguagenameczech{\protect\foreignlanguage{#1}{tsekki}}%
1686 \def\btxlanguagenamedanish{\protect\foreignlanguage{#1}{tanska}}%
1687 \def\btxlanguagenamedutch{\protect\foreignlanguage{#1}{hollanti}}%
1688 \def\btxlanguagenameenglish{\protect\foreignlanguage{#1}{englanti}}%
1689 \def\btxlanguagenameesperanto{\protect\foreignlanguage{#1}{esperanto}}%
1690 \def\btxlanguagenamefinnish{\protect\foreignlanguage{#1}{suomi}}%
1691 \def\btxlanguagenamefrancais{\protect\foreignlanguage{#1}{ranska}}%
1692 \def\btxlanguagenamefrench{\protect\foreignlanguage{#1}{ranska}}%
1693 \def\btxlanguagenamefrenchb{\protect\foreignlanguage{#1}{ranska}}%
1694 \def\btxlanguagenamegerman{\protect\foreignlanguage{#1}{saksa}}%
1695 \def\btxlanguagenamegermanb{\protect\foreignlanguage{#1}{saksa}}%
1696 \def\btxlanguagenamegreek{\protect\foreignlanguage{#1}{kreikka}}%
1697 \def\btxlanguagenamehebrew{\protect\foreignlanguage{#1}{heprea}}%
1698 \def\btxlanguagenamehungarian{\protect\foreignlanguage{#1}{unkari}}%
```

```
1699 \def\btxlanguagenameicelandic{\protect\foreignlanguage{#1}{islanti}}%
1700 \def\btxlanguagenameirish{\protect\foreignlanguage{#1}{iiri}}%
1701 \def\btxlanguagenameitalian{\protect\foreignlanguage{#1}{italia}}%
1702 \def\btxlanguagenamelatin{\protect\foreignlanguage{#1}{latina}}%
1703 \def\btxlanguagenamenaustrian{\protect\foreignlanguage{#1}{saksa}}%
1704 \def\btxlanguagenamengerman{\protect\foreignlanguage{#1}{saksa}}%
1705 \def\btxlanguagenamenorsk{\protect\foreignlanguage{#1}{norja}}%
1706 \def\btxlanguagenamenynorsk{\protect\foreignlanguage{#1}{uusnorja}}%
1707 \def\btxlanguagenamepolish{\protect\foreignlanguage{#1}{puola}}%
1708 \def\btxlanguagenameportuges{\protect\foreignlanguage{#1}{portugali}}%
1709 \def\btxlanguagenameportuguese{\protect\foreignlanguage{#1}{portugali}}%
1710 \def\btxlanguagenamerussian{\protect\foreignlanguage{#1}{ven\"j\"a}}%
1711 \def\btxlanguagenamescottish{\protect\foreignlanguage{#1}{skotti}}%
1712 \def\btxlanguagenameserbian{\protect\foreignlanguage{#1}{serbi}}%
1713 \def\btxlanguagenamespanish{\protect\foreignlanguage{#1}{espanja}}%
1714 \def\btxlanguagenameswedish{\protect\foreignlanguage{#1}{ruotsi}}%
1715 \def\btxlanguagenameturkish{\protect\foreignlanguage{#1}{turkki}}%
1716 \def\btxlanguagenameUKenglish{\protect\foreignlanguage{#1}{englanti}}%
1717 \def\btxlanguagenameUSenglish{\protect\foreignlanguage{#1}{englanti}}%
1718 \fi
1719 }
```

```
1720 \AtBeginDocument{%
1721 \ifbbbbfixlanguage
1722 \else
1723 \bbbbaddto{finnish}{bibsfinnish}
```
\fi

Switch off the change of case in titles by appending \btxifchangecaseoff to  $\text{trans}\langle language\rangle$ .

```
1725 \bbbbaddto{finnish}{btxifchangecaseoff}
1726 }
```
 $1727 \; \langle /finnish \rangle$ 

## 9.3.10 Esperanto

1728 (\*esperanto)

\bibsesperanto Bibliographic commands for Esperanto.

\newcommand\bibsesperanto[1][esperanto]{%

```
1730 \def\biblanguagename{#1}%
```
\def\btxetalshort##1{\protect\foreignlanguage{#1}{k~al##1{}}}%

```
1732 \def\btxetallong##1{\protect\foreignlanguage{#1}{kaj~aliaj}}%
```

```
1733 \def\btxandshort##1{\protect\foreignlanguage{#1}{k}}%
```

```
1734 \def\btxandlong##1{\protect\foreignlanguage{#1}{kaj}}%
```

```
1735 \def\btxandcomma##1{}%
```

```
1736 \def\btxinlong##1{\protect\foreignlanguage{#1}{en}}%
```
\def\btxinshort##1{\protect\foreignlanguage{#1}{en}}%

```
1738 \def\btxofseriesshort##1{\protect\foreignlanguage{#1}{de}}%
```

```
1739 \def\btxinseriesshort##1{\protect\foreignlanguage{#1}{en}}%
1740 \def\btxofserieslong##1{\protect\foreignlanguage{#1}{de}}%
1741 \def\btxinserieslong##1{\protect\foreignlanguage{#1}{en}}%
1742 \def\btxeditorshort##1{\protect\foreignlanguage{#1}{red##1{}}}%
1743 \def\btxeditorlong##1{\protect\foreignlanguage{#1}{redaktoro}}%
1744 \def\btxeditorsshort##1{\protect\foreignlanguage{#1}{red-oj##1{}}}%
1745 \def\btxeditorslong##1{\protect\foreignlanguage{#1}{redaktoroj}}%
1746 \def\btxvolumeshort##1{\protect\foreignlanguage{#1}{vol##1{}}}%
1747 \def\btxvolumelong##1{\protect\foreignlanguage{#1}{volumo}}%
1748 \def\btxnumbershort##1{\protect\foreignlanguage{#1}{no##1{}}}%
1749 \def\btxnumberlong##1{\protect\foreignlanguage{#1}{nombro}}%
1750 \def\btxeditionshort##1{\protect\foreignlanguage{#1}{red##1{}}}%
1751 \def\btxeditionlong##1{\protect\foreignlanguage{#1}{redakcio}}%
1752 \def\btxchaptershort##1{\protect\foreignlanguage{#1}{\^c##1{}}}%
1753 \def\btxchapterlong##1{\protect\foreignlanguage{#1}{\^capitro}}%
1754 \def\btxpageshort##1{\protect\foreignlanguage{#1}{p##1{}}}%<br>1755 \def\btxpagelong##1{\protect\foreignlanguage{#1}{pa\^go}}%
      \def\btxpagelong##1{\protect\foreignlanguage{#1}{pa\^go}}%
1756 \def\btxpagesshort##1{\protect\foreignlanguage{#1}{pp##1{}}}%
1757 \def\btxpageslong##1{\protect\foreignlanguage{#1}{pa\^goj}}%
1758 \def\btxmastthesis##1{\protect\foreignlanguage{#1}{magistra disertacio}}%
1759 \def\btxphdthesis##1{\protect\foreignlanguage{#1}{doktora disertacio}}%
1760 \def\btxtechrepshort##1{\protect\foreignlanguage{#1}{Tekn.\ rap##1{}}}%
1761 \def\btxtechreplong##1{\protect\foreignlanguage{#1}{Teknika raporto}}%
1762 \def\btxmonjanlong##1{\protect\foreignlanguage{#1}{Januaro}}%
1763 \def\btxmonfeblong##1{\protect\foreignlanguage{#1}{Februaro}}%
1764 \def\btxmonmarlong##1{\protect\foreignlanguage{#1}{Marco}}%
1765 \def\btxmonaprlong##1{\protect\foreignlanguage{#1}{Aprilo}}%
1766 \def\btxmonmaylong##1{\protect\foreignlanguage{#1}{Majo}}%
1767 \def\btxmonjunlong##1{\protect\foreignlanguage{#1}{Junio}}%
1768 \def\btxmonjullong##1{\protect\foreignlanguage{#1}{Julio}}%
1769 \def\btxmonauglong##1{\protect\foreignlanguage{#1}{A\u{u}gusto}}%
1770 \def\btxmonseplong##1{\protect\foreignlanguage{#1}{Septembro}}%
1771 \def\btxmonoctlong##1{\protect\foreignlanguage{#1}{Oktobro}}%
1772 \def\btxmonnovlong##1{\protect\foreignlanguage{#1}{Novembro}}%
1773 \def\btxmondeclong##1{\protect\foreignlanguage{#1}{Decembro}}%
1774 \def\btxmonjanshort##1{\protect\foreignlanguage{#1}{Jan##1{}}}%
1775 \def\btxmonfebshort##1{\protect\foreignlanguage{#1}{Feb##1{}}}%
1776 \def\btxmonmarshort##1{\protect\foreignlanguage{#1}{Mar##1{}}}%
1777 \def\btxmonaprshort##1{\protect\foreignlanguage{#1}{Apr##1{}}}%
1778 \def\btxmonmayshort##1{\protect\foreignlanguage{#1}{Maj##1{}}}%
1779 \def\btxmonjunshort##1{\protect\foreignlanguage{#1}{Jun##1{}}}%
1780 \def\btxmonjulshort##1{\protect\foreignlanguage{#1}{Jul##1{}}}%
1781 \def\btxmonaugshort##1{\protect\foreignlanguage{#1}{Aug##1{}}}%
1782 \def\btxmonsepshort##1{\protect\foreignlanguage{#1}{Sept##1{}}}%
1783 \def\btxmonoctshort##1{\protect\foreignlanguage{#1}{Okt##1{}}}%
1784 \def\btxmonnovshort##1{\protect\foreignlanguage{#1}{Nov##1{}}}%
1785 \def\btxmondecshort##1{\protect\foreignlanguage{#1}{Dec##1{}}}%
1786 \def\Btxinlong##1{\protect\foreignlanguage{#1}{En}}%
1787 \def\Btxinshort##1{\protect\foreignlanguage{#1}{En}}%
1788 \def\Btxeditorshort##1{\protect\foreignlanguage{#1}{Red##1{}}}%
```

```
1789 \def\Btxeditorlong##1{\protect\foreignlanguage{#1}{Redaktoro}}%
1790 \def\Btxeditorsshort##1{\protect\foreignlanguage{#1}{Red##1{}}}%
1791 \def\Btxeditorslong##1{\protect\foreignlanguage{#1}{Redaktoroj}}%
1792 \def\Btxvolumeshort##1{\protect\foreignlanguage{#1}{Vol##1{}}}%
1793 \def\Btxvolumelong##1{\protect\foreignlanguage{#1}{Volumo}}%
1794 \def\Btxnumbershort##1{\protect\foreignlanguage{#1}{No##1{}}}%
1795 \def\Btxnumberlong##1{\protect\foreignlanguage{#1}{Nombro}}%
1796 \def\Btxeditionshort##1{\protect\foreignlanguage{#1}{Red##1{}}}%
1797 \def\Btxeditionlong##1{\protect\foreignlanguage{#1}{Redakcio}}%
1798 \def\Btxchaptershort##1{\protect\foreignlanguage{#1}{\^C##1{}}}%
1799 \def\Btxchapterlong##1{\protect\foreignlanguage{#1}{\^Capitro}}%
1800 \def\Btxpageshort##1{\protect\foreignlanguage{#1}{P##1{}}}%
1801 \def\Btxpagelong##1{\protect\foreignlanguage{#1}{Pa\^go}}%
1802 \def\Btxpagesshort##1{\protect\foreignlanguage{#1}{Pp##1{}}}%
1803 \def\Btxpageslong##1{\protect\foreignlanguage{#1}{Pa\^goj}}%
1804 \def\Btxtechrepshort##1{\protect\foreignlanguage{#1}{Tekn.\ Rap##1{}}}%
1805 \def\Btxtechreplong##1{\protect\foreignlanguage{#1}{Teknika Raporto}}%
1806 % \def\btxurldatecomment##1{\protect\foreignlanguage{#1}{, ?? ##1}}%
1807 \def\btxurldatecomment##1{\PackageError{babelbib}{Comment for
1808 urldate in Esperanto undefined. Please send the translation for
1809 'visited on' to harald.harders@tu-bs.de}{} [##1]}%
1810 \def\btxfnamespaceshort{\,}%
1811 \def\btxfnamespacelong{ }%
1812 \def\btxnumeralshort##1{\btxnumeralfallback{#1}{##1}}%
1813 \def\btxnumerallong##1{\btxnumeralfallback{#1}{##1}}%
1814 \def\btxkeywordlanguage##1{{\protect\selectlanguage{#1}##1}}%
1815 \ifbbbblanguagenames
1816 \def\btxlanguagenameamerican{\protect\foreignlanguage{#1}{angla}}%
1817 \def\btxlanguagenameaustrian{\protect\foreignlanguage{#1}{germana}}%
1818 \def\btxlanguagenamebrazil{\protect\foreignlanguage{#1}{portugala}}%
1819 \def\btxlanguagenamebrazilian{\protect\foreignlanguage{#1}{portugala}}%
1820 \def\btxlanguagenamebritish{\protect\foreignlanguage{#1}{angla}}%
1821 \def\btxlanguagenamebulgarian{\protect\foreignlanguage{#1}{bulgara}}%
1822 \def\btxlanguagenamecanadian{\protect\foreignlanguage{#1}{angla}}%
1823 \def\btxlanguagenamecanadien{\protect\foreignlanguage{#1}{franca}}%
1824 \def\btxlanguagenamecatalan{\protect\foreignlanguage{#1}{katalana}}%
1825 \def\btxlanguagenamecroatian{\protect\foreignlanguage{#1}{kroata}}%
1826 \def\btxlanguagenameczech{\protect\foreignlanguage{#1}{\^ce\^ha}}%
1827 \def\btxlanguagenamedanish{\protect\foreignlanguage{#1}{dana}}%
1828 \def\btxlanguagenamedutch{\protect\foreignlanguage{#1}{nederlanda}}%
1829 \def\btxlanguagenameenglish{\protect\foreignlanguage{#1}{angla}}%
1830 \def\btxlanguagenameesperanto{\protect\foreignlanguage{#1}{esperanto}}%
1831 \def\btxlanguagenamefinnish{\protect\foreignlanguage{#1}{finna}}%
1832 \def\btxlanguagenamefrancais{\protect\foreignlanguage{#1}{franca}}%
1833 \def\btxlanguagenamefrench{\protect\foreignlanguage{#1}{franca}}%
1834 \def\btxlanguagenamefrenchb{\protect\foreignlanguage{#1}{franca}}%
1835 \def\btxlanguagenamegerman{\protect\foreignlanguage{#1}{germana}}%
1836 \def\btxlanguagenamegermanb{\protect\foreignlanguage{#1}{germana}}%
1837 \def\btxlanguagenamegreek{\protect\foreignlanguage{#1}{greka}}%
1838 \def\btxlanguagenamehebrew{\protect\foreignlanguage{#1}{hebrea}}%
```

```
1839 \def\btxlanguagenamehungarian{\protect\foreignlanguage{#1}{hungara}}%
1840 \def\btxlanguagenameicelandic{\protect\foreignlanguage{#1}{islanda}}%
1841 \def\btxlanguagenameirish{\protect\foreignlanguage{#1}{irlanda}}%
1842 \def\btxlanguagenameitalian{\protect\foreignlanguage{#1}{itala}}%
1843 \def\btxlanguagenamelatin{\protect\foreignlanguage{#1}{latino}}%
1844 \def\btxlanguagenamenaustrian{\protect\foreignlanguage{#1}{germana}}%
1845 \def\btxlanguagenamengerman{\protect\foreignlanguage{#1}{germana}}%
1846 \def\btxlanguagenamenorsk{\protect\foreignlanguage{#1}{norvega}}%
1847 \def\btxlanguagenamenynorsk{\protect\foreignlanguage{#1}{nov-norvega}}%
1848 \def\btxlanguagenamepolish{\protect\foreignlanguage{#1}{pola}}%
1849 \def\btxlanguagenameportuges{\protect\foreignlanguage{#1}{portugala}}%
1850 \def\btxlanguagenameportuguese{\protect\foreignlanguage{#1}{portugala}}%
1851 \def\btxlanguagenamerussian{\protect\foreignlanguage{#1}{rusa}}%
1852 \def\btxlanguagenamescottish{\protect\foreignlanguage{#1}{skota}}%
1853 \def\btxlanguagenameserbian{\protect\foreignlanguage{#1}{serba}}%
1854 \def\btxlanguagenamespanish{\protect\foreignlanguage{#1}{hispana}}%
1855 \def\btxlanguagenameswedish{\protect\foreignlanguage{#1}{sveda}}%
1856 \def\btxlanguagenameturkish{\protect\foreignlanguage{#1}{turka}}%
1857 \def\btxlanguagenameUKenglish{\protect\foreignlanguage{#1}{angla}}%
1858 \def\btxlanguagenameUSenglish{\protect\foreignlanguage{#1}{angla}}%
1859 \fi
```
}

Append the definitions to the language-calling commands.

```
1861 \AtBeginDocument{%
1862 \ifbbbbfixlanguage
1863 \else
1864 \bbbbaddto{esperanto}{bibsesperanto}
1865 \fi
```
Switch off the change of case in titles by appending \btxifchangecaseoff to  $\text{S}(language).$ 

```
1866 \bbbbaddto{esperanto}{btxifchangecaseoff}
1867 }
1868 \langle/esperanto\rangle
```
#### 9.3.11 Portuguese

1869 (\*portuguese)

\bibsportuguese Bibliographic commands for Portuguese.

```
1870 \newcommand\bibsportuguese[1][portuguese]{%
1871 \def\biblanguagename{#1}%
1872 \def\btxetalshort##1{\protect\foreignlanguage{#1}{et~al##1{}}}%
1873 \def\btxetallong##1{\protect\foreignlanguage{#1}{et~alii}}%
1874 \def\btxandshort##1{\protect\foreignlanguage{#1}{e}}%
1875 \def\btxandlong##1{\protect\foreignlanguage{#1}{e}}%
1876 \def\btxandcomma##1{,}%
1877 \def\btxinlong##1{\protect\foreignlanguage{#1}{in}}%
1878 \def\btxinshort##1{\protect\foreignlanguage{#1}{in}}%
```

```
1879 \def\btxofseriesshort##1{\protect\foreignlanguage{#1}{de}}%
1880 \def\btxinseriesshort##1{\protect\foreignlanguage{#1}{in}}%
1881 \def\btxofserieslong##1{\protect\foreignlanguage{#1}{de}}%
1882 \def\btxinserieslong##1{\protect\foreignlanguage{#1}{in}}%
1883 \def\btxeditorshort##1{\protect\foreignlanguage{#1}{ed##1{}}}%
1884 \def\btxeditorlong##1{\protect\foreignlanguage{#1}{editor}}%
1885 \def\btxeditorsshort##1{\protect\foreignlanguage{#1}{eds##1{}}}%
1886 \def\btxeditorslong##1{\protect\foreignlanguage{#1}{editores}}%
1887 \def\btxvolumeshort##1{\protect\foreignlanguage{#1}{vol##1{}}}%
1888 \def\btxvolumelong##1{\protect\foreignlanguage{#1}{volume}}%
1889 \def\btxnumbershort##1{\protect\foreignlanguage{#1}{%
1890 n\textsuperscript{\underline{o}}}}%
1891 \def\btxnumberlong##1{\protect\foreignlanguage{#1}{n\'umero}}%
1892 \def\btxeditionshort##1{\protect\foreignlanguage{#1}{ed##1{}}}%
1893 \def\btxeditionlong##1{\protect\foreignlanguage{#1}{edi\c c\~ao}}%
1894 \def\btxchaptershort##1{\protect\foreignlanguage{#1}{cap##1{}}}%
1895 \def\btxchapterlong##1{\protect\foreignlanguage{#1}{cap\'\i tulo}}%
1896 \def\btxpageshort##1{\protect\foreignlanguage{#1}{p\'ag##1{}}}%
1897 \def\btxpagelong##1{\protect\foreignlanguage{#1}{p\'agina}}%
1898 \def\btxpagesshort##1{\protect\foreignlanguage{#1}{p\'ags##1{}}}%
1899 \def\btxpageslong##1{\protect\foreignlanguage{#1}{p\'aginas}}%
1900 \def\btxmastthesis##1{\protect\foreignlanguage{#1}{Tese de Mestrado}}%
1901 \def\btxphdthesis##1{\protect\foreignlanguage{#1}{Tese de Doutoramento}}%
1902 \def\btxtechrepshort##1{\protect\foreignlanguage{#1}{Rel.\ T\'ec##1{}}}%
1903 \def\btxtechreplong##1{\protect\foreignlanguage{#1}{Relat\'orio T\'ecnico}}%
1904 \def\btxmonjanlong##1{\protect\foreignlanguage{#1}{janeiro}}%
1905 \def\btxmonfeblong##1{\protect\foreignlanguage{#1}{fevereiro}}%
1906 \def\btxmonmarlong##1{\protect\foreignlanguage{#1}{mar\c co}}%
1907 \def\btxmonaprlong##1{\protect\foreignlanguage{#1}{abril}}%
1908 \def\btxmonmaylong##1{\protect\foreignlanguage{#1}{maio}}%
1909 \def\btxmonjunlong##1{\protect\foreignlanguage{#1}{junho}}%
1910 \def\btxmonjullong##1{\protect\foreignlanguage{#1}{julho}}%
1911 \def\btxmonauglong##1{\protect\foreignlanguage{#1}{agosto}}%
1912 \def\btxmonseplong##1{\protect\foreignlanguage{#1}{setembro}}%
1913 \def\btxmonoctlong##1{\protect\foreignlanguage{#1}{outubro}}%
1914 \def\btxmonnovlong##1{\protect\foreignlanguage{#1}{novembro}}%
1915 \def\btxmondeclong##1{\protect\foreignlanguage{#1}{dezembro}}%
1916 \def\btxmonjanshort##1{\protect\foreignlanguage{#1}{jan##1{}}}%
1917 \def\btxmonfebshort##1{\protect\foreignlanguage{#1}{fev##1{}}}%
1918 \def\btxmonmarshort##1{\protect\foreignlanguage{#1}{mar##1{}}}%
1919 \def\btxmonaprshort##1{\protect\foreignlanguage{#1}{apr##1{}}}%
1920 \def\btxmonmayshort##1{\protect\foreignlanguage{#1}{maio}}%
1921 \def\btxmonjunshort##1{\protect\foreignlanguage{#1}{jun##1{}}}%
1922 \def\btxmonjulshort##1{\protect\foreignlanguage{#1}{jul##1{}}}%
1923 \def\btxmonaugshort##1{\protect\foreignlanguage{#1}{ago##1{}}}%
1924 \def\btxmonsepshort##1{\protect\foreignlanguage{#1}{set##1{}}}%
1925 \def\btxmonoctshort##1{\protect\foreignlanguage{#1}{out##1{}}}%
1926 \def\btxmonnovshort##1{\protect\foreignlanguage{#1}{nov##1{}}}%
1927 \def\btxmondecshort##1{\protect\foreignlanguage{#1}{dez##1{}}}%
1928 \def\Btxinlong##1{\protect\foreignlanguage{#1}{In}}%
```

```
1929 \def\Btxinshort##1{\protect\foreignlanguage{#1}{In}}%
1930 \def\Btxeditorshort##1{\protect\foreignlanguage{#1}{Ed##1{}}}%
1931 \def\Btxeditorlong##1{\protect\foreignlanguage{#1}{Editor}}%
1932 \def\Btxeditorsshort##1{\protect\foreignlanguage{#1}{Eds##1{}}}%
1933 \def\Btxeditorslong##1{\protect\foreignlanguage{#1}{Editores}}%
1934 \def\Btxvolumeshort##1{\protect\foreignlanguage{#1}{Vol##1{}}}%
1935 \def\Btxvolumelong##1{\protect\foreignlanguage{#1}{Volume}}%
1936 \def\Btxnumbershort##1{\protect\foreignlanguage{#1}{%
1937 N\textsuperscript{\underline{o}}}}%
1938 \def\Btxnumberlong##1{\protect\foreignlanguage{#1}{N\'umero}}%
1939 \def\Btxeditionshort##1{\protect\foreignlanguage{#1}{Ed##1{}}}%
1940 \def\Btxeditionlong##1{\protect\foreignlanguage{#1}{Edi\c c\~ao}}%
1941 \def\Btxchaptershort##1{\protect\foreignlanguage{#1}{Cap##1{}}}%
1942 \def\Btxchapterlong##1{\protect\foreignlanguage{#1}{Cap\'{\i}tulo}}%
1943 \def\Btxpageshort##1{\protect\foreignlanguage{#1}{P\'ag##1{}}}%
1944 \def\Btxpagelong##1{\protect\foreignlanguage{#1}{P\'agina}}%<br>1945 \def\Btxpagesshort##1{\protect\foreignlanguage{#1}{P\'ags##1
      \def\Btxpagesshort##1{\protect\foreignlanguage{#1}{P\'ags##1{}}}%
1946 \def\Btxpageslong##1{\protect\foreignlanguage{#1}{P\'aginas}}%
1947 \def\Btxtechrepshort##1{\protect\foreignlanguage{#1}{Rel.\ T\'ec##1{}}}%
1948 \def\Btxtechreplong##1{\protect\foreignlanguage{#1}{Relat\'orio T\'ecnico}}%
1949 \def\btxurldatecomment##1{\protect\foreignlanguage{#1}{, acedido em ##1}}%
1950 \def\btxfnamespaceshort{\,}%
1951 \def\btxfnamespacelong{ }%
1952 \def\btxnumeralshort##1{\btxnumeralfallback{#1}{##1}}%
1953 \def\btxnumerallong##1{\btxnumeralfallback{#1}{##1}}%
1954 \def\btxkeywordlanguage##1{{\protect\selectlanguage{#1}##1}}%
1955 \ifbbbblanguagenames
1956 \def\btxlanguagenameamerican{\protect\foreignlanguage{#1}{ingl\^es}}%
1957 \def\btxlanguagenameaustrian{\protect\foreignlanguage{#1}{alem\~ao}}%
1958 \def\btxlanguagenamebrazil{\protect\foreignlanguage{#1}{portugu\^es}}%
1959 \def\btxlanguagenamebrazilian{\protect\foreignlanguage{#1}{portugu\^es}}%
1960 \def\btxlanguagenamebritish{\protect\foreignlanguage{#1}{ingl\^es}}%
1961 \def\btxlanguagenamebulgarian{\protect\foreignlanguage{#1}{b\'ulgaro}}%
1962 \def\btxlanguagenamecanadian{\protect\foreignlanguage{#1}{ingl\^es}}%
1963 \def\btxlanguagenamecanadien{\protect\foreignlanguage{#1}{franc\^es}}%
1964 \def\btxlanguagenamecatalan{\protect\foreignlanguage{#1}{catal\~ao}}%
1965 \def\btxlanguagenamecroatian{\protect\foreignlanguage{#1}{croata}}%
1966 \def\btxlanguagenameczech{\protect\foreignlanguage{#1}{checo}}%
1967 \def\btxlanguagenamedanish{\protect\foreignlanguage{#1}{dinamarqu\^es}}%
1968 \def\btxlanguagenamedutch{\protect\foreignlanguage{#1}{holand\^es}}%
1969 \def\btxlanguagenameenglish{\protect\foreignlanguage{#1}{ingl\^es}}%
1970 \def\btxlanguagenameesperanto{\protect\foreignlanguage{#1}{esperanto}}%
1971 \def\btxlanguagenamefinnish{\protect\foreignlanguage{#1}{finland\^es}}%
1972 \def\btxlanguagenamefranceis{\protect\foreignlanguage{#1}{franc\^es}}%
1973 \def\btxlanguagenamefrench{\protect\foreignlanguage{#1}{franc\^es}}%
1974 \def\btxlanguagenamefrenchb{\protect\foreignlanguage{#1}{franc\^es}}%
1975 \def\btxlanguagenamegerman{\protect\foreignlanguage{#1}{\alem\~ao}}%
1976 \def\btxlanguagenamegermanb{\protect\foreignlanguage{#1}{\alem\~ao}}%
1977 \def\btxlanguagenamegreek{\protect\foreignlanguage{#1}{grego}}%
1978 \def\btxlanguagenamehebrew{\protect\foreignlanguage{#1}{hebreu}}%
```

```
1979 \def\btxlanguagenamehungarian{\protect\foreignlanguage{#1}{h\'ungaro}}%
1980 \def\btxlanguagenameicelandic{\protect\foreignlanguage{#1}{island\^es}}%
1981 \def\btxlanguagenameirish{\protect\foreignlanguage{#1}{irland\^es}}%
1982 \def\btxlanguagenameitalian{\protect\foreignlanguage{#1}{italiano}}%
1983 \def\btxlanguagenamelatin{\protect\foreignlanguage{#1}{latim}}%
1984 \def\btxlanguagenamenaustrian{\protect\foreignlanguage{#1}{\alem\~ao}}%
1985 \def\btxlanguagenamengerman{\protect\foreignlanguage{#1}{\alem\~ao}}%
1986 \def\btxlanguagenamenorsk{\protect\foreignlanguage{#1}{noruegu\^es}}%
1987 \def\btxlanguagenamenynorsk{\protect\foreignlanguage{#1}{neo-noruegu\^es}}%
1988 \def\btxlanguagenamepolish{\protect\foreignlanguage{#1}{polaco}}%
1989 \def\btxlanguagenameportuges{\protect\foreignlanguage{#1}{portugu\^es}}%
1990 \def\btxlanguagenameportuguese{\protect\foreignlanguage{#1}{portugu\^es}}%
1991 \def\btxlanguagenamerussian{\protect\foreignlanguage{#1}{russio}}%
1992 \def\btxlanguagenamescottish{\protect\foreignlanguage{#1}{escoc\^es}}%
1993 \def\btxlanguagenameserbian{\protect\foreignlanguage{#1}{s\'ervio}}%
1994 \def\btxlanguagenamespanish{\protect\foreignlanguage{#1}{espanhol}}%
1995 \def\btxlanguagenameswedish{\protect\foreignlanguage{#1}{sueco}}%
1996 \def\btxlanguagenameturkish{\protect\foreignlanguage{#1}{turco}}%
1997 \def\btxlanguagenameUKenglish{\protect\foreignlanguage{#1}{ingl\^es}}%
1998 \def\btxlanguagenameUSenglish{\protect\foreignlanguage{#1}{ingl\^es}}%
1999 \fi
```
}

Copy the commands to the other languages.

```
2001 \newcommand\bibsbrazil{\bibsportuguese[brazil]}
2002 \newcommand\bibsbrazilian{\bibsportuguese[brazilian]}
2003 \newcommand\bibsportuges{\bibsportuguese[portuges]}
```
Append the definitions to the language-calling commands.

```
2004 \AtBeginDocument{%
2005 \ifbbbbfixlanguage
2006 \else
2007 \bbbbaddto{brazil}{bibsbrazil}
2008 \bbbbaddto{brazilian}{bibsbrazilian}
2009 \bbbbaddto{portuges}{bibsportuges}
2010 \bbbbaddto{portuguese}{bibsportuguese}
2011 \fi
```
Switch off the change of case in titles for all Portuguese dialects by appending  $\text{changecase}$  to  $\text{charge}$ .

```
2012 \bbbbaddto{brazil}{btxifchangecaseoff}
2013 \bbbbaddto{brazilian}{btxifchangecaseoff}
2014 \bbbbaddto{portuges}{btxifchangecaseoff}
2015 \bbbbaddto{portuguese}{btxifchangecaseoff}
2016 }
2017 \langle /portuguese\rangle
```
9.3.12 Dutch

2018 (\*dutch)

\bibsdutch Bibliographic commands for Dutch.

```
2019 \newcommand\bibsdutch[1][dutch]{%
2020 \def\biblanguagename{#1}%
2021 \def\btxetalshort##1{\protect\foreignlanguage{#1}{et~al##1{}}}%
2022 \def\btxetallong##1{\protect\foreignlanguage{#1}{en anderen}}%
2023 \def\btxandshort##1{\protect\foreignlanguage{#1}{en}}%
2024 \def\btxandlong##1{\protect\foreignlanguage{#1}{en}}%
2025 \def\btxandcomma##1{,}%
2026 \def\btxinlong##1{\protect\foreignlanguage{#1}{in}}%
2027 \def\btxinshort##1{\protect\foreignlanguage{#1}{in}}%
2028 \def\btxofseriesshort##1{\protect\foreignlanguage{#1}{van}}%
2029 \def\btxinseriesshort##1{\protect\foreignlanguage{#1}{in}}%
2030 \def\btxofserieslong##1{\protect\foreignlanguage{#1}{van}}%
2031 \def\btxinserieslong##1{\protect\foreignlanguage{#1}{in}}%
2032 \def\btxeditorshort##1{\protect\foreignlanguage{#1}{red##1{}}}%
2033 \def\btxeditorlong##1{\protect\foreignlanguage{#1}{redactie}}%
2034 \def\btxeditorsshort##1{\protect\foreignlanguage{#1}{red##1{}}}%
2035 \def\btxeditorslong##1{\protect\foreignlanguage{#1}{redactie}}%
2036 \def\btxvolumeshort##1{\protect\foreignlanguage{#1}{vol##1{}}}%
2037 \def\btxvolumelong##1{\protect\foreignlanguage{#1}{volume}}%
2038 \def\btxnumbershort##1{\protect\foreignlanguage{#1}{nr##1{}}}%
2039 \def\btxnumberlong##1{\protect\foreignlanguage{#1}{nummer}}%
2040 \def\btxeditionshort##1{\protect\foreignlanguage{#1}{druk}}%
2041 \def\btxeditionlong##1{\protect\foreignlanguage{#1}{uitgave}}%
2042 \def\btxchaptershort##1{\protect\foreignlanguage{#1}{hfdst##1{}}}%
2043 \def\btxchapterlong##1{\protect\foreignlanguage{#1}{hoofdstuk}}%
2044 \def\btxpageshort##1{\protect\foreignlanguage{#1}{pag##1{}}}%
2045 \def\btxpagelong##1{\protect\foreignlanguage{#1}{pagina}}%
2046 \def\btxpagesshort##1{\protect\foreignlanguage{#1}{pag##1{}}}%
2047 \def\btxpageslong##1{\protect\foreignlanguage{#1}{pagina's}}%
2048 \def\btxmastthesis##1{\protect\foreignlanguage{#1}{scriptie}}%
2049 \def\btxphdthesis##1{\protect\foreignlanguage{#1}{proefschrift}}%
2050 \def\btxtechrepshort##1{\protect\foreignlanguage{#1}{Tech.\ Rapp##1{}}}%
2051 \def\btxtechreplong##1{\protect\foreignlanguage{#1}{Technisch Rapport}}%
2052 \def\btxmonjanlong##1{\protect\foreignlanguage{#1}{Januari}}%
2053 \def\btxmonfeblong##1{\protect\foreignlanguage{#1}{Februari}}%
2054 \def\btxmonmarlong##1{\protect\foreignlanguage{#1}{Maart}}%
2055 \def\btxmonaprlong##1{\protect\foreignlanguage{#1}{April}}%
2056 \def\btxmonmaylong##1{\protect\foreignlanguage{#1}{Mei}}%
2057 \def\btxmonjunlong##1{\protect\foreignlanguage{#1}{Juni}}%
2058 \def\btxmonjullong##1{\protect\foreignlanguage{#1}{Juli}}%
2059 \def\btxmonauglong##1{\protect\foreignlanguage{#1}{Augustus}}%
2060 \def\btxmonseplong##1{\protect\foreignlanguage{#1}{September}}%
2061 \def\btxmonoctlong##1{\protect\foreignlanguage{#1}{Oktober}}%
2062 \def\btxmonnovlong##1{\protect\foreignlanguage{#1}{November}}%
2063 \def\btxmondeclong##1{\protect\foreignlanguage{#1}{December}}%
2064 \def\btxmonjanshort##1{\protect\foreignlanguage{#1}{Jan##1{}}}%
2065 \def\btxmonfebshort##1{\protect\foreignlanguage{#1}{Feb##1{}}}%
2066 \def\btxmonmarshort##1{\protect\foreignlanguage{#1}{Mrt}}%
```

```
2067 \def\btxmonaprshort##1{\protect\foreignlanguage{#1}{Apr##1{}}}%
2068 \def\btxmonmayshort##1{\protect\foreignlanguage{#1}{Mei}}%
2069 \def\btxmonjunshort##1{\protect\foreignlanguage{#1}{Jun##1{}}}%
2070 \def\btxmonjulshort##1{\protect\foreignlanguage{#1}{Jul##1{}}}%
2071 \def\btxmonaugshort##1{\protect\foreignlanguage{#1}{Aug##1{}}}%
2072 \def\btxmonsepshort##1{\protect\foreignlanguage{#1}{Sep##1{}}}%
2073 \def\btxmonoctshort##1{\protect\foreignlanguage{#1}{Okt##1{}}}%
2074 \def\btxmonnovshort##1{\protect\foreignlanguage{#1}{Nov##1{}}}%
2075 \def\btxmondecshort##1{\protect\foreignlanguage{#1}{Dec##1{}}}%
2076 \def\Btxinlong##1{\protect\foreignlanguage{#1}{In}}%
2077 \def\Btxinshort##1{\protect\foreignlanguage{#1}{In}}%
2078 \def\Btxeditorshort##1{\protect\foreignlanguage{#1}{Red##1{}}}%
2079 \def\Btxeditorlong##1{\protect\foreignlanguage{#1}{Redactie}}%
2080 \def\Btxeditorsshort##1{\protect\foreignlanguage{#1}{Red##1{}}}%
2081 \def\Btxeditorslong##1{\protect\foreignlanguage{#1}{Redactie}}%
2082 \def\Btxvolumeshort##1{\protect\foreignlanguage{#1}{Vol##1{}}}%
2083 \def\Btxvolumelong##1{\protect\foreignlanguage{#1}{Volume}}%
2084 \def\Btxnumbershort##1{\protect\foreignlanguage{#1}{Nr##1{}}}%
2085 \def\Btxnumberlong##1{\protect\foreignlanguage{#1}{Nummer}}%
2086 \def\Btxeditionshort##1{\protect\foreignlanguage{#1}{Druk}}%
2087 \def\Btxeditionlong##1{\protect\foreignlanguage{#1}{Uitgave}}%
2088 \def\Btxchaptershort##1{\protect\foreignlanguage{#1}{Hfdst##1{}}}%
2089 \hspace{1em} \label{lem:2089}2090 \def\Btxpageshort##1{\protect\foreignlanguage{#1}{Pag##1{}}}%
2091 \def\Btxpagelong##1{\protect\foreignlanguage{#1}{Pagina}}%
2092 \def\Btxpagesshort##1{\protect\foreignlanguage{#1}{Pags##1{}}}%
2093 \def\Btxpageslong##1{\protect\foreignlanguage{#1}{Pagina's}}%
2094 \def\Btxtechrepshort##1{\protect\foreignlanguage{#1}{Tech.\ Rapp##1{}}}%
2095 \def\Btxtechreplong##1{\protect\foreignlanguage{#1}{Technisch Rapport}}%
2096 \def\btxurldatecomment##1{\protect\foreignlanguage{#1}{, bezocht op ##1}}%
2097 \def\btxfnamespaceshort{\,}%
2098 \def\btxfnamespacelong{ }%
2099 \def\btxnumeralshort##1{\btxnumeralfallback{#1}{##1}}%
2100 \def\btxnumerallong##1{\btxnumeralfallback{#1}{##1}}%
2101 \def\btxkeywordlanguage##1{{\protect\selectlanguage{#1}##1}}%
2102 \ifbbbblanguagenames
2103 \def\btxlanguagenameamerican{\protect\foreignlanguage{#1}{engels}}%
2104 % \def\btxlanguagenameaustrian{\protect\foreignlanguage{#1}{german}}%
2105 \def\btxlanguagenamebrazil{\protect\foreignlanguage{#1}{portugees}}%
2106 \def\btxlanguagenamebrazilian{\protect\foreignlanguage{#1}{portugees}}%
2107 \def\btxlanguagenamebritish{\protect\foreignlanguage{#1}{engels}}%
2108 % \def\btxlanguagenamebulgarian{\protect\foreignlanguage{#1}{bulgarian}}%
2109 \def\btxlanguagenamecanadian{\protect\foreignlanguage{#1}{engels}}%
2110 % \def\btxlanguagenamecanadien{\protect\foreignlanguage{#1}{french}}%
2111 % \def\btxlanguagenamecatalan{\protect\foreignlanguage{#1}{catalan}}%
2112 % \def\btxlanguagenamecroatian{\protect\foreignlanguage{#1}{croatian}}%
2113 % \def\btxlanguagenameczech{\protect\foreignlanguage{#1}{czech}}%
2114 % \def\btxlanguagenamedanish{\protect\foreignlanguage{#1}{d\"anisch}}%
2115 % \def\btxlanguagenamedutch{\protect\foreignlanguage{#1}{dutch}}%
2116 \def\btxlanguagenameenglish{\protect\foreignlanguage{#1}{engels}}%
```

```
2117 % \def\btxlanguagenameesperanto{\protect\foreignlanguage{#1}{esperanto}}%
2118 % \def\btxlanguagenamefinnish{\protect\foreignlanguage{#1}{finnish}}%
2119 % \def\btxlanguagenamefrancais{\protect\foreignlanguage{#1}{french}}%
2120 % \def\btxlanguagenamefrench{\protect\foreignlanguage{#1}{french}}%
2121 % \def\btxlanguagenamefrenchb{\protect\foreignlanguage{#1}{french}}%
2122 % \def\btxlanguagenamegerman{\protect\foreignlanguage{#1}{german}}%
2123 % \def\btxlanguagenamegermanb{\protect\foreignlanguage{#1}{german}}%
2124 % \def\btxlanguagenamegreek{\protect\foreignlanguage{#1}{greek}}%
2125 % \def\btxlanguagenamehebrew{\protect\foreignlanguage{#1}{hebrew}}%
2126 % \def\btxlanguagenamehungarian{\protect\foreignlanguage{#1}{hungarian}}%
2127 % \def\btxlanguagenameicelandic{\protect\foreignlanguage{#1}{icelandic}}%
2128 % \def\btxlanguagenameirish{\protect\foreignlanguage{#1}{irish}}%
2129 % \def\btxlanguagenameitalian{\protect\foreignlanguage{#1}{italian}}%
2130 % \def\btxlanguagenamelatin{\protect\foreignlanguage{#1}{latin}}%
2131 % \def\btxlanguagenamenaustrian{\protect\foreignlanguage{#1}{german}}%
2132 % \def\btxlanguagenamengerman{\protect\foreignlanguage{#1}{german}}%
2133 % \def\btxlanguagenamenorsk{\protect\foreignlanguage{#1}{norwegian}}%
2134 % \def\btxlanguagenamenynorsk{\protect\foreignlanguage{#1}{new-norwegian}}%
2135 % \def\btxlanguagenamepolish{\protect\foreignlanguage{#1}{polish}}%
2136 \def\btxlanguagenameportuges{\protect\foreignlanguage{#1}{portugees}}%
2137 \def\btxlanguagenameportuguese{\protect\foreignlanguage{#1}{portugees}}%
2138 % \def\btxlanguagenamerussian{\protect\foreignlanguage{#1}{russian}}%
2139 % \def\btxlanguagenamescottish{\protect\foreignlanguage{#1}{scottish}}%
2140 % \def\btxlanguagenameserbian{\protect\foreignlanguage{#1}{serbian}}%
2141 % \def\btxlanguagenamespanish{\protect\foreignlanguage{#1}{spanish}}%
2142 % \def\btxlanguagenameswedish{\protect\foreignlanguage{#1}{swedish}}%
2143 % \def\btxlanguagenameturkish{\protect\foreignlanguage{#1}{turkish}}%
2144 \def\btxlanguagenameUKenglish{\protect\foreignlanguage{#1}{engels}}%
2145 \def\btxlanguagenameUSenglish{\protect\foreignlanguage{#1}{engels}}%
2146 \fi
2147 }
```

```
2148 \AtBeginDocument{%
2149 \ifbbbbfixlanguage
2150 \else
2151 \bbbbaddto{dutch}{bibsdutch}
2152 \fi
```
Switch on the change of case in titles for all Dutch dialects by appending  $\text{changecase}$  to  $\text{change}$ .

```
2153 \bbbbaddto{dutch}{btxifchangecaseoff}
2154 }
2155 \; \langle /dutch\rangle
```
## 9.3.13 Swedish

2156 (\*swedish)

The language definition for Swedish was provided by Hans Fredrik Nordhaug.

\bibsswedish Bibliographic commands for Swedish.

```
2157 \newcommand\bibsswedish[1][swedish]{%
2158 \def\biblanguagename{#1}%
2159 \def\btxetalshort##1{\protect\foreignlanguage{#1}{et~al##1{}}}%
2160 \def\btxetallong##1{\protect\foreignlanguage{#1}{et~alii}}%
2161 \def\btxandshort##1{\protect\foreignlanguage{#1}{och}}%
2162 \def\btxandlong##1{\protect\foreignlanguage{#1}{och}}%
2163 \def\btxandcomma##1{,}%
2164 \def\btxinlong##1{\protect\foreignlanguage{#1}{i}}%
2165 \def\btxinshort##1{\protect\foreignlanguage{#1}{i}}%
2166 \def\btxofseriesshort##1{\protect\foreignlanguage{#1}{av}}%
2167 \def\btxinseriesshort##1{\protect\foreignlanguage{#1}{i}}%
2168 \def\btxofserieslong##1{\protect\foreignlanguage{#1}{av}}%
2169 \def\btxinserieslong##1{\protect\foreignlanguage{#1}{i}}%
2170 \def\btxeditorshort##1{\protect\foreignlanguage{#1}{red##1{}}}%
2171 \def\btxeditorlong##1{\protect\foreignlanguage{#1}{redakt\"or}}%
2172 \def\btxeditorsshort##1{\protect\foreignlanguage{#1}{red##1{}}}%
2173 \def\btxeditorslong##1{\protect\foreignlanguage{#1}{redakt\"orer}}%
2174 \def\btxvolumeshort##1{\protect\foreignlanguage{#1}{vol##1{}}}%
2175 \def\btxvolumelong##1{\protect\foreignlanguage{#1}{volym}}%
2176 \def\btxnumbershort##1{\protect\foreignlanguage{#1}{nr##1{}}}%
2177 \def\btxnumberlong##1{\protect\foreignlanguage{#1}{nummer}}%
2178 \def\btxeditionshort##1{\protect\foreignlanguage{#1}{utg}}%
2179 \def\btxeditionlong##1{\protect\foreignlanguage{#1}{utg\aa va}}%
2180 \def\btxchaptershort##1{\protect\foreignlanguage{#1}{kap##1{}}}%
2181 \def\btxchapterlong##1{\protect\foreignlanguage{#1}{kapitel}}%
2182 \def\btxpageshort##1{\protect\foreignlanguage{#1}{s##1{}}}%
2183 \def\btxpagelong##1{\protect\foreignlanguage{#1}{sida}}%
2184 \def\btxpagesshort##1{\protect\foreignlanguage{#1}{s##1{}}}%
2185 \def\btxpageslong##1{\protect\foreignlanguage{#1}{sidor}}%
2186 \def\btxmastthesis##1{\protect\foreignlanguage{#1}{scriptie}}%
2187 \def\btxphdthesis##1{\protect\foreignlanguage{#1}{proefschrift}}%
2188 \def\btxtechrepshort##1{\protect\foreignlanguage{#1}{Tech.\ Rapp##1{}}}%
2189 \def\btxtechreplong##1{\protect\foreignlanguage{#1}{Technisch Rapport}}%
2190 \def\btxmonjanlong##1{\protect\foreignlanguage{#1}{Januari}}%
2191 \def\btxmonfeblong##1{\protect\foreignlanguage{#1}{Februari}}%
2192 \def\btxmonmarlong##1{\protect\foreignlanguage{#1}{Mars}}%
2193 \def\btxmonaprlong##1{\protect\foreignlanguage{#1}{April}}%
2194 \def\btxmonmaylong##1{\protect\foreignlanguage{#1}{Maj}}%
2195 \def\btxmonjunlong##1{\protect\foreignlanguage{#1}{Juni}}%
2196 \def\btxmonjullong##1{\protect\foreignlanguage{#1}{Juli}}%
2197 \def\btxmonauglong##1{\protect\foreignlanguage{#1}{Augusti}}%
2198 \def\btxmonseplong##1{\protect\foreignlanguage{#1}{September}}%
2199 \def\btxmonoctlong##1{\protect\foreignlanguage{#1}{Oktober}}%
2200 \def\btxmonnovlong##1{\protect\foreignlanguage{#1}{November}}%
2201 \def\btxmondeclong##1{\protect\foreignlanguage{#1}{December}}%
2202 \def\btxmonjanshort##1{\protect\foreignlanguage{#1}{Jan##1{}}}%
2203 \def\btxmonfebshort##1{\protect\foreignlanguage{#1}{Feb##1{}}}%
2204 \def\btxmonmarshort##1{\protect\foreignlanguage{#1}{Mar}}%
```

```
2205 \def\btxmonaprshort##1{\protect\foreignlanguage{#1}{Apr##1{}}}%
2206 \def\btxmonmayshort##1{\protect\foreignlanguage{#1}{Maj}}%
2207 \def\btxmonjunshort##1{\protect\foreignlanguage{#1}{Jun##1{}}}%
2208 \def\btxmonjulshort##1{\protect\foreignlanguage{#1}{Jul##1{}}}%
2209 \def\btxmonaugshort##1{\protect\foreignlanguage{#1}{Aug##1{}}}%
2210 \def\btxmonsepshort##1{\protect\foreignlanguage{#1}{Sep##1{}}}%
2211 \def\btxmonoctshort##1{\protect\foreignlanguage{#1}{Okt##1{}}}%
2212 \def\btxmonnovshort##1{\protect\foreignlanguage{#1}{Nov##1{}}}%
2213 \def\btxmondecshort##1{\protect\foreignlanguage{#1}{Dec##1{}}}%
2214 \def\Btxinlong##1{\protect\foreignlanguage{#1}{I}}%
2215 \def\Btxinshort##1{\protect\foreignlanguage{#1}{I}}%
2216 \def\Btxeditorshort##1{\protect\foreignlanguage{#1}{Red##1{}}}%
2217 \def\Btxeditorlong##1{\protect\foreignlanguage{#1}{Redactie}}%
2218 \def\Btxeditorsshort##1{\protect\foreignlanguage{#1}{Red##1{}}}%
2219 \def\Btxeditorslong##1{\protect\foreignlanguage{#1}{Redactie}}%
2220 \def\Btxvolumeshort##1{\protect\foreignlanguage{#1}{Vol##1{}}}%<br>2221 \def\Btxvolumelong##1{\protect\foreignlanguage{#1}{Volume}}%
      \def\Btxvolumelong##1{\protect\foreignlanguage{#1}{Volume}}%
2222 \def\Btxnumbershort##1{\protect\foreignlanguage{#1}{Nr##1{}}}%
2223 \def\Btxnumberlong##1{\protect\foreignlanguage{#1}{Nummer}}%
2224 \def\Btxeditionshort##1{\protect\foreignlanguage{#1}{Druk}}%
2225 \def\Btxeditionlong##1{\protect\foreignlanguage{#1}{Utgave}}%
2226 \def\Btxchaptershort##1{\protect\foreignlanguage{#1}{Hfdst##1{}}}%
2227 \def\Btxchapterlong##1{\protect\foreignlanguage{#1}{Hoofdstuk}}%
2228 \def\Btxpageshort##1{\protect\foreignlanguage{#1}{Pag##1{}}}%
2229 \def\Btxpagelong##1{\protect\foreignlanguage{#1}{Pagina}}%
2230 \def\Btxpagesshort##1{\protect\foreignlanguage{#1}{Pags##1{}}}%
2231 \def\Btxpageslong##1{\protect\foreignlanguage{#1}{Pagina's}}%
2232 \def\Btxtechrepshort##1{\protect\foreignlanguage{#1}{Tech.\ Rapp##1{}}}%
2233 \def\Btxtechreplong##1{\protect\foreignlanguage{#1}{Technisch Rapport}}%
2234 % \def\btxurldatecomment##1{\protect\foreignlanguage{#1}{, ?? ##1}}%
2235 \def\btxurldatecomment##1{\PackageError{babelbib}{Comment for
2236 urldate in Swedish undefined. Please send the translation for
2237 'visited on' to harald.harders@tu-bs.de}{} [##1]}%
2238 \def\btxfnamespaceshort{\,}%
2239 \def\btxfnamespacelong{ }%
2240 \def\btxnumeralshort##1{\btxnumeralfallback{#1}{##1}}%
2241 \hspace{10pt} \label{lem:main} $$2242 \def\btxkeywordlanguage##1{{\protect\selectlanguage{#1}##1}}%
2243 \ifbbbblanguagenames
2244 \def\btxlanguagenameamerican{\protect\foreignlanguage{#1}{engelska}}%
2245 \def\btxlanguagenameaustrian{\protect\foreignlanguage{#1}{tyska}}%
2246 \def\btxlanguagenamebrazil{\protect\foreignlanguage{#1}{portugisiska}}%
2247 \def\btxlanguagenamebrazilian{\protect\foreignlanguage{#1}{portugisiska}}%
2248 \def\btxlanguagenamebritish{\protect\foreignlanguage{#1}{engelska}}%
2249 \def\btxlanguagenamebulgarian{\protect\foreignlanguage{#1}{bulgariska}}%
2250 \def\btxlanguagenamecanadian{\protect\foreignlanguage{#1}{engelska}}%
2251 \def\btxlanguagenamecanadien{\protect\foreignlanguage{#1}{franska}}%
2252 \def\btxlanguagenamecatalan{\protect\foreignlanguage{#1}{katalanska}}%
2253 \def\btxlanguagenamecroatian{\protect\foreignlanguage{#1}{kroatiska}}%
2254 \def\btxlanguagenameczech{\protect\foreignlanguage{#1}{tjeckiska}}%
```

```
2255 \def\btxlanguagenamedanish{\protect\foreignlanguage{#1}{danska}}%
2256 \def\btxlanguagenamedutch{\protect\foreignlanguage{#1}{nederl\"andska}}%
2257 \def\btxlanguagenameenglish{\protect\foreignlanguage{#1}{engelska}}%
2258 \def\btxlanguagenameesperanto{\protect\foreignlanguage{#1}{esperanto}}%
2259 \def\btxlanguagenamefinnish{\protect\foreignlanguage{#1}{finska}}%
2260 \def\btxlanguagenamefrancais{\protect\foreignlanguage{#1}{franska}}%
2261 \def\btxlanguagenamefrench{\protect\foreignlanguage{#1}{franska}}%
2262 \def\btxlanguagenamefrenchb{\protect\foreignlanguage{#1}{franska}}%
2263 \def\btxlanguagenamegerman{\protect\foreignlanguage{#1}{tyska}}%
2264 \def\btxlanguagenamegermanb{\protect\foreignlanguage{#1}{tyska}}%
2265 \def\btxlanguagenamegreek{\protect\foreignlanguage{#1}{grekiska}}%
2266 \def\btxlanguagenamehebrew{\protect\foreignlanguage{#1}{hebreiska}}%
2267 \def\btxlanguagenamehungarian{\protect\foreignlanguage{#1}{ungerska}}%
2268 \def\btxlanguagenameicelandic{\protect\foreignlanguage{#1}{isl\"andska}}%
2269 \def\btxlanguagenameirish{\protect\foreignlanguage{#1}{iriska}}%
2270 \def\btxlanguagenameitalian{\protect\foreignlanguage{#1}{italienska}}%
2271 \def\btxlanguagenamelatin{\protect\foreignlanguage{#1}{latin}}%
2272 \def\btxlanguagenamenaustrian{\protect\foreignlanguage{#1}{tyska}}%
2273 \def\btxlanguagenamengerman{\protect\foreignlanguage{#1}{tyska}}%
2274 \def\btxlanguagenamenorsk{\protect\foreignlanguage{#1}{norska}}%
2275 \def\btxlanguagenamenynorsk{\protect\foreignlanguage{#1}{nynorska}}%
2276 \def\btxlanguagenamepolish{\protect\foreignlanguage{#1}{polska}}%
2277 \def\btxlanguagenameportuges{\protect\foreignlanguage{#1}{portugisiska}}%
2278 \def\btxlanguagenameportuguese{\protect\foreignlanguage{#1}{portugisiska}}%
2279 \def\btxlanguagenamerussian{\protect\foreignlanguage{#1}{ryska}}%
2280 \def\btxlanguagenamescottish{\protect\foreignlanguage{#1}{skotsks}}%
2281 \def\btxlanguagenameserbian{\protect\foreignlanguage{#1}{serbiska}}%
2282 \def\btxlanguagenamespanish{\protect\foreignlanguage{#1}{spanska}}%
2283 \def\btxlanguagenameswedish{\protect\foreignlanguage{#1}{svenska}}%
2284 \def\btxlanguagenameturkish{\protect\foreignlanguage{#1}{turkiska}}%
2285 \def\btxlanguagenameUKenglish{\protect\foreignlanguage{#1}{engelska}}%
2286 \def\btxlanguagenameUSenglish{\protect\foreignlanguage{#1}{engelska}}%
2287 \fi
2288 }
```

```
2289 \AtBeginDocument{%
2290 \ifbbbbfixlanguage
2291 \else
2292 \bbbbaddto{swedish}{bibsswedish}
2293 \fi
```
Switch on the change of case in titles for all Swedish dialects by appending  $\text{changecase}$  to  $\text{change}$ .

```
2294 \bbbbaddto{swedish}{btxifchangecaseoff}
2295 }
2296 \langle/swedish\rangle
```
9.3.14 Afrikaans

2297 (\*afrikaans)

The language definition for Afrikaans was provided by Danie Els. \bibsafrikaans Bibliographic commands for Afrikaans.

```
2298 \newcommand\bibsafrikaans[1][afrikaans]{%
2299 \def\biblanguagename{#1}%
2300 \def\btxetalshort##1{\protect\foreignlanguage{#1}{et~al##1{}}}%
2301 \def\btxetallong##1{\protect\foreignlanguage{#1}{et~alii}}%
2302 \def\btxandshort##1{\protect\foreignlanguage{#1}{en}}%
2303 \def\btxandlong##1{\protect\foreignlanguage{#1}{en}}%
2304 \def\btxandcomma##1{\protect\foreignlanguage{#1}{}}%
2305 \def\btxinlong##1{\protect\foreignlanguage{#1}{in}}%
2306 \def\btxinshort##1{\protect\foreignlanguage{#1}{in}}%
2307 \def\btxofseriesshort##1{\protect\foreignlanguage{#1}{van}}%
2308 \def\btxinseriesshort##1{\protect\foreignlanguage{#1}{in}}%
2309 \def\btxofserieslong##1{\protect\foreignlanguage{#1}{van}}%
2310 \def\btxinserieslong##1{\protect\foreignlanguage{#1}{in}}%
2311 \def\btxeditorshort##1{\protect\foreignlanguage{#1}{red##1{}}}%
2312 \def\btxeditorlong##1{\protect\foreignlanguage{#1}{redakteur}}%
2313 \def\btxeditorsshort##1{\protect\foreignlanguage{#1}{reds##1{}}}%
2314 \def\btxeditorslong##1{\protect\foreignlanguage{#1}{redakteurs}}%
2315 \def\btxvolumeshort##1{\protect\foreignlanguage{#1}{vol##1{}}}%
2316 \def\btxvolumelong##1{\protect\foreignlanguage{#1}{volume}}%
2317 \def\btxnumbershort##1{\protect\foreignlanguage{#1}{no##1{}}}%
2318 \def\btxnumberlong##1{\protect\foreignlanguage{#1}{nommer}}%
2319 \def\btxeditionshort##1{\protect\foreignlanguage{#1}{uitg##1{}}}%
2320 \def\btxeditionlong##1{\protect\foreignlanguage{#1}{uitgawe}}%
2321 \def\btxchaptershort##1{\protect\foreignlanguage{#1}{hfst##1{}}}%
2322 \def\btxchapterlong##1{\protect\foreignlanguage{#1}{hoofstuk}}%
2323 \def\btxpageshort##1{\protect\foreignlanguage{#1}{p##1{}}}%
2324 \def\btxpagelong##1{\protect\foreignlanguage{#1}{bladsy}}%
2325 \def\btxpagesshort##1{\protect\foreignlanguage{#1}{pp##1{}}}%
2326 \def\btxpageslong##1{\protect\foreignlanguage{#1}{bladsye}}%
2327 \def\btxmastthesis##1{\protect\foreignlanguage{#1}{Meesters tesis}}%
2328 \def\btxphdthesis##1{\protect\foreignlanguage{#1}{PhD verhandeling}}%
2329 \def\btxtechrepshort##1{\protect\foreignlanguage{#1}{Tegn.\ versl##1{}}}%
2330 \def\btxtechreplong##1{\protect\foreignlanguage{#1}{Tegniese verslag}}%
2331 \def\btxmonjanlong##1{\protect\foreignlanguage{#1}{Januarie}}%
2332 \def\btxmonfeblong##1{\protect\foreignlanguage{#1}{Februarie}}%
2333 \def\btxmonmarlong##1{\protect\foreignlanguage{#1}{Maart}}%
2334 \def\btxmonaprlong##1{\protect\foreignlanguage{#1}{April}}%
2335 \def\btxmonmaylong##1{\protect\foreignlanguage{#1}{Mei}}%
2336 \def\btxmonjunlong##1{\protect\foreignlanguage{#1}{Junie}}%
2337 \def\btxmonjullong##1{\protect\foreignlanguage{#1}{Julie}}%
2338 \def\btxmonauglong##1{\protect\foreignlanguage{#1}{Augustus}}%
2339 \def\btxmonseplong##1{\protect\foreignlanguage{#1}{September}}%
2340 \def\btxmonoctlong##1{\protect\foreignlanguage{#1}{Oktober}}%
2341 \def\btxmonnovlong##1{\protect\foreignlanguage{#1}{November}}%
2342 \def\btxmondeclong##1{\protect\foreignlanguage{#1}{Desember}}%
2343 \def\btxmonjanshort##1{\protect\foreignlanguage{#1}{Jan##1{}}}%
```

```
2344 \def\btxmonfebshort##1{\protect\foreignlanguage{#1}{Feb##1{}}}%
2345 \def\btxmonmarshort##1{\protect\foreignlanguage{#1}{Mrt##1{}}}%
2346 \def\btxmonaprshort##1{\protect\foreignlanguage{#1}{Apr##1{}}}%
2347 \def\btxmonmayshort##1{\protect\foreignlanguage{#1}{Mei##1}}%
2348 \def\btxmonjunshort##1{\protect\foreignlanguage{#1}{Jun##1}}%
2349 \def\btxmonjulshort##1{\protect\foreignlanguage{#1}{Jul##1}}%
2350 \def\btxmonaugshort##1{\protect\foreignlanguage{#1}{Aug##1{}}}%
2351 \def\btxmonsepshort##1{\protect\foreignlanguage{#1}{Sep##1{}}}%
2352 \hspace{2mm} \def\btxmonoctshort\#1{\propto}t{\for eigenlanguage\#1}{0kt\#1{\}}\2353 \def\btxmonnovshort##1{\protect\foreignlanguage{#1}{Nov##1{}}}%
2354 \def\btxmondecshort##1{\protect\foreignlanguage{#1}{Des##1{}}}%
2355 \def\Btxinlong##1{\protect\foreignlanguage{#1}{In}}%
2356 \def\Btxinshort##1{\protect\foreignlanguage{#1}{In}}%
2357 \def\Btxeditorshort##1{\protect\foreignlanguage{#1}{Red##1{}}}%
2358 \def\Btxeditorlong##1{\protect\foreignlanguage{#1}{Redakteur}}%
2359 \def\Btxeditorsshort##1{\protect\foreignlanguage{#1}{Reds##1{}}}%
2360 \def\Btxeditorslong##1{\protect\foreignlanguage{#1}{Redakteurs}}%
2361 \def\Btxvolumeshort##1{\protect\foreignlanguage{#1}{Vol##1{}}}%
2362 \def\Btxvolumelong##1{\protect\foreignlanguage{#1}{Volume}}%
2363 \def\Btxnumbershort##1{\protect\foreignlanguage{#1}{No##1{}}}%
2364 \def\Btxnumberlong##1{\protect\foreignlanguage{#1}{Nommer}}%
2365 \def\Btxeditionshort##1{\protect\foreignlanguage{#1}{Uitg##1{}}}%
2366 \def\Btxeditionlong##1{\protect\foreignlanguage{#1}{Uitgawe}}%
2367 \def\Btxchaptershort##1{\protect\foreignlanguage{#1}{Hfst##1{}}}%
2368 \def\Btxchapterlong##1{\protect\foreignlanguage{#1}{Hoofstuk}}%
2369 \def\Btxpageshort##1{\protect\foreignlanguage{#1}{P##1{}}}%
2370 \def\Btxpagelong##1{\protect\foreignlanguage{#1}{Bladsy}}%
2371 \def\Btxpagesshort##1{\protect\foreignlanguage{#1}{Pp##1{}}}%
2372 \def\Btxpageslong##1{\protect\foreignlanguage{#1}{Bladsye}}%
2373 \def\Btxtechrepshort##1{\protect\foreignlanguage{#1}{Tegn.\ Verslag}}%
2374 \def\Btxtechreplong##1{\protect\foreignlanguage{#1}{Tegniese Verslag}}%
2375 % \def\btxurldatecomment##1{\protect\foreignlanguage{#1}{, ?? ##1}}%
2376 \def\btxurldatecomment##1{\PackageError{babelbib}{Comment for
2377 urldate in Afrikaans undefined. Please send the translation for
2378 'visited on' to harald.harders@tu-bs.de}{} [##1]}%
2379 \def\btxfnamespaceshort{\,}%
2380 \def\btxfnamespacelong{ }%
2381 \def\btxnumeralshort##1{\btxnumeralfallback{#1}{##1}}%
2382 \def\btxnumerallong##1{\btxnumeralfallback{#1}{##1}}%
2383 \def\btxkeywordlanguage##1{{\protect\selectlanguage{#1}##1}}%
2384 \ifbbbblanguagenames
2385 \def\btxlanguagenameafrikaans{\protect\foreignlanguage{#1}{afrikaans}}%
2386 \def\btxlanguagenameamerican{\protect\foreignlanguage{#1}{engels}}%
2387 \def\btxlanguagenameaustrian{\protect\foreignlanguage{#1}{duits}}%
2388 \def\btxlanguagenamebrazil{\protect\foreignlanguage{#1}{portugees}}%
2389 \def\btxlanguagenamebrazilian{\protect\foreignlanguage{#1}{portugees}}%
2390 \def\btxlanguagenamebritish{\protect\foreignlanguage{#1}{engels}}%
2391 \def\btxlanguagenamebulgarian{\protect\foreignlanguage{#1}{bulgaars}}%
2392 \def\btxlanguagenamecanadian{\protect\foreignlanguage{#1}{engels}}%
2393 \def\btxlanguagenamecanadien{\protect\foreignlanguage{#1}{frans}}%
```

```
2394 \def\btxlanguagenamecatalan{\protect\foreignlanguage{#1}{katalaans}}%
2395 \def\btxlanguagenamecroatian{\protect\foreignlanguage{#1}{kroaties}}%
2396 \def\btxlanguagenameczech{\protect\foreignlanguage{#1}{tsjeggies}}%
2397 \def\btxlanguagenamedanish{\protect\foreignlanguage{#1}{deens}}%
2398 \def\btxlanguagenamedutch{\protect\foreignlanguage{#1}{nederlands}}%
2399 \def\btxlanguagenameenglish{\protect\foreignlanguage{#1}{engels}}%
2400 \def\btxlanguagenameesperanto{\protect\foreignlanguage{#1}{esperanto}}%
2401 \def\btxlanguagenamefinnish{\protect\foreignlanguage{#1}{fins}}%
2402 \def\btxlanguagenamefrancais{\protect\foreignlanguage{#1}{frans}}%
2403 \def\btxlanguagenamefrench{\protect\foreignlanguage{#1}{frans}}%
2404 \def\btxlanguagenamefrenchb{\protect\foreignlanguage{#1}{frans}}%
2405 \def\btxlanguagenamegerman{\protect\foreignlanguage{#1}{duits}}%
2406 \def\btxlanguagenamegermanb{\protect\foreignlanguage{#1}{duits}}%
2407 \def\btxlanguagenamegreek{\protect\foreignlanguage{#1}{grieks}}%
2408 \def\btxlanguagenamehebrew{\protect\foreignlanguage{#1}{hebreeus}}%
2409 \def\btxlanguagenamenhungarian{\protect\foreignlanguage{#1}{hongaars}}%
2410 \def\btxlanguagenamenicelandic{\protect\foreignlanguage{#1}{yslands}}%
2411 \def\btxlanguagenamenirish{\protect\foreignlanguage{#1}{iers}}%
2412 \def\btxlanguagenamenitalian{\protect\foreignlanguage{#1}{italiaans}}%
2413 \def\btxlanguagenamenlatin{\protect\foreignlanguage{#1}{latyn}}%
2414 \def\btxlanguagenamenaustrian{\protect\foreignlanguage{#1}{duits}}%
2415 \def\btxlanguagenamengerman{\protect\foreignlanguage{#1}{duits}}%
2416 \def\btxlanguagenamennorsk{\protect\foreignlanguage{#1}{noors}}%
2417 \def\btxlanguagenamennynorsk{\protect\foreignlanguage{#1}{neo-noors}}%
2418 \def\btxlanguagenamenpolish{\protect\foreignlanguage{#1}{pools}}%
2419 \def\btxlanguagenamenportuges{\protect\foreignlanguage{#1}{portugees}}%
2420 \def\btxlanguagenamenportuguese{\protect\foreignlanguage{#1}{portugees}}%
2421 \def\btxlanguagenamenrussian{\protect\foreignlanguage{#1}{russies}}%
2422 \def\btxlanguagenamenscottish{\protect\foreignlanguage{#1}{skots}}%
2423 \def\btxlanguagenamenserbian{\protect\foreignlanguage{#1}{serwies}}%
2424 \def\btxlanguagenamenspanish{\protect\foreignlanguage{#1}{spaans}}%
2425 \def\btxlanguagenamenswedish{\protect\foreignlanguage{#1}{sweeds}}%
2426 \def\btxlanguagenamenturkish{\protect\foreignlanguage{#1}{turks}}%
2427 \def\btxlanguagenameUKenglish{\protect\foreignlanguage{#1}{engels}}%
2428 \def\btxlanguagenameUSenglish{\protect\foreignlanguage{#1}{engels}}%
2429 \ifmmode \overline{2429}\else \times 12429 \times 1
2430 }
```

```
2431 \AtBeginDocument{%
2432 \ifbbbbfixlanguage
2433 \else
2434 \bbbbaddto{afrikaans}{bibsafrikaans}
2435 \fi
```
Switch on the change of case in titles for all Afrikaans dialects by appending  $\text{changecase}$  to  $\text{change}$ .

```
2436 \bbbbaddto{afrikaans}{btxifchangecaseoff}
2437 }
2438 \; \langle / \text{afrikaans} \rangle
```
#### 9.3.15 Catalan

#### 2439 (\*catalan)

The language definition for Catalan was provided by Robert Fuster, rfuster@imm.upv.es.

#### \bibsafrikaans

 \newcommand\bibscatalan[1][catalan]{% \def\biblanguagename{#1}% 2442 \def\btxetalshort##1{\protect\foreignlanguage{#1}{i~al##1{}}}% \def\btxetallong##1{\protect\foreignlanguage{#1}{i~altres}}% \def\btxandshort##1{\protect\foreignlanguage{#1}{i}}% \def\btxandlong##1{\protect\foreignlanguage{#1}{i}}% \def\btxandcomma##1{}% \def\btxinlong##1{\protect\foreignlanguage{#1}{dins}}% \def\btxinshort##1{\protect\foreignlanguage{#1}{dins}}% \def\btxinseriesshort##1{\protect\foreignlanguage{#1}{dins}}% \def\btxofserieslong##1{\protect\foreignlanguage{#1}{de}}% \def\btxinserieslong##1{\protect\foreignlanguage{#1}{dins}}% \def\btxeditorshort##1{\protect\foreignlanguage{#1}{ed##1{}}}% \def\btxeditorlong##1{\protect\foreignlanguage{#1}{editor}}% \def\btxeditorsshort##1{\protect\foreignlanguage{#1}{eds##1{}}}% \def\btxeditorslong##1{\protect\foreignlanguage{#1}{editors}}% \def\btxvolumeshort##1{\protect\foreignlanguage{#1}{vol##1{}}}% \def\btxvolumelong##1{\protect\foreignlanguage{#1}{volum}}% \def\btxnumbershort##1{\protect\foreignlanguage{#1}{n}}% \def\btxnumberlong##1{\protect\foreignlanguage{#1}{n\'umero}}% 2460 \def\btxeditionshort##1{\protect\foreignlanguage{#1}{ed##1{}}}% \def\btxeditionlong##1{\protect\foreignlanguage{#1}{edici{\'o}}}% \def\btxchaptershort##1{\protect\foreignlanguage{#1}{cap##1{}}}% \def\btxchapterlong##1{\protect\foreignlanguage{#1}{cap{\'\i}tol}}% \def\btxpageshort##1{\protect\foreignlanguage{#1}{p##1{}}}% \def\btxpagelong##1{\protect\foreignlanguage{#1}{p\'agina}}% \def\btxpagesshort##1{\protect\foreignlanguage{#1}{ps##1{}}}% 2467 \def\btxpageslong##1{\protect\foreignlanguage{#1}{p\'agines}}% \def\btxmastthesis##1{\protect\foreignlanguage{#1}{Tesina de Llicenciatura}}% \def\btxphdthesis##1{\protect\foreignlanguage{#1}{Tesi de Doctorat}}% \def\btxtechrepshort##1{\protect\foreignlanguage{#1}{Rep. t\'ecnic}}% \def\btxtechreplong##1{\protect\foreignlanguage{#1}{Report t\'ecnic}}% \def\btxmonjanlong##1{\protect\foreignlanguage{#1}{gener}}% \def\btxmonfeblong##1{\protect\foreignlanguage{#1}{febrer}}% \def\btxmonmarlong##1{\protect\foreignlanguage{#1}{mar\c{c}}}% \def\btxmonaprlong##1{\protect\foreignlanguage{#1}{abril}}% \def\btxmonmaylong##1{\protect\foreignlanguage{#1}{maig}}% \def\btxmonjunlong##1{\protect\foreignlanguage{#1}{juny}}% \def\btxmonjullong##1{\protect\foreignlanguage{#1}{juliol}}% \def\btxmonauglong##1{\protect\foreignlanguage{#1}{agost}}% \def\btxmonseplong##1{\protect\foreignlanguage{#1}{setembre}}% \def\btxmonoctlong##1{\protect\foreignlanguage{#1}{octubre}}% \def\btxmonnovlong##1{\protect\foreignlanguage{#1}{novembre}}% \def\btxmondeclong##1{\protect\foreignlanguage{#1}{desembre}}%

```
2484 \def\btxmonjanshort##1{\protect\foreignlanguage{#1}{gen##1{}}}%
2485 \def\btxmonfebshort##1{\protect\foreignlanguage{#1}{feb##1{}}}%
2486 \def\btxmonmarshort##1{\protect\foreignlanguage{#1}{mar\c{c}}}%
2487 \def\btxmonaprshort##1{\protect\foreignlanguage{#1}{abr##1{}}}%
2488 \def\btxmonmayshort##1{\protect\foreignlanguage{#1}{maig}}%
2489 \def\btxmonjunshort##1{\protect\foreignlanguage{#1}{juny}}%
2490 \def\btxmonjulshort##1{\protect\foreignlanguage{#1}{jul}}%
2491 \def\btxmonaugshort##1{\protect\foreignlanguage{#1}{ago##1{}}}%
2492 \def\btxmonsepshort##1{\protect\foreignlanguage{#1}{sep##1{}}}%
2493 \def\btxmonoctshort##1{\protect\foreignlanguage{#1}{oct##1{}}}%
2494 \def\btxmonnovshort##1{\protect\foreignlanguage{#1}{nov##1{}}}%
2495 \def\btxmondecshort##1{\protect\foreignlanguage{#1}{dec##1{}}}%
2496 \def\Btxinlong##1{\protect\foreignlanguage{#1}{Dins}}%
2497 \def\Btxinshort##1{\protect\foreignlanguage{#1}{Dins}}%
2498 \def\Btxeditorshort##1{\protect\foreignlanguage{#1}{Ed##1{}}}%
2499 \def\Btxeditorlong##1{\protect\foreignlanguage{#1}{Editor}}%<br>2500 \def\Btxeditorsshort##1{\protect\foreignlanguage{#1}{Ed##1{}`
      \def\Btxeditorsshort##1{\protect\foreignlanguage{#1}{Ed##1{}}}%
2501 \def\Btxeditorslong##1{\protect\foreignlanguage{#1}{Editors}}%
2502 \def\Btxvolumeshort##1{\protect\foreignlanguage{#1}{Vol##1{}}}%
2503 \def\Btxvolumelong##1{\protect\foreignlanguage{#1}{Volum}}%
2504 \def\Btxnumbershort##1{\protect\foreignlanguage{#1}{N\'um}}%
2505 \def\Btxnumberlong##1{\protect\foreignlanguage{#1}{N\'umero}}%
2506 \def\Btxeditionshort##1{\protect\foreignlanguage{#1}{Ed##1{}}}%
2507 \def\Btxeditionlong##1{\protect\foreignlanguage{#1}{Edici\'o}}%
2508 \def\Btxchaptershort##1{\protect\foreignlanguage{#1}{Cap##1{}}}%
2509 \def\Btxchapterlong##1{\protect\foreignlanguage{#1}{Cap\'\itol}}%
2510 \def\Btxpageshort##1{\protect\foreignlanguage{#1}{P##1{}}}%
2511 \def\Btxpagelong##1{\protect\foreignlanguage{#1}{P\'agina}}%
2512 \def\Btxpagesshort##1{\protect\foreignlanguage{#1}{P##1{}}}%
2513 \def\Btxpageslong##1{\protect\foreignlanguage{#1}{P\'agines}}%
2514 \def\Btxtechrepshort##1{\protect\foreignlanguage{#1}{Rep. t\'ecnic}}%
2515 \def\Btxtechreplong##1{\protect\foreignlanguage{#1}{Report t\'ecnic}}%
2516 \def\btxurldatecomment##1{\protect\foreignlanguage{#1}{, visitada el ##1}}%
2517 \def\btxfnamespaceshort{\,}%
2518 \def\btxfnamespacelong{ }%
2519 \def\btxnumeralshort##1{\btxnumeralfallback{#1}{##1}}%
2520 \def\btxnumerallong##1{\btxnumeralfallback{#1}{##1}}%
2521 \def\btxkeywordlanguage##1{{\protect\selectlanguage{#1}##1}}%
2522 \ifbbbblanguagenames
2523 \def\btxlanguagenameamerican{\protect\foreignlanguage{#1}{angl\'es}}%
2524 \def\btxlanguagenameaustrian{\protect\foreignlanguage{#1}{alem\'any}}%
2525 \def\btxlanguagenamebrazil{\protect\foreignlanguage{#1}{portugu\'es}}%
2526 \def\btxlanguagenamebrazilian{\protect\foreignlanguage{#1}{portugu\'es}}%
2527 \def\btxlanguagenamebritish{\protect\foreignlanguage{#1}{angl\'es}}%
2528 \def\btxlanguagenamebulgarian{\protect\foreignlanguage{#1}{b\'ulgar}}%
2529 \def\btxlanguagenamecanadian{\protect\foreignlanguage{#1}{angl\'es}}%
2530 \def\btxlanguagenamecanadien{\protect\foreignlanguage{#1}{franc\'es}}%
2531 \def\btxlanguagenamecatalan{\protect\foreignlanguage{#1}{catal\'a}}%
2532 \def\btxlanguagenamecroatian{\protect\foreignlanguage{#1}{croat}}%
2533 \def\btxlanguagenameczech{\protect\foreignlanguage{#1}{txec}}%
```

```
2534 \def\btxlanguagenamedanish{\protect\foreignlanguage{#1}{dan\'es}}%
2535 \def\btxlanguagenamedutch{\protect\foreignlanguage{#1}{neerland\'es}}%
2536 \def\btxlanguagenameenglish{\protect\foreignlanguage{#1}{angl\'es}}%
2537 \def\btxlanguagenameesperanto{\protect\foreignlanguage{#1}{esperanto}}%
2538 \def\btxlanguagenamefinnish{\protect\foreignlanguage{#1}{finland\'es}}%
2539 \def\btxlanguagenamefrancais{\protect\foreignlanguage{#1}{franc\'es}}%
2540 \def\btxlanguagenamefrench{\protect\foreignlanguage{#1}{franc\'es}}%
2541 \def\btxlanguagenamefrenchb{\protect\foreignlanguage{#1}{franc\'es}}%
2542 \def\btxlanguagenamegerman{\protect\foreignlanguage{#1}{alem\'any}}%
2543 \def\btxlanguagenamegermanb{\protect\foreignlanguage{#1}{alem\'any}}%
2544 \def\btxlanguagenamegreek{\protect\foreignlanguage{#1}{grec}}%
2545 \def\btxlanguagenamehebrew{\protect\foreignlanguage{#1}{hebreu}}%
2546 \def\btxlanguagenamehungarian{\protect\foreignlanguage{#1}{hongar\'es}}%
2547 \def\btxlanguagenameicelandic{\protect\foreignlanguage{#1}{island\'es}}%
2548 \def\btxlanguagenameirish{\protect\foreignlanguage{#1}{irland\'es}}%
2549 \def\btxlanguagenameitalian{\protect\foreignlanguage{#1}{itali\'a}}%
2550 \def\btxlanguagenamelatin{\protect\foreignlanguage{#1}{llat\'\i}}%
2551 \def\btxlanguagenamenaustrian{\protect\foreignlanguage{#1}{alem\'any}}%
2552 \def\btxlanguagenamengerman{\protect\foreignlanguage{#1}{alem\'any}}%
2553 \def\btxlanguagenamenorsk{\protect\foreignlanguage{#1}{noruec}}%
2554 \def\btxlanguagenamenynorsk{\protect\foreignlanguage{#1}{noruec}}%
2555 \def\btxlanguagenamepolish{\protect\foreignlanguage{#1}{polon\'es}}%
2556 \def\btxlanguagenameportuges{\protect\foreignlanguage{#1}{portugu\'es}}%
2557 \def\btxlanguagenameportuguese{\protect\foreignlanguage{#1}{portugu\'es}}%
2558 \def\btxlanguagenamerussian{\protect\foreignlanguage{#1}{rus}}%
2559 \def\btxlanguagenamescottish{\protect\foreignlanguage{#1}{escoc\'es}}%
2560 \def\btxlanguagenameserbian{\protect\foreignlanguage{#1}{serbi}}%
2561 \def\btxlanguagenamespanish{\protect\foreignlanguage{#1}{espa\~nol}}%
2562 \def\btxlanguagenameswedish{\protect\foreignlanguage{#1}{suec}}%
2563 \def\btxlanguagenameturkish{\protect\foreignlanguage{#1}{turc}}%
2564 \def\btxlanguagenameUKenglish{\protect\foreignlanguage{#1}{angl\'es}}%
2565 \def\btxlanguagenameUSenglish{\protect\foreignlanguage{#1}{angl\'es}}%
2566 \fi
2567 }
```

```
2568 \AtBeginDocument{%
2569 \ifbbbbfixlanguage
2570 \else
2571 \bbbbaddto{catalan}{bibscatalan}
2572 \fi
```
Switch on the change of case in titles for all Afrikaans dialects by appending  $\text{changecase}$  to  $\text{change}$ .

```
2573 \bbbbaddto{catalan}{btxifchangecaseoff}
2574 }
```

```
2575 \; \langle \text{Catalan} \rangle
```
# 10 BIBT<sub>E</sub>X style files

## 10.1 "Normal" BIBT<sub>F</sub>X style files

## 10.1.1 Generic code

Because most parts of the BIBT<sub>E</sub>X style files are equal for all styles, they are generated from the same source code.

```
2576 (*bststd)
```
Declare the data fields that are handled by the  $\rm BiB T_F\!X$  styles.

```
2577 ENTRY
2578 { address
2579 annote
2580 annotelanguage
2581 author
2582 booktitle
2583 chapter
2584 edition
2585 editor
2586 howpublished
2587 institution
2588 isbn
2589 issn
2590 journal
2591 key
2592 language
2593 month
2594 note
2595 number
2596 organization
2597 pages
2598 publisher
2599 school
2600 series
2601 title
2602 type
2603 url
2604 urldate
2605 volume
2606 year
2607 }
2608 {}
2609 \langle /bststd\rangle2610 \langlebststd\&!bstalpha\rangle { label }
2611 \langlebststd \& bstalpha\rangle { label extra.label sort.label }
2612 (*bststd)
2613
 Declare integer variables.
2614 INTEGERS
```

```
2615 { output.state
2616 before.all
2617 mid.sentence
2618 after.sentence
2619 after.block
2620 before.title
2621 }
2622
 Declare string variables.
2623 STRINGS
2624 { s
2625 t
2626 language.state
2627 change.temp
2628 isbn.command
2629 }
2630
 Declare the constants that define at which position within a citation we are when
 processing it.
2631 FUNCTION {init.state.consts}
2632 { #0 'before.all :=
2633 #1 'mid.sentence :=
2634 #2 'after.sentence :=
2635 #3 'after.block :=
2636 #4 'before.title :=
2637 "nostate" 'language.state :=
2638 }
2639
 Logical function not.
     Syntax: \langle int1 \rangle not \longrightarrow \langle int2 \rangle.
     Returns 1 if \langle arg1 \rangle != 0, 0 otherwise.
2640 FUNCTION {not}
2641 { { #0 }
2642 { #1 }
2643 if$
2644 }
2645
 Logical function and. Syntax: \langle arg1 \rangle \langle arg1 \rangle and. Returns 1 if \langle arg1 \rangle == true
 and \langle arg2 \rangle == true, 0 otherwise.
2646 FUNCTION {and}
2647 { 'skip$
2648 { pop$ #0 }
2649 if$
2650 }
2651
 Logical function or. Syntax: \langle arg1 \rangle \langle arg1 \rangle or. Returns 1 if \langle arg1 \rangle == true or
  \langle arg 2 \rangle == true, 0 otherwise.
```

```
2652 FUNCTION {or}
2653 { { pop$ #1 }
2654 'skip$
2655 if$
2656 }
2657
 Function language.change.case. Syntax: \langle string1 \rangle \langle string2 \rangle language.change.case
 \rightarrow \langle string3 \rangle This function has the same syntax as change.case$ but writes
 \langle string1 \rangle twice into \langle string3 \rangle, first with changed case, second with original case.
2658 FUNCTION {language.change.case}
2659 {
2660 'change.temp :=
2661 't :=
2662 "\btxifchangecase {"
2663 t change.temp change.case$ *
2664 "}{" *
2665 t *
2666 "}" *
2667 }
2668
 Generates output for the string \langle string1 \rangle. Syntax: \langle string1 \rangle output.nonnull \longrightarrow\langle string2 \rangle2669 FUNCTION {output.nonnull}
2670 { 's :=2671 output.state mid.sentence =
2672 { ", " * write$ }
2673 { output.state after.block =
2674 { add.period$ write$
2675 newline$
2676 "\newblock " write$
2677 }
2678 { output.state before.all =
2679 'write$<br>2680 {
2680 {
2681 output.state before.title =
2682 { "\btxauthorcolon\ " * write$ }
2683 { add.period$ " " * write$ }
2684 if$
2685 }
2686 if$
2687 }
2688 if$
2689 mid.sentence 'output.state :=
2690 }
2691 if$
2692 s
2693 }
```
```
Generates output if the given string \langle string1 \rangle is not empty. Syntax: \langle string1 \rangleoutput.nonnull \longrightarrow \langle string2 \rangle2695 FUNCTION {output}
2696 { duplicate$ empty$
2697 'pop$
2698 'output.nonnull
2699 if$
2700 }
2701
2702 FUNCTION {output.check}
2703 \{\cdot t :=2704 duplicate$ empty$
2705 { pop$ "empty " t * " in " * cite$ * warning$ }2706 'output.nonnull
2707 if$
2708 }
2709
```
Outputs a bibliography item.

 FUNCTION {output.bibitem} { newline\$

If no language is given, fall back to the language that has been active at  $\begin{bmatrix} \begin{array}{c} \begin{array}{c} \end{array} \end{bmatrix}$  or to the given fall-back language. For BIBT<sub>E</sub>X, this language gets the name nolanguage.

```
2712 language empty$
2713 { "empty language in " cite$ * warning$
2714 "\expandafter\btxselectlanguage\expandafter {"
2715 "\btxfallbacklanguage}" *
2716 language.state "nolanguage" =
2717 'skip$
2718 { duplicate$ write$ newline$ }
2719 if$
2720 "nolanguage" 'language.state :=
2721 }
2722 {
2723 "\btxselectlanguage {" language * "}" *
2724 language.state language =
2725 'skip$
2726 { duplicate$ write$ newline$ }
2727 if$
2728 language 'language.state :=
2729 }
2730 if$
2731 \langle/bststd\rangle2732 (bststd &!bstalpha) pop$ "\bibitem {" write$
2733 (bststd & bstalpha) "\bibitem [{" swap$ * label * "}]{" * write$
2734 (*bststd)
2735 cite$ write$
```

```
2736 "}" write$
2737 newline$
2738
2739 before.all 'output.state :=
2740 }
2741
 Output an ISBN or ISSN.
   Syntax: \langle string1 \rangle \langle string2 \rangle output.isbn
   Prints the ISBN or ISSN given by \langle string1 \rangle and uses the TEX macro given
 by \langle string2 \rangle to determine if the text is printed or not. \langle string2 \rangle normally is
 \ifbtxprintISSN or \ifbtxprintISSN.
2742 FUNCTION {output.isbn}
2743 {
2744 'isbn.command :=
2745 duplicate$<br>2746 empty$
    empty$
2747 'pop$
2748 {
2749 \cdot s :=
2750 output.state mid.sentence =
2751 {
2752 isbn.command * " {, " * write$
2753 s "}" *
2754 }
2755 { output.state after.block =
2756 {
2757 add.period$
2758 write$
2759 newline$
2760 "\newblock " write$
2761 isbn.command " {" * s * ".}" *
2762 }
2763 { output.state before.all =
2764 {
2765 write$
2766 isbn.command " {" * write$
2767 s "}" *
2768 }
2769 {
2770 output.state before.title =
2771 \{2772 "\btxauthorcolon\ " * write$
2773 isbn.command " {" * write$
2774 s "}" *
2775 }
2776 {
2777 add.period$ " " * write$
2778 isbn.command " {" * write$
2779 s ".}" *
```

```
2780 }
2781 if $
2782 }
\begin{matrix} 2783\\ 2784 \end{matrix} \qquad \qquad \begin{matrix} \textbf{if}\,\$ \end{matrix}27842785 if$
2786 mid.sentence 'output.state :=
2787 }
2788 if $
2789 }
2790 if$
2791 }
2792
 Completes an entry.
2793 FUNCTION {fin.entry}
2794 { add.period$
2795 write$
2796 newline$
2797 }
2798
2799 FUNCTION {new.block}
2800 { output.state before.all =
2801 'skip$
2802 { after.block 'output.state := }
2803 if$
2804 }
2805
2806 FUNCTION {new.sentence}
2807 { output.state after.block =
2808 'skip$
2809 { output.state before.all =
2810 'skip$
2811 { after.sentence 'output.state := }
2812 if$
2813 }
2814 if$
2815 }
2816
2817 FUNCTION {after.authors}
2818 { output.state before.all =
2819 'skip$
2820 { before.title 'output.state := }
2821 if$
2822 }
2823
2824 FUNCTION {new.block.checka}
2825 { empty$
2826 'skip$
```

```
2827 'new.block
2828 if$
2829 }
2830
2831 FUNCTION {new.block.checkb}
2832 { empty$
2833 swap$ empty$
2834 and
2835 'skip$
2836 'new.block
2837 if$
2838 }
2839
2840 FUNCTION {new.block.checkc}
2841 { empty$
2842 swap$ empty$
2843 and
2844 'skip$
2845 'after.authors
2846 if$
2847 }
2848
2849 FUNCTION {new.sentence.checka}
2850 { empty$
2851 'skip$
2852 'new.sentence
2853 if$
2854 }
2855
2856 FUNCTION {new.sentence.checkb}
2857 { empty$
2858 swap$ empty$
2859 and
2860 'skip$
2861 'new.sentence
2862 if$
2863 }
2864
2865 FUNCTION {field.or.null}
2866 { duplicate$ empty$
2867 { pop$ "" }
2868 'skip$
2869 if$
2870 }
2871
2872 FUNCTION {namefont}
2873 { duplicate$ empty$
```

```
2874 { pop$ "" }
2875 { "\btxnamefont {" swap$ * "}" * }
2876 if$
2877 }
2878
2879 FUNCTION {lastnamefont}
2880 { duplicate$ empty$
2881 { pop$ "" }
2882 { "\btxlastnamefont {" swap$ * "}" * }
2883 if$
2884 }
 Set font for titles:
2885 FUNCTION {titlefont}
2886 { duplicate$ empty$
2887 { pop$ "" }
2888 { "\btxtitlefont {" swap$ * "}" * }
2889 if$
2890 }
 Set font for titles of articles in journals:
2891 FUNCTION {jtitlefont}
2892 { duplicate$ empty$
2893 { pop$ "" }
2894 { "\btxjtitlefont {" swap$ * "}" * }
2895 if$
2896 }
 Set font for the journal name:
2897 FUNCTION {journalfont}
2898 { duplicate$ empty$
2899 { pop$ "" }
2900 { "\btxjournalfont {" swap$ * "}" * }
2901 if$
2902 }
2903 FUNCTION {volumefont}
2904 { duplicate$ empty$
2905 { pop$ "" }
2906 { "\btxvolumefont {" swap$ * "}" * }
2907 if$
2908 }
2909
2910 FUNCTION {etalfont}
2911 { duplicate$ empty$
2912 { pop$ "" }
2913 { "\btxetalfont {" swap$ * "}" * }
2914 if$
2915 }
2916
```

```
2917 INTEGERS { nameptr namesleft numnames }
2918
2919 FUNCTION {format.names}
2920 \{\cdot\} s :=
2921 #1 'nameptr :=
2922 s num.names$ 'numnames :=
2923 numnames 'namesleft :=
2924 { namesleft #0 > }
2925 { nameptr #1 >
2926 {
2927 (/bststd)
2928 (*bststd&!bstshort&!namevarb)
2929 s nameptr "{ff{\btxfnamespacelong } } {vv~}" format.name$
2930 s nameptr "{ll}" format.name$ lastnamefont *
2931 s nameptr "{, jj}" format.name$ *
2932 't :=
2933 (/bststd&!bstshort&!namevarb)
2934 \langle *beststd & bstshort&!namevarb \rangle2935 s nameptr
2936 "{f{.\btxfnamespaceshort }. "}{vv"}" format.name$
2937 s nameptr "{ll}" format.name$ lastnamefont *
2938 s nameptr "{,~jj}" format.name$ *
2939 't :=2940 \langle/bststd \& bstshort\&!namevarb\rangle2941 \langle *\text{bststd&!bstshort & namevarb}\rangle2942 s nameptr "{ll}" format.name$ lastnamefont
2943 s nameptr "{,~jj}{, ff{\btxfnamespacelong }}{~vv}" format.name$ *
2944 't :=
2945 \langle/bststd\&!bstshort \& namevarb\rangle2946 \langle *beststd & bestshort & namevarb \rangle2947 s nameptr "{ll}" format.name$ lastnamefont
2948 s nameptr "{,^j}}{,^r}{.\btxfnamespaceshort }.}{~v} format.name$ *
2949 't :=
2950 \langle/bststd \& bstshort \& namevarb\rangle2951 (*bststd & bstthree)
2952 namesleft #2 >
2953 \{ " "\btxetalshort \{.\}" etalfont * *
2954 #1 'namesleft := }
2955 {
2956 \langle/bststd & bstthree\rangle2957 (*bststd)
2958 namesleft #1 >
2959 { ", " * t namefont * }
2960 { numnames #2 >
2961 { "\btxandcomma {}" * }
2962 'skip$
2963 if$
2964 s nameptr "{f f^*}{vvf{11}{, jj}" format.name$ "others" =
2965 { " " "\btxetalshort {.}" etalfont * * }
```

```
2966 \langle/bststd\rangle2967 \{bststd&!bstshort\} { " \btxandlong {}\ " * t namefont * }
2968 (bststd & bstshort) \{ " \btxandshort <math>\{.\} \ " * t namefont * \}2969 \langle *beststd & bstthree \rangle2970 if$
2971 }
2972 \langle/bststd & bstthree\rangle2973 (*bststd)
2974 if$<br>2975 }
2975 }
2976 if$
2977 }
2978 {
2979 (/bststd)
2980 (*bststd&!bstshort&!namevara)
2981 s nameptr "{11}" format.name$ lastnamefont<br>2982 s nameptr "{.~ii}{. ff{\btxfnamespacelong
              s nameptr "{,~jj}{, ff{\btxfnamespacelong }}{~vv}"
2983 format.name$ * namefont
2984 \langle/bststd&!bstshort&!namevara)
2985 (*bststd & bstshort&!namevara)
2986 s nameptr "{ll}" format.name$ lastnamefont
2987 s nameptr "{,~jj}{,~f{.\btxfnamespaceshort }.}{~vv}"
2988 format.name$ * namefont
2989 (/bststd & bstshort&!namevara)
2990 \langle *bststd&!bstshort & \nnamevara)
2991 s nameptr "{ff{\btxfnamespacelong } } {vv~}" format.name$
2992 s nameptr "{ll}" format.name$ lastnamefont *
2993 s nameptr "{,~jj}" format.name$ * namefont
2994 \langle/bststd\&!bstshort \& namevara\rangle2995 (*bststd & bstshort & namevara)
2996 s nameptr "{f{.\btxfnamespaceshort }. "}{vv"}" format.name$
2997 s nameptr "{ll}" format.name$ lastnamefont *
2998 s nameptr "\{, "jj}" format.name$ * namefont
2999 \langle/bststd \& bstshort \& namevara\rangle3000 (*bststd)
3001 }
3002 if$
3003 nameptr #1 + 'nameptr :=
3004 namesleft #1 - 'namesleft :=
3005 }
3006 while$
3007 }
3008
3009 FUNCTION {format.authors}
3010 { author empty$
3011 { "" }
3012 { author format.names }
3013 if$
3014 }
```

```
3015
3016 FUNCTION {format.editors}
3017 { editor empty$
3018 { "" }
3019 { editor format.names
3020 editor num.names$ #1 >
3021 \langle/bststd\rangle3022 \langle *bststd&!bstshort\rangle3023 { "\ (\btxeditorslong {})" * }
3024 { "\ (\btxeditorlong {})" * }
3025 (/bststd&!bstshort)
3026 \langle *beststd & bestshort \rangle3027 \{ " \ \{ \} \3028 { "\ (\btxeditorshort {.})" * }
3029 \langle/bststd & bstshort\rangle3030 (*bststd)
3031 if$
3032 }
3033 if$
3034 }
 Format the title:
3035 FUNCTION {format.title}
3036 { title empty$
3037 { "" }
3038 { title "t" language.change.case titlefont }
3039 if$
3040 }
 Format the title of a journal article:
3041 FUNCTION {format.jtitle}
3042 { title empty$
3043 { "" }
3044 { title "t" language.change.case jtitlefont }
3045 if$
3046 }
3047 FUNCTION {n.dashify}
3048 { 't :=
3049 ""
3050 { t empty$ not }<br>3051 { t #1 #1 substr:
       \{ t #1 #1 substring "-" =
3052 { t #1 #2 substring$ "--" = not
3053 { "--" *
3054 t #2 global.max$ substring$ 't :=
3055 }
3056 { { t #1 #1 substring$ "-" = }
3057 { "-" *
3058 t #2 global.max$ substring$ 't := 3059 }
3059
3060 while$
```

```
3061 }
3062 if$<br>3063 }
3063 }
3064 { t #1 #1 substring$ *
3065 t #2 global.max$ substring$ 't :=
3066 }
3067 if$
3068 }
3069 while$
3070 }
3071
3072 FUNCTION {format.date}
3073 { year empty$
3074 { month empty$
3075 { "" }
3076 { "there's a month but no year in " cite$ * warning$
3077 month
3078 }
3079 if$
3080 }
3081 { month empty$
3082 'year
3083 { month "\ " * year * }
3084 if$
3085 }
3086 if$
3087 }
3088
3089 FUNCTION {format.btitle}
3090 { title titlefont
3091 }
3092
3093 FUNCTION {tie.or.space.connect}
3094 { duplicate$ text.length$ #3 <
3095 { "~" }
3096 { "\ " }
3097 if$
3098 swap$ * *
3099 }
3100
3101 FUNCTION {volume.tie.or.space.connect}
3102 { duplicate$ text.length$ #3 <
3103 { "~" }
3104 { "\ " }
3105 if$
3106 swap$ volumefont * *
3107 }
3108
```

```
3109 FUNCTION {either.or.check}
3110 { empty$
3111 'pop$
3112 { "can't use both " swap$ * " fields in " * cite$ * warning$ }
3113 if$
3114 }
3115
3116 FUNCTION {format.bvolume}
3117 { volume empty$
3118 { "" }<br>3119 { outpr
        \{ output.state after.block =
3120 \langle/bststd\rangle3121 \{bststd\&!bstshort\} { "\Btxvolumelong {}" }
3122 \langlebststd\&!bstshort\rangle { "\btxvolumelong {}" }
3123 \beta \&sub>0 http://bststd & bstshortimeshort {.}" }
3124 \t{bststd & bstshort} { "\btxvolumeshort {.}" }
3125 (*bststd)
3126 if$
3127 volume volume.tie.or.space.connect
3128 series empty$
3129 'skip$
3130 (/bststd)
3131 (bststd&!bstshort) {\vphantom{\bullet} {\vphantom{\ast}}\over\operatorname{\mathfrak{g}}} {\vphantom{\ast}} {\vphantom{\ast}}\3132 (bststd & bstshort) \{ " \btwofseriesshort {.}\" * series titlefont * }3133 (*bststd)
3134 if$
3135 "volume and number" number either.or.check
3136 }
3137 if$
3138 }
3139
3140 FUNCTION {format.number.series}
3141 { volume empty$
3142 { number empty$
3143 { series field.or.null }
3144 { output.state mid.sentence =
3145 \; \langle / \text{bststd} \rangle3146 \b{bststd\&!bstshort} { "\btxnumberlong {}" }
3147\langle bststd\&!bstshort\rangle { "\Btxnumberlong {}" }
3148 \mathcal{L} bststd \mathcal{L} bstshort) { "\btxnumbershort {.}" }
3149 \langlebststd & bstshort\rangle { "\Btxnumbershort {.}" }
3150 (*bststd)
3151 if$
3152 number tie.or.space.connect
3153 series empty$
3154 { "there's a number but no series in " cite$ * warning$ }
3155 \langle /{\rm beststd} \rangle3156 (bststd&!bstshort) {\n  * \ series \ titlefont * }3157 hbststd & bstshorti { " \btxinseriesshort {.}\ " * series titlefont * }
```

```
3158 (*bststd)
3159 if$<br>3160 }
3160
3161 if$
3162 }
3163 { "" }
3164 if$
3165 }
3166
3167 FUNCTION {format.edition}
3168 { edition empty$
3169 { "" }
3170 {
3171 \langle/bststd\rangle
```
Handle the edition first to get the beginning of the sentence. Afterwards, the text before the edition is put to the stack and exchanged with the edition number itself.

```
3172 (*bststd&!bstshort)
```

```
3173 output.state mid.sentence =
3174 { edition "l" change.case$ }
3175 { edition "t" change.case$ }
3176 if$
3177 "\btxnumerallong {" swap$ *
3178 "}~\btxeditionlong {}" *
3179 (/bststd&!bstshort)
3180 (*bststd & bstshort)
3181 output.state mid.sentence =
3182 { edition "l" change.case$ }
3183 { edition "t" change.case$ }
3184 if$
3185 "\btxnumeralshort {" swap$ *
3186 "}~\btxeditionshort {.}" *
3187 \langle/bststd & bstshort\rangle3188 (*bststd)
3189 }
3190 if$
3191 }
3192
3193 FUNCTION {format.isbn}
3194 { isbn empty$
3195 { "" }
3196 { "\btxISBN~\btxISBNfont {" isbn * "}" * }
3197 if$
3198 }
3199
3200 FUNCTION {format.issn}
3201 { issn empty$
3202 { "" }
3203 { "\btxISSN~\btxISSNfont {" issn * "}" * }
```

```
3204 if$
3205 }
3206 FUNCTION {format.url}
3207 { url empty$<br>3208 { "" }
       3208 { "" }
3209 {
3210 urldate empty$
3211 { "{\latintext \btxurlfont {" url * "}}" * }
3212 {
3213 "{\latintext \btxurlfont {" url *
3214 "}}\btxurldatecomment {\btxkeywordlanguage {\btxurldatefont{" *
3215 urldate * "}}}" *
3216 }
3217 if$
3218 }
3219 if$
3220 }
 Format annotations:
3221 FUNCTION {write.annote}
3222 { annote empty$
3223 'skip$
3224 {
3225 annotelanguage empty$
3226 { "\btxkeywordlanguage {" }
3227 { "{\selectlanguage {" annotelanguage * "}" * }
3228 if$
3229 "\btxannotation {" * annote * "}}" *
3230 write$ newline$
3231 }
3232 if$
3233 }
3234 INTEGERS { multiresult }
3235
3236 FUNCTION {multi.page.check}
3237 { 't :=
3238 #0 'multiresult :=
3239 { multiresult not
3240 t empty$ not<br>3241 and
32413242 }
3243 { t #1 #1 substring$
3244 duplicate$ "-" =
3245 swap$ duplicate$ "," =
3246 swap$ "+" =3247 or or
3248 { #1 'multiresult := }
3249 \{ t \#2 \text{ global.max$ substrings } 't := \}3250 if$
```

```
3251 }
3252 while$
3253 multiresult
3254 }
3255
3256 FUNCTION {format.pages}
3257 { pages empty$
3258 { "" }
3259 { pages multi.page.check
3260 \langle/bststd\rangle3261 (*bststd&!bstshort)
3262 { "\btxpageslong {}" pages n.dashify tie.or.space.connect }
3263 { "\btxpagelong {}" pages tie.or.space.connect }
3264 (/bststd&!bstshort)
3265 \langle *beststd & bestshort \rangle3266 { "\btxpagesshort {.}" pages n.dashify tie.or.space.connect }
3267 { "\btxpageshort {.}" pages tie.or.space.connect }
3268 \langle/bststd \& bstshort\rangle3269 (*bststd)
3270 if$
3271 }
3272 if$
3273 }
3274
3275 FUNCTION {format.vol.num.pages}
3276 { volume field.or.null
3277 number empty$
3278 'skip$
3279 { "(" number * ")" * *
3280 volume empty$
3281 { "there's a number but no volume in " cite$ * warning$ }
3282 'skip$
3283 if$
3284 }
3285 if$
3286 pages empty$
3287 'skip$
3288 { duplicate$ empty$
3289 { pop$ format.pages }
3290 { ":" * pages n.dashify * }
3291 if$
3292 }
3293 if$
3294 }
3295
3296 FUNCTION {format.chapter.pages}
3297 { chapter empty$
3298 'format.pages
3299 { type empty$
```

```
3300 (/bststd)
3301 \t{bststd&!bstshort} { "\btxchapterlong {}" }
3302 \t{bststd & bstshort} { "\btxchaptershort {.}" }
3303 (*bststd)
3304 { type "l" language.change.case }
3305 if$
3306 chapter tie.or.space.connect
3307 pages empty$
3308 'skip$
3309 { ", " * format.pages * }
3310 if$
3311 }
3312 if$
3313 }
3314
3315 FUNCTION {format.in.ed.booktitle}
3316 { booktitle empty$
3317 { "" }
3318 { editor empty$
3319 (/bststd)
3320 (*bststd&!bstshort)
3321 { "\Btxinlong {}\ " booktitle titlefont * }
3322 { "\Btxinlong {}\ " format.editors * ": " * booktitle titlefont * }
3323 (/bststd&!bstshort)
3324 \langle *beststd & bestshort \rangle3325 { "\Btxinshort {.}\ " booktitle titlefont * }
3326 \{ "\Btxinshort \{\cdot\} " format.editors * ": " * booktitle titlefont * }
3327 (/bststd & bstshort)
3328 (*bststd)
3329 if$
3330 }
3331 if$
3332 }
3333
3334 FUNCTION {empty.misc.check}
3335 { author empty$ title empty$ howpublished empty$
3336 month empty$ year empty$ note empty$
3337 and and and and and
3338 key empty$ not and
3339 { "all relevant fields are empty in " cite$ * warning$ }
3340 'skip$
3341 if$
3342 }
3343
3344 FUNCTION {format.thesis.type}
3345 { type empty$
3346 'skip$
3347 { pop$
3348 type "t" language.change.case
```

```
3349 }
3350 if$
3351 }
3352
3353 FUNCTION {format.tr.number}
3354 {
3355 number empty$
3356 {
3357 type empty$
3358 (/bststd)
3359 (bststd&!bstshort) { "\btxtechreplong {}" }
3360 \langle bststd \& bstshort\langle \cdot \rangle = { "\btxtechrepshort {.}" }
3361 (*bststd)
3362 { type "t" language.change.case }
3363 if$
3364 }
3365 {
3366 type empty$
3367\langle/bststd\rangle3368 \langlebststd\&!bstshort\rangle { "\& xtechreplong {}" }
3369 \langlebststd & bstshort\rangle { "\Btxtechrepshort {.}" }
3370 (*bststd)
3371 { type "t" language.change.case }
3372 if$
3373 number tie.or.space.connect
3374 }
3375 if$
3376 }
3377
3378 FUNCTION {format.article.crossref}
3379 { key empty$
3380 (/bststd)
3381 (*bststd&!bstshort)
3382 { journal empty$
3383 { "need key or journal for " cite$ * " to crossref " * crossref *
3384 warning$<br>3385 uu
3385\,3386 }
3387 { "\Btxinlong {}\ " journal titlefont * }
3388 if$
3389 }
3390 { "\Btxinlong {}\ " key titlefont * }
3391 \langle /bststd&!bstshort\rangle3392 \langle *beststd & bestshort \rangle3393 { journal empty$
3394 { "need key or journal for " cite$ * " to crossref " * crossref *
3395 warning$
```

```
3396 ""
3397 }
3398 { "\Btxinshort {.}\ " journal titlefont * }
3399 if$
3400 }
3401 { "\Btxinshort {.}\ " key titlefont * }
3402 \langle/bststd & bstshort\rangle3403 (*bststd)
3404 if$
3405 " \cite{" * crossref * "}" *
3406 }
3407
3408 FUNCTION {format.crossref.editor}
3409 {
3410 (/bststd)
3411 (*bststd&!bstshort)
3412 editor #1 "{ll}{,~jj}{, ff}{~vv}" format.name$ namefont
3413 (/bststd&!bstshort)
3414 \langle *beststd & bestshort \rangle3415 editor #1 "\{11\}{, ~jj}{, ~f.}{~vv}" format.name$ namefont
3416 \langle/bststd & bstshort\rangle3417 (*bststd)
3418 editor num.names$ duplicate$
3419 #2 >
3420 { pop$ " " "\btxetalshort {.}" etalfont * * }
3421 { #2 <
3422 'skip$
3423 { editor #2 "{ff }{vv }{ll}{ jj}" format.name$ "others" =
3424 { " " "\btxetalshort {.}" etalfont * * }
3425 \; \langle / \text{bststd} \rangle3426 \langle*bststd&!bstshort\rangle3427 {\n    {\n        " \btxandlong {}'} \n        " * editor #2 " {ff}{<math>vw</math>}{<math>11</math>}, jj"3428 (/bststd&!bstshort)
3429 \langle *beststd & bstshort \rangle3430 \{ " \b{array} r * editor #2 " {vv^}{11}"3431 \langle/bststd & bstshort\rangle3432 (*bststd)
3433 format.name$ namefont * }
3434 if$
3435 }
3436 if$
3437 }
3438 if$
3439 }
3440
3441 FUNCTION {format.book.crossref}
3442 { volume empty$
3443 { "empty volume in " cite$ * "'s crossref of " * crossref * warning$
3444 \; \langle / \text{bststd} \rangle
```

```
3445 (bststd&!bstshort) "\Btxinlong {}\ "
3446 (bststd & bstshort) "\Btxinshort \{.\} "
3447 (*bststd)
3448 }
3449 (/bststd)
3450 \langle*bststd&!bstshort\rangle3451 { "\Btxvolumelong {}" volume volume.tie.or.space.connect
3452 " \btxofserieslong {}\ " *
3453 (/bststd&!bstshort)
3454 \langle *beststd & bestshort \rangle3455 { "\Btxvolumeshort {.}" volume volume.tie.or.space.connect
3456 " \btxofseriesshort \{\cdot\} " *
3457 \langle/bststd & bstshort\rangle3458 (*bststd)
3459 }
3460 if$<br>3461 edit
     editor empty$
3462 editor field.or.null author field.or.null =
3463 or
3464 { key empty$
3465 { series empty$
3466 { "need editor, key, or series for " cite$ * " to crossref " *
3467 crossref * warning$
3468 "" *
3469 }
3470 { series titlefont * }
3471 if$
3472 }
3473 { key titlefont * }
3474 if$
3475 }
3476 { format.crossref.editor * }
3477 if$
3478 " \cite{" * crossref * "}" *
3479 }
3480
3481 FUNCTION {format.incoll.inproc.crossref}
3482 { editor empty$
3483 editor field.or.null author field.or.null =
3484 or
3485 { key empty$
3486 { booktitle empty$
3487 { "need editor, key, or booktitle for " cite$ * " to crossref " *
3488 crossref * warning$
3489 ""
3490 }
3491 \langle/bststd\rangle3492 (bststd&!bstshort) \{ "\Btxinlong {}\ " booktitle titlefont * }
3493 \{\text{bststd} \& \text{bstshort} \} { "\Btxinshort {.}\ " booktitle titlefont * }
```

```
3494 (*bststd)
3495 if$
3496 }
3497 \langle / \textsf{bststd} \rangle3498 hbststd&!bstshorti { "\Btxinlong {}\ " key titlefont * }
3499 hbststd & bstshorti { "\Btxinshort {.}\ " key titlefont * }
3500 (*bststd)
3501 if$<br>3502 }
3502 }
3503 \langle/bststd\rangle3504 \b{t}_s / {\tt t}_s {\tt t}_s / {\tt t}_s / {\tt t}_s / {\tt t}_s / {\tt t}_s / {\tt t}_s / {\tt t}_s / {\tt t}_s / {\tt t}_s / {\tt t}_s / {\tt t}_s / {\tt t}_s / {\tt t}_s / {\tt t}_s / {\tt t}_s / {\tt t}_s / {\tt t}_s / {\tt t}_s / {\tt t}_s / {\tt t}_s3505 \langlebststd & bstshort\rangle { "\langleBtxinshort {.}\ " format.crossref.editor * }
3506 (*bststd)
3507 if$
3508 " \cite{" * crossref * "}" *
3509 }
3510
3511 FUNCTION {article}
3512 { output.bibitem
3513 format.authors "author" output.check
3514 after.authors
3515 format.jtitle "title" output.check
3516 new.block
3517 crossref missing$
3518 { journal
3519 title missing$
3520 { titlefont }
3521 { journalfont }
3522 if$
3523 "journal" output.check
3524 format.vol.num.pages output
3525 format.date "year" output.check
3526 }
3527 { format.article.crossref output.nonnull
3528 format.pages output
3529 }
3530 if$
3531 format.issn "\ifbtxprintISSN" output.isbn
3532 new.block
3533 format.url output
3534 note output
3535 fin.entry
3536 write.annote
3537 }
3538
3539 FUNCTION {book}
3540 { output.bibitem
3541 author empty$
3542 { format.editors "author and editor" output.check }
```

```
3543 { format.authors output.nonnull
3544 crossref missing$
3545 { "author and editor" editor either.or.check }
3546 'skip$
3547 if$
3548 }
3549 if$
3550 after.authors
3551 format.btitle "title" output.check
3552 crossref missing$
3553 { format.bvolume output
3554 new.block
3555 format.number.series output
3556 new.sentence
3557 publisher "publisher" output.check
3558 address output<br>3559 }
3559 }
3560 { new.block
3561 format.book.crossref output.nonnull
3562 }
3563 if$
3564 format.edition output
3565 format.date "year" output.check
3566 format.isbn "\ifbtxprintISBN" output.isbn
3567 new.block
3568 format.url output
3569 note output
3570 fin.entry
3571 write.annote
3572 }
3573
3574 FUNCTION {booklet}
3575 { output.bibitem
3576 format.authors output
3577 after.authors
3578 format.title "title" output.check
3579 howpublished address new.block.checkb
3580 howpublished output
3581 address output
3582 format.date output
3583 new.block
3584 format.url output
3585 note output
3586 fin.entry
3587 write.annote
3588 }
3589
3590 FUNCTION {inbook}
3591 { output.bibitem
```

```
3592 author empty$
3593 { format.editors "author and editor" output.check }
3594 { format.authors output.nonnull
3595 crossref missing$
3596 { "author and editor" editor either.or.check }
3597 'skip$
3598 if$
3599 }
3600 if$
3601 after.authors
3602 format.btitle "title" output.check
3603 crossref missing$
3604 { format.bvolume output
3605 format.chapter.pages "chapter and pages" output.check
3606 new.block
3607 format.number.series output
3608 new.sentence
3609 publisher "publisher" output.check
3610 address output
3611 }
3612 { format.chapter.pages "chapter and pages" output.check
3613 new.block
3614 format.book.crossref output.nonnull
3615 }
3616 if$
3617 format.edition output
3618 format.date "year" output.check
3619 format.isbn "\ifbtxprintISBN" output.isbn
3620 new.block
3621 format.url output
3622 note output
3623 fin.entry
3624 write.annote
3625 }
3626
3627 FUNCTION {incollection}
3628 { output.bibitem
3629 format.authors "author" output.check
3630 after.authors
3631 format.title "title" output.check
3632 new.block
3633 crossref missing$
3634 { format.in.ed.booktitle "booktitle" output.check
3635 format.bvolume output
3636 format.number.series output
3637 format.chapter.pages output
3638 new.sentence
3639 publisher "publisher" output.check
3640 address output
```

```
3641 format.edition output
3642 format.date "year" output.check
3643 }
3644 { format.incoll.inproc.crossref output.nonnull
3645 format.chapter.pages output
3646 }
3647 if$
3648 format.isbn "\ifbtxprintISBN" output.isbn
3649 new.block
3650 format.url output
3651 note output
3652 fin.entry
3653 write.annote
3654 }
3655
3656 FUNCTION {inproceedings}
3657 { output.bibitem
3658 format.authors "author" output.check
3659 after.authors
3660 format.title "title" output.check
3661 new.block
3662 crossref missing$
3663 { format.in.ed.booktitle "booktitle" output.check
3664 format.bvolume output
3665 format.number.series output
3666 format.pages output
3667 address empty$
3668 { organization publisher new.sentence.checkb
3669 organization output
3670 publisher output
3671 format.date "year" output.check
3672 }
3673 { address output.nonnull
3674 format.date "year" output.check
3675 new.sentence
3676 organization output
3677 publisher output
3678 }
3679 if$
3680 }
3681 { format.incoll.inproc.crossref output.nonnull
3682 format.pages output
3683 }
3684 if$
3685 format.isbn "\ifbtxprintISBN" output.isbn
3686 new.block
3687 format.url output
3688 note output
3689 fin.entry
```

```
3690 write.annote
3691 }
3692
3693 FUNCTION {conference} { inproceedings }
3694
3695 FUNCTION {manual}
3696 { output.bibitem
3697 author empty$
3698 { organization empty$
3699 'skip$
3700 { organization output.nonnull
3701 address output
3702 }
3703 if$
3704 }
3705 { format.authors output.nonnull }
3706 if$
3707 after.authors
3708 format.btitle "title" output.check
3709 author empty$
3710 { organization empty$
3711 { address new.block.checka
3712 address output
3713 }
3714 'skip$
3715 if$
3716 }
3717 { organization address new.block.checkb
3718 organization output
3719 address output
3720 }
3721 if$
3722 format.edition output
3723 format.date output
3724 format.isbn "\ifbtxprintISBN" output.isbn
3725 new.block
3726 format.url output
3727 note output
3728 fin.entry
3729 write.annote
3730 }
3731
3732 FUNCTION {mastersthesis}
3733 { output.bibitem
3734 format.authors "author" output.check
3735 after.authors
3736 format.title "title" output.check
3737 new.block
3738 "\btxmastthesis {}" format.thesis.type output.nonnull
```

```
3739 school "school" output.check
3740 address output
3741 format.date "year" output.check
3742 new.block
3743 format.url output
3744 note output
3745 fin.entry
3746 write.annote
3747 }
3748
3749 FUNCTION {misc}
3750 { output.bibitem
3751 format.authors output
3752 title howpublished new.block.checkc
3753 format.title output
3754 howpublished new.block.checka
3755 howpublished output
3756 format.date output
3757 format.isbn "\ifbtxprintISBN" output.isbn
3758 new.block
3759 format.issn "\ifbtxprintISSN" output.isbn
3760 new.block
3761 format.url output
3762 note output
3763 fin.entry
3764 write.annote
3765 empty.misc.check
3766 }
3767
3768 FUNCTION {phdthesis}
3769 { output.bibitem
3770 format.authors "author" output.check
3771 after.authors
3772 format.btitle "title" output.check
3773 new.block
3774 "\btxphdthesis {}" format.thesis.type output.nonnull
3775 school "school" output.check
3776 address output
3777 format.date "year" output.check
3778 format.isbn "\ifbtxprintISBN" output.isbn
3779 new.block
3780 format.url output
3781 note output
3782 fin.entry
3783 write.annote
3784 }
3785
3786 FUNCTION {proceedings}
3787 { output.bibitem
```

```
3788 editor empty$
3789 { organization output }
3790 { format.editors output.nonnull }
3791 if$
3792 after.authors
3793 format.btitle "title" output.check
3794 format.bvolume output
3795 format.number.series output
3796 address empty$
3797 { editor empty$
3798 { publisher new.sentence.checka }
3799 { organization publisher new.sentence.checkb
3800 organization output
3801 }
3802 if$
3803 publisher output
3804 format.date "year" output.check
3805 }
3806 { address output.nonnull
3807 format.date "year" output.check
3808 new.sentence
3809 editor empty$
3810 'skip$
3811 { organization output }
3812 if$
3813 publisher output
3814 }
3815 if$
3816 format.isbn "\ifbtxprintISBN" output.isbn
3817 new.block
3818 format.url output
3819 note output
3820 fin.entry
3821 write.annote
3822 }
3823
3824 FUNCTION {techreport}
3825 { output.bibitem
3826 format.authors "author" output.check
3827 after.authors
3828 format.title "title" output.check
3829 new.block
3830 format.tr.number output.nonnull
3831 institution "institution" output.check
3832 address output
3833 format.date "year" output.check
3834 format.isbn "\ifbtxprintISBN" output.isbn
3835 new.block
3836 format.url output
```

```
3837 note output
3838 fin.entry
3839 write.annote
3840 }
3841
3842 FUNCTION {unpublished}
3843 { output.bibitem
3844 format.authors "author" output.check
3845 after.authors
3846 format.title "title" output.check
3847 new.block
3848 format.url output
3849 note "note" output.check
3850 format.date output
3851 fin.entry
3852 write.annote
3853 }
3854
3855 FUNCTION {default.type} { misc }
3856
3857 \langle/bststd\rangle
```
Months and journals:

```
3858 (*bststd&!bstshort)
3859 MACRO {jan} {"\btxmonjanlong {}"}
3860 MACRO {feb} {"\btxmonfeblong {}"}
3861 MACRO {mar} {"\btxmonmarlong {}"}
3862 MACRO {apr} {"\btxmonaprlong {}"}
3863 MACRO {may} {"\btxmonmaylong {}"}
3864 MACRO {jun} {"\btxmonjunlong {}"}
3865 MACRO {jul} {"\btxmonjullong {}"}
3866 MACRO {aug} {"\btxmonauglong {}"}
3867 MACRO {sep} {"\btxmonseplong {}"}
3868 MACRO {oct} {"\btxmonoctlong {}"}
3869 MACRO {nov} {"\btxmonnovlong {}"}
3870 MACRO {dec} {"\btxmondeclong {}"}
3871 MACRO {acmcs} {"ACM Computing Surveys"}
3872 MACRO {acta} {"Acta Informatica"}
3873 MACRO {cacm} {"Communications of the ACM"}
3874 MACRO {ibmjrd} {"IBM Journal of Research and Development"}
3875 MACRO {ibmsj} {"IBM Systems Journal"}
3876 MACRO {ieeese} {"IEEE Transactions on Software Engineering"}
3877 MACRO {ieeetc} {"IEEE Transactions on Computers"}
3878 MACRO {ieeetcad}
3879 {"IEEE Transactions on Computer-Aided Design of Integrated Circuits"}
3880 MACRO {ipl} {"Information Processing Letters"}
3881 MACRO {jacm} {"Journal of the ACM"}
3882 MACRO {jcss} {"Journal of Computer and System Sciences"}
3883 MACRO {scp} {"Science of Computer Programming"}
```

```
3884 MACRO {sicomp} {"SIAM Journal on Computing"}
3885 MACRO {tocs} {"ACM Transactions on Computer Systems"}
3886 MACRO {tods} {"ACM Transactions on Database Systems"}
3887 MACRO {tog} {"ACM Transactions on Graphics"}
3888 MACRO {toms} {"ACM Transactions on Mathematical Software"}
3889 MACRO {toois} {"ACM Transactions on Office Information Systems"}
3890 MACRO {toplas} {"ACM Transactions on Programming Languages and Systems"}
3891 MACRO {tcs} {"Theoretical Computer Science"}
3892 (/bststd&!bstshort)
3893 \langle *beststd & bestshort \rangle3894 MACRO {jan} {"\btxmonjanshort {.}"}
3895 MACRO {feb} {"\btxmonfebshort {.}"}
3896 MACRO {mar} {"\btxmonmarshort {.}"}
3897 MACRO {apr} {"\btxmonaprshort {.}"}
3898 MACRO {may} {"\btxmonmayshort {.}"}
3899 MACRO {jun} {"\btxmonjunshort {.}"}
3900 MACRO {jul} {"\btxmonjulshort {.}"}
3901 MACRO {aug} {"\btxmonaugshort {.}"}
3902 MACRO {sep} {"\btxmonsepshort {.}"}
3903 MACRO {oct} {"\btxmonoctshort {.}"}
3904 MACRO {nov} {"\btxmonnovshort {.}"}
3905 MACRO {dec} {"\btxmondecshort {.}"}
3906 MACRO {acmcs} {"ACM Comput.\ Surv.{}"}
3907 MACRO {acta} {"Acta Inf.{}"}
3908 MACRO {cacm} {"Commun. ACM"}
3909 MACRO {ibmjrd} {"IBM J.~Res.\ Dev.{}"}
3910 MACRO {ibmsj} {"IBM Syst.~J.{}"}
3911 MACRO {ieeese} {"IEEE Trans.\ Softw.\ Eng.{}"}
3912 MACRO {ieeetc} {"IEEE Trans.\ Comput.{}"}
3913 MACRO {ieeetcad}
3914 {"IEEE Trans.\ Comput.-Aided Design Integrated Circuits"}
3915 MACRO {ipl} {"Inf.\ Process.\ Lett.{}"}
3916 MACRO {jacm} {"J.~ACM"}
3917 MACRO \{j\csin\} \{ "J. \text{Comput.} \ Syst. \ Sci. {}'} \3918 MACRO {scp} {"Sci.\ Comput.\ Programming"}
3919 MACRO {sicomp} {"SIAM J.~Comput.{}"}
3920 MACRO {tocs} {"ACM Trans.\ Comput.\ Syst.{}"}
3921 MACRO {tods} {"ACM Trans.\ Database Syst.{}"}
3922 MACRO {tog} {"ACM Trans.\ Gr.{}"}
3923 MACRO {toms} {"ACM Trans.\ Math.\ Softw.{}"}
3924 MACRO {toois} {"ACM Trans.\ Office Inf.\ Syst.{}"}
3925 MACRO {toplas} {"ACM Trans.\ Prog.\ Lang.\ Syst.{}"}
3926 MACRO {tcs} {"Theoretical Comput.\ Sci.{}"}
3927 \langle/bststd & bstshort\rangleAction.
3928 \langle *beststd \rangle3929
3930 READ
3931
```
3932 (/bststd)

## 10.1.2 Sorted bibliographies

This code is only used for sorted bibliographies.

```
3933 (*bststd&!bstunsorted)
3934 FUNCTION {sortify}
3935 { purify$
3936 "l" change.case$
3937 }
3938
3939 INTEGERS { len }
3940
3941 FUNCTION {chop.word}
3942 \{\ \,s :=
3943 'len :=
3944 s #1 len substring$ =
3945 { s len #1 + global.max$ substring$ }
3946 's
3947 if$
3948 }
3949
3950 (/bststd&!bstunsorted)
3951 \langle *beststd & bstalpha \rangle3952 INTEGERS { et.al.char.used }
3953
3954 FUNCTION {initialize.et.al.char.used}
3955 { #0 'et.al.char.used :=
3956 }
3957
3958 EXECUTE {initialize.et.al.char.used}
3959
3960 FUNCTION {format.lab.names}
3961 \{\cdot\} s :=
3962 s num.names$ 'numnames :=
3963 numnames #1 >
3964 { numnames #4 >
3965 { #3 'namesleft := }
3966 { numnames 'namesleft := }
3967 if$
3968 #1 'nameptr :=<br>2060 = ""
3969
3970 { namesleft #0 > }
3971 { nameptr numnames =
3972 { s nameptr "{ff }{vv }{ll}{ jj}" format.name$ "others" =
3973 { "{\etalchar{+}}" *
3974 #1 'et.al.char.used :=
```

```
3975 }
3976 { s nameptr "{v{}}{l{}}" format.name$ * }
3977 if$
3978 }
3979 { s nameptr "{v{}}{l{}}" format.name$ * }
3980 if$
3981 nameptr #1 + 'nameptr :=
3982 namesleft #1 - 'namesleft :=
3983 }
3984 while$
3985 numnames #4 >
3986 { "{\etalchar{+}}" *
3987 #1 'et.al.char.used :=
3988 }
3989 'skip$
3990 if$<br>3991 }
3991 }
3992 { s #1 "{v{}}{l{}}" format.name$
3993 duplicate$ text.length$ #2 <
3994 { pop$ s #1 "{ll}" format.name$ #3 text.prefix$ }
3995 'skip$
3996 if$
3997 }
3998 if$
3999 }
4000
4001 FUNCTION {author.key.label}
4002 { author empty$
4003 { key empty$
4004 { cite$ #1 #3 substring$ }
4005 { key #3 text.prefix$ }
4006 if$
4007 }
4008 { author format.lab.names }
4009 if$
4010 }
4011
4012 FUNCTION {author.editor.key.label}
4013 { author empty$
4014 { editor empty$
4015 { key empty$
4016 { cite$ #1 #3 substring$ }
4017 { key #3 text.prefix$ }
4018 if$
4019 }
4020 { editor format.lab.names }
4021 if$
4022 }
4023 { author format.lab.names }
```

```
4024 if$
4025 }
4026
4027 FUNCTION {author.key.organization.label}
4028 { author empty$
4029 { key empty$
4030 { organization empty$
4031 { cite$ #1 #3 substring$ }
4032 { "The " #4 organization chop.word #3 text.prefix$ }
4033 if$
4034 }
4035 { key #3 text.prefix$ }
4036 if$
4037 }
4038 { author format.lab.names }
4039 if$
4040 }
4041
4042 FUNCTION {editor.key.organization.label}
4043 { editor empty$
4044 { key empty$
4045 { organization empty$
4046 { cite$ #1 #3 substring$ }
4047 { "The " #4 organization chop.word #3 text.prefix$ }
4048 if$
4049 }
4050 { key #3 text.prefix$ }
4051 if $
4052 }
4053 { editor format.lab.names }
4054 if$
4055 }
4056
4057 FUNCTION {calc.label}
4058 { type$ "book" =
4059 type$ "inbook" =
4060 or
4061 'author.editor.key.label
4062 { type$ "proceedings" =<br>4063 'editor.key.organization.
     'editor.key.organization.label
4064 { type$ "manual" =
4065 'author.key.organization.label
4066 'author.key.label
4067 if $
4068\,4069 if$
4070 }
4071 if$
4072 duplicate$
```

```
4073 year field.or.null purify$ #-1 #2 substring$
4074 *
4075 'label :=
4076 year field.or.null purify$ #-1 #4 substring$
4077 *
4078 sortify 'sort.label :=
4079 }
4080
4081 \langle/bststd & bstalpha\rangle4082 (*bststd&!bstunsorted)
4083 FUNCTION {sort.format.names}
4084 \{ \cdot s : =4085 #1 'nameptr :=
4086 ""
4087 s num.names$ 'numnames :=
4088 numnames 'namesleft :=
4089 { namesleft #0 > }
4090 { nameptr #1 >
4091 { " " * }
4092 'skip$
4093 if$
4094 \langle/bststd&!bstunsorted)
4095 \*bststd&!bstshort&!bstunsorted\
4096 s nameptr "{ll{ }}{ ff{ }}{vv{ } }{ jj{ }}" format.name$ 't :=
4097 (/bststd&!bstshort&!bstunsorted)
4098 \langle *beststd & bstshort&!bstunsorted \rangle4099 s nameptr "{ll{ }}{ f{ }}{vv{ } }{ jj{ }}" format.name$ 't :=
4100 (/bststd & bstshort&!bstunsorted)
4101 (*bststd&!bstunsorted)
4102 nameptr numnames = t "others" = and
4103 { "et al" * }
4104 { t sortify * }
4105 if$
4106 nameptr #1 + 'nameptr :=
4107 namesleft #1 - 'namesleft :=
4108 }
4109 while$
4110 }
4111
4112 FUNCTION {sort.format.title}
4113 { 't :=
4114 "A " #2
4115 "An " #3
4116 "The " #4 t chop.word
4117 chop.word
4118 chop.word
4119 sortify
4120 #1 global.max$ substring$
```

```
4121 }
4122
4123 FUNCTION {author.sort}
4124 { author empty$
4125 { key empty$
4126 { "to sort, need author or key in " cite$ * warning$
4127 ""
4128 }
4129 { key sortify }
4130 if$
4131 }
4132 { author sort.format.names }
4133 if$
4134 }
4135
4136 FUNCTION {author.editor.sort}
4137 { author empty$
4138 { editor empty$
4139 { key empty$
4140 { "to sort, need author, editor, or key in " cite$ * warning$
4141 ""
4142 }
4143 { key sortify }
4144 if $
4145 }
4146 { editor sort.format.names }
4147 if$
4148 }
4149 { author sort.format.names }
4150 if$
4151 }
4152
4153 FUNCTION {author.organization.sort}
4154 { author empty$
4155 { organization empty$
4156 { key empty$
4157 { "to sort, need author, organization, or key in " cite$ * warning$
4158 ""<br>4159 }
4159 }
4160 { key sortify }
4161 if$
4162 }
4163 { "The " #4 organization chop.word sortify }
4164 if $
4165 }
4166 { author sort.format.names }
4167 if$
4168 }
4169
```

```
4170 FUNCTION {editor.organization.sort}
4171 { editor empty$
4172 { organization empty$
4173 { key empty$
4174 \{ "to sort, need editor, organization, or key in " cite$ * warning$<br>4175 "41754176 }
4177 { key sortify }
4178 if $<br>4179 }
4179 }
4180 { "The " #4 organization chop.word sortify }
4181 if$
4182 }
4183 { editor sort.format.names }
4184 if$
4185 }
4186
4187 FUNCTION {presort}
4188 {
4189 \langle/bststd&!bstunsorted)
4190 \langle *beststd & bstalpha \rangle4191 calc.label
4192 sort.label
4193 " "
4194 *
4195 \langle/bststd & bstalpha\rangle4196 (*bststd&!bstunsorted)
4197 type$ "book" =
4198 type$ "inbook" =
4199 or
4200 'author.editor.sort
4201 { type$ "proceedings" =
4202 'editor.organization.sort
4203 { type$ "manual" =
4204 'author.organization.sort
4205 'author.sort
4206 if$
4207 }
4208 if$
4209 }
4210 if$
4211 (/bststd&!bstunsorted)
4212 (bststd & bstalpha) *4213 (*bststd&!bstunsorted)
4214 " "
4215 *
4216 year field.or.null sortify
4217 *
4218 " "
```

```
4219 *
4220 title field.or.null
4221 sort.format.title
4222 *
4223 #1 entry.max$ substring$
4224 'sort.key$ :=
4225 }
4226
4227 ITERATE {presort}
4228
4229 SORT
4230
4231 (/bststd&!bstunsorted)
4232 (*bststd&!bstalpha)
4233 STRINGS { longest.label }
4234
4235 INTEGERS { number.label longest.label.width }
4236
4237 FUNCTION {initialize.longest.label}
4238 { "" 'longest.label :=
4239 #1 'number.label :=
4240 #0 'longest.label.width :=
4241 }
4242
4243 FUNCTION {longest.label.pass}
4244 { number.label int.to.str$ 'label :=
4245 number.label #1 + 'number.label :=
4246 label width$ longest.label.width >
4247 { label 'longest.label :=
4248 label width$ 'longest.label.width :=
4249 }
4250 'skip$
4251 if$
4252 }
4253 (/bststd&!bstalpha)
4254 \langle *beststd & bstalpha \rangle4255 STRINGS { longest.label last.sort.label next.extra }
4256
4257 INTEGERS { longest.label.width last.extra.num }
4258
4259 FUNCTION {initialize.longest.label}
4260 { "" 'longest.label :=
4261 #0 int.to.chr$ 'last.sort.label :=
4262 "" 'next.extra :=
4263 #0 'longest.label.width :=
4264 #0 'last.extra.num :=
```

```
4265 }
4266
4267 FUNCTION {forward.pass}
4268 { last.sort.label sort.label =
4269 { last.extra.num #1 + 'last.extra.num :=
4270 last.extra.num int.to.chr$ 'extra.label :=
4271 }
4272 { "a" chr.to.int$ 'last.extra.num :=
4273 "" 'extra.label :=
4274 sort.label 'last.sort.label :=
4275 }
4276 if$
4277 }
4278
4279 FUNCTION {reverse.pass}
4280 { next.extra "b" =
4281 { "a" 'extra.label := }
4282 'skip$
4283 if$
4284 label extra.label * 'label :=
4285 label width$ longest.label.width >
4286 { label 'longest.label :=
4287 label width$ 'longest.label.width :=
4288 }
4289 'skip$
4290 if$
4291 extra.label 'next.extra :=
4292 }
4293 \langle/bststd & bstalpha\rangle
```
## 10.1.3 Generic code

```
4294 \langle *beststd \rangle4295
4296 EXECUTE {initialize.longest.label}
4297
4298 \langle/bststd\rangle4299 (bststd&!bstalpha)ITERATE {longest.label.pass}
4300 \langlebststd \& bstalpha\rangleITERATE {forward.pass}
4301 \langlebststd \& bstalpha\rangleREVERSE {reverse.pass}
4302 (*bststd)
4303
4304 FUNCTION {begin.bib}
4305 {
4306 \langle/bststd\rangle4307 \langle *beststd & bstalpha \rangle4308 et.al.char.used
4309 { "\newcommand{\etalchar}[1]{math{ +1}$}" write$ newline$ }
4310 'skip$
```

```
4311 if$
4312 \langle/bststd \& bstalpha\rangle4313 (*bststd)
4314 preamble$ empty$
4315 'skip$
4316 { preamble$ write$ newline$ }
4317 if$
4318 "\begin{thebibliography}{" longest.label * "}" * write$ newline$
4319 " \providebibliographyfont{name}{}%" write$ newline$
4320 " \providebibliographyfont{lastname}{}%" write$ newline$
4321 " \providebibliographyfont{title}{\emph}%" write$ newline$
4322 " \providebibliographyfont{jtitle}{\btxtitlefont}%" write$ newline$
4323 " \providebibliographyfont{etal}{\emph}%" write$ newline$
4324 " \providebibliographyfont{journal}{}%" write$ newline$
4325 " \providebibliographyfont{volume}{}%" write$ newline$
4326 " \providebibliographyfont{ISBN}{\MakeUppercase}%" write$ newline$<br>4327 " \providebibliographyfont{ISSN}{\MakeUppercase}%" write$ newline$
4327 " \providebibliographyfont{ISSN}{\MakeUppercase}%" write$ newline$
4328 " \providebibliographyfont{url}{\url}%" write$ newline$
4329 " \providebibliographyfont{numeral}{}%" write$ newline$
4330 }
4331
4332 EXECUTE {begin.bib}
4333
4334 EXECUTE {init.state.consts}
4335
4336 ITERATE {call.type$}
4337
4338 FUNCTION {end.bib}
4339 { newline$
4340 "\end{thebibliography}" write$ newline$
4341 }
4342
4343 EXECUTE {end.bib}
4344 \langle/bststd\rangle
```
## 10.2 AMS styles

The following BIBT<sub>E</sub>X styles are derived from the AMS BIBT<sub>E</sub>X-style-files by the American Mathematical Society. For example, see 'amsplain.bst' for more documentation about the original.

4345 (\*bstams) ENTRY { address annote annotelanguage author booktitle chapter

```
4353 edition
4354 editor
4355 howpublished
4356 institution
4357 isbn
4358 issn
4359 journal
4360 key
4361 language
4362 month
4363 mrnumber
4364 note
4365 number
4366 organization
4367 pages
4368 publisher
       school
4370 series
4371 title
4372 type
4373 url
4374 urldate
4375 volume
4376 year
4377 }
4378 {}
4379 { label bysame }
4380
4381
4382 INTEGERS { output.state before.all mid.sentence }
4383
4384 FUNCTION {init.state.consts}
4385 { #0 'before.all :=
4386 #1 'mid.sentence :=
4387 }
4388
4389 STRINGS { s t language.state change.temp}
4390
4391 FUNCTION {shows}
4392 { duplicate$ ":::: '" swap$ * "'" * top$
4393 }
4394
4395 FUNCTION {showstack}
4396 {"STACK================================================================"
4397 top$
4398 stack$
4399 "ENDSTACK============================================================="
4400 top$
4401 }
4402
```
```
4403 FUNCTION {not}
4404 { { #0 }
4405 { #1 }
4406 if$
4407 }
4408
4409 FUNCTION {and}
4410 { 'skip$
4411 { pop$ #0 }
4412 if$
4413 }
4414
4415 FUNCTION {or}
4416 { { pop$ #1 }
4417 'skip$
4418 if$
4419 }
4420
4421 FUNCTION {language.change.case}
4422 {
4423 'change.temp :=
4424 't :=
4425 "\btxifchangecase {"
4426 t change.temp change.case$ *
4427 "}{" *
4428 t *
4429 "}" *
4430 }
4431
4432 FUNCTION {field.or.null}
4433 { duplicate$ empty$
4434 { pop$ "" }
4435 'skip$
4436 if$
4437 }
4438
4439 FUNCTION {namefont}
4440 { duplicate$ empty$
4441 { pop$ "" }
4442 { "\btxnamefont {" swap$ * "}" * }
4443 if$
4444 }
4445
4446 FUNCTION {lastnamefont}
4447 { duplicate$ empty$
4448 { pop$ "" }
4449 { "\btxlastnamefont {" swap$ * "}" * }
4450 if$
```

```
4451 }
4452
4453 FUNCTION {titlefont}
4454 { duplicate$ empty$
4455 { pop$ "" }
4456 { "\btxtitlefont {" swap$ * "}" * }
4457 if$
4458 }
4459
4460 FUNCTION {jtitlefont}
4461 { duplicate$ empty$
4462 { pop$ "" }
4463 { "\btxjtitlefont {" swap$ * "}" * }
4464 if$
4465 }
4466
4467 FUNCTION {journalfont}
4468 { duplicate$ empty$
4469 { pop$ "" }
4470 { "\btxjournalfont {" swap$ * "}" * }
4471 if$
4472 }
4473
4474 FUNCTION {volumefont}
4475 { duplicate$ empty$
4476 { pop$ "" }
4477 { "\btxvolumefont {" swap$ * "}" * }
4478 if$
4479 }
4480
4481 FUNCTION {etalfont}
4482 { duplicate$ empty$
4483 { pop$ "" }
4484 { "\btxetalfont {" swap$ * "}" * }
4485 if$
4486 }
4487
```
n.dashify is used to make sure page ranges get the TEX code (two hyphens) for en-dashes.

```
4488 FUNCTION {n.dashify}
4489 { 't :=
4490 ""
4491 { t empty$ not }
4492 { t #1 #1 substring$ "-" =
4493 { t #1 #2 substring$ "--" = not
4494 { "--" *
4495 t #2 global.max$ substring$ 't :=
4496 }
4497 { { t #1 #1 substring$ "-" = }
```

```
4498 { "-" *
4499 t #2 global.max$ substring$ 't := 4500 }
4500 }
4501 while$
4502 }
4503 if $<br>4504 }
4504 }
4505 { t #1 #1 substring$ *
4506 t #2 global.max$ substring$ 't := 4507 }
4507
4508 if$
4509 }
4510 while$
4511 }
4512
 tie.or.space.connect connects two items with a \tilde{ } if the second item is less than
 3 letters long, otherwise it just puts an ordinary space.
4513 FUNCTION {tie.or.space.connect}
4514 { duplicate$ text.length$ #3 <
4515 { "~" }
4516 { "\ " }
4517 if$
4518 swap$ * *
4519 }
4520
4521 FUNCTION {add.space.if.necessary}
4522 { duplicate$ "" =
4523 'skip$
4524 { "\ " * }
4525 if$
4526 }
4527
 either.or.check gives a warning if two mutually exclusive fields were used in the
 database.
4528 FUNCTION {either.or.check}
4529 { empty$
4530 'pop$
4531 { "can't use both " swap$ * " fields in " * cite$ * warning$ }
4532 if$
4533 }
4534
 output.nonnull is called by output.
4535 FUNCTION {output.nonnull}
 remove the top item from the stack because it's in the way.
4536 \{ \cdot s : =4537 output.state mid.sentence =
```
If we're in mid-sentence, add a comma to the new top item and write it { ", " \* write\$ }

```
Otherwise, if we're at the beginning of a bibitem,
```

```
4539 { output.state before.all =
```
just write out the top item from the stack;

```
4540 'write$
```
and the last alternative is that we're at the end of the current bibitem, so we add a period to the top stack item and write it out.

```
4541 { add.period$ " " * write$ }
4542 if$
4543 mid.sentence 'output.state :=
4544 }
4545 if$
```
Put the top item back on the stack that we removed earlier.

```
4546 s
4547 }
4548
```
Output checks to see if the stack top is empty; if not, it calls output.nonnull to write it out.

```
4549 FUNCTION {output}
4550 { duplicate$ empty$
4551 'pop$
4552 'output.nonnull
4553 if$
4554 }
4555
```
Standard warning message for a missing or empty field. For the user we call any such field 'missing' without respect to the distinction made by BibTEX between missing and empty.

```
4556 FUNCTION {missing.warning}
4557 { "missing " swap$ * " in " * cite$ * warning$ }
4558
```
output.check is like output except that it gives a warning on-screen if the given field in the database entry is empty. t is the field name.

```
4559 FUNCTION {output.check}
4560 { 't :=
4561 duplicate$ empty$
4562 { pop$ t missing.warning }
4563 'output.nonnull
4564 if$
4565 }
4566
4567 FUNCTION {output.bibitem}
4568 { newline$
```
If no language is given, fall back to the language that has been active at  $\begin{cases} \begin{array}{c} \begin{array}{c} \text{begin{array}{c} \text{longspace}} \end{array} \end{array} \end{cases}$ 

```
4569 language empty$
4570 { "empty language in " cite$ * warning$
4571 language.state "nolanguage" =
4572 'skip$
4573 {
4574 "\expandafter\btxselectlanguage\expandafter {"
4575 "\btxfallbacklanguage}" * write$
4576 newline$
4577 }
4578 if$
4579 "nolanguage" 'language.state :=
4580 }
4581 { language.state language =
4582 'skip$
4583 { "\btxselectlanguage {" language * "}" * write$
4584 newline$
4585 }
4586 if$
4587 language 'language.state :=
4588 }
4589 if$
4590 "\bibitem {" cite$ * "}" * write$
4591 newline$
```
This empty string is the first thing that will be written the next time write\$ is called. Done this way because each item is saved on the stack until we find out what punctuation should be added after it. Therefore we need an empty first item.

```
4592 ""
4593 before.all 'output.state :=
4594 }
4595
4596 FUNCTION {output.nonempty.mrnumber}
4597 { duplicate$ missing$
4598 { pop$ "" }
4599 'skip$
4600 if$
4601 duplicate$ empty$
4602 'pop$
4603 { " \MR{" swap$ * "}" * write$ }
4604 if$
4605 }
4606
4607 FUNCTION {fin.entry}
4608 { add.period$
4609 write$
4610 mrnumber output.nonempty.mrnumber
4611 newline$
4612 }
```
Removed new.block, new.block.checka, new.block.checkb, new.sentence, new.sentence.checka, and new.sentence.checkb functions here, since they don't seem to be needed in the AMS style. Also moved some real basic functions like 'and' and 'or' earlier in the file.

```
4614 INTEGERS { nameptr namesleft numnames }
4615
```
The extra section to write out a language field was added for babamspl.bst. Not present in babplain.bst.

```
4616 FUNCTION {format.language}
4617 { language empty$
4618 { "" }
4619 { "\btxprintamslanguage{\btxlanguagename {" language * "}}" * }
4620 if$
4621 }
4622
```
This version of format.names puts names in the format "First von Last, Jr." (i. e., first name first, no abbreviating to initials).

```
4623 FUNCTION {format.names}
4624 \{\ \s :=
4625 #1 'nameptr :=
4626 s num.names$ 'numnames :=
4627 numnames 'namesleft :=
4628 { namesleft #0 > }
4629 {
4630 s nameptr "{ff{\btxfnamespacelong }~}{vv~}" format.name$
4631 s nameptr "{ll}" format.name$ lastnamefont *
4632 s nameptr "{, jj}" format.name$ * 't :=
4633 nameptr #1 >
4634 { namesleft #1 >
4635 { ", " * t namefont * }
4636 { numnames #2 >
4637 { "\btxandcomma {}" * }
4638 'skip$
4639 if$
4640 s nameptr "{ff^*}{vv^*}{11}{, jj}" format.name$ "others" =
4641 \{ " " * " \texttt{btxetalshort } }. \}" etalfont * }
4642 { " \btxandlong {} " * t namefont * }
4643 if$
4644 }
4645 if$
4646 }
4647 {
4648 s nameptr "{ff{\btxfnamespacelong }~}{vv~}" format.name$
4649 s nameptr "{ll}" format.name$ lastnamefont *
4650 s nameptr "{, jj}" format.name$ * namefont
4651 }
4652 if$
```

```
4653 nameptr #1 + 'nameptr :=
4654 namesleft #1 - 'namesleft :=<br>4655 }
4655 }
4656 while$
4657 }
4658
4659 FUNCTION {format.authors}
4660 { author empty$
4661 { "" }
4662 { bysame "\bysame" =
4663 {"\bysame"}
4664 { author format.names }
4665 if$
4666 }
4667 if$
4668 }
4669
4670 FUNCTION {format.editors}
4671 { editor empty$
4672 { "" }
4673 { editor format.names
4674 editor num.names$ #1 >
4675 { "\ (\btxeditorsshort {.})" * }
4676 { "\ (\btxeditorshort {.})" * }
4677 if$
4678 }
4679 if$
4680 }
4681
4682 FUNCTION {format.nonauthor.editors}
4683 { editor empty$
4684 { "" }
4685 { editor format.names
4686 editor num.names$ #1 >
4687 { ", \btxeditorsshort {.}" * }
4688 { ", \btxeditorshort {.}" * }
4689 if$
4690 }
4691 if$
4692 }
4693
4694 FUNCTION {format.title}
4695 { title empty$
4696 { "" }
4697 { title "t" language.change.case titlefont }
4698 if$
4699 }
4700
4701 FUNCTION {format.jtitle}
4702 { title empty$
```

```
4703 { "" }
4704 { jtitle "t" language.change.case titlefont }
4705 if$
4706 }
4707
4708 FUNCTION {format.journal.vol.year}
4709 { journal empty$
4710 { "journal name" missing.warning ""}
4711 { journal journalfont }
4712 if$
4713 volume empty$
4714 'skip$
4715 { " " * volume volumefont * }
4716 if$
4717 year empty$
4718 { "year" missing.warning }
4719 { " (" * year * ")" * }
4720 if$
4721 }
4722
 For formatting the issue number for a journal article.
4723 FUNCTION {format.number}
4724 { number empty$
4725 { "" }
4726 { "\btxnumbershort {.}~" number * }
4727 if$
4728 }
4729
 For formatting miscellaneous dates
4730 FUNCTION {format.date}
4731 { year empty$
4732 { month empty$
4733 { "" }
4734 { "there's a month but no year in " cite$ * warning$
4735 month
4736 }
4737 if$
4738 }
4739 { month empty$
4740 'year
4741 { month "\ " * year * }
4742 if$
4743 }
4744 if$
4745 }
4746
```
The volume, series and number information is sort of tricky. This code handles it as follows: If the series is present, and the volume, but not the number, then we do "Book title, Series Name, vol. 000" If the series is present, and the number, but not the volume, then we do "Book title, Series Name, no. 000" If the series is present, and both number and volume, then we do "Book title, vol. XX, Series Name, no. 000" Finally, if the series is absent, then we do "*Book title*, vol. XX" or "Book title, no. 000" and if both volume and number are present, give a warning message.

```
4747 FUNCTION {format.bookvolume.series.number}
4748 { volume empty$
4749 { "" % Push the empty string as a placeholder in case everything else
4750 % is empty too.
4751 series empty$
4752 'skip$
4753 { pop$ series } % if series is not empty put in stack
4754 if$
4755 number empty$
4756 'skip$
4757 { duplicate$ empty$ % if no preceding material,
4758 'skip$ % do nothing, otherwise
4759 \{ " , " * } \} % add a comma and space to separate.
4760 if$
4761 "\btxnumbershort {.}" number tie.or.space.connect * % add the number information
4762 }
4763 if$
4764 }
 If the volume is NOT EMPTY:
4765 { "\btxvolumeshort {.}" volume tie.or.space.connect % vol. XX
4766 number empty$
4767 { series empty$
4768 'skip$
4769 { series ", " * swap$ *} % Series Name, vol. XX
4770 if$
4771 }
4772 { series empty$
4773 { "can't use both volume and number if series info is missing"
4774 warning$
4775 "in BibTeX entry type '" type$ * "'" * top$
4776 }
4777 \{ " , " * series * ", \ \text{btxnumbershort} \ . \} " * number tie. or space. connect \ }4778 if $
4779 }
4780 if$
4781 }
4782 if$
4783
4784 } % end of format.bookvolume.series.number
4785
```
format.inproc.title.where.editors is used by inproceedings entry types No case changing or emphasizing for the title. We want initial caps, roman. We add

parentheses around the address (place where conference was held). Likewise we add parentheses around the editors' names.

```
4786 FUNCTION {format.inproc.title.address.editors}
4787 { booktitle empty$
4788 { "" }
4789 { booktitle
4790 address empty$
4791 'skip$
4792 { add.space.if.necessary "(" * address * ")" * }
4793 if$
4794 editor empty$
4795 'skip$
4796 { add.space.if.necessary "(" * format.nonauthor.editors * ")" * }
4797 if$
4798 }
4799 if$
4800 }
4801
 format.incoll.title.editors is similar to format.inproc... but omits the
 address. For collections that are not proceedings volumes.
4802 FUNCTION {format.incoll.title.editors}
4803 { booktitle empty$
4804 { "" }
4805 { editor empty$
4806 { booktitle }
4807 { booktitle
4808 add.space.if.necessary "(" * format.nonauthor.editors * ")" *
4809 }
4810 if$
4811 }
4812 if$
4813 }
4814
4815 FUNCTION {format.edition}
4816 { edition empty$
4817 { "" }
4818 {
4819 output.state mid.sentence =
4820 { edition "l" change.case$ }
4821 { edition "t" change.case$ }
4822 if$
4823 "\btxnumeralshort {" swap$ *
4824 "\}^{\textrm{binshort} \{.\}'' *4825 }
4826 if$
4827 }
4828
4829 FUNCTION {format.isbn}
4830 { isbn empty$
```

```
4831 { "" }
4832 { "\btxISBN~\btxISBNfont {" isbn * "}" * }
4833 if$
4834 }
4835
4836 FUNCTION {format.issn}
4837 { issn empty$
4838 { "" }
4839 { "\btxISSN~\btxISSNfont {" issn * "}" * }
4840 if$
4841 }
4842
4843 FUNCTION {format.url}
4844 { url empty$
4845 { "" }
4846 {<br>4847urldate empty$
4848 { "{\latintext \btxurlfont {" url * "}}" * }
4849 {
4850 "{\latintext \btxurlfont {" url *
4851 "}}\btxurldatecomment {\btxkeywordlanguage {\btxurldatefont {" *
4852 urldate * "}}}" *
4853 }
4854 if$
4855 }
4856 if$
4857 }
4858
 Format annotations:
4859 FUNCTION {write.annote}
4860 { annote empty$
4861 'skip$
4862 {
4863 annotelanguage empty$
4864 { "\btxkeywordlanguage {" }
4865 { "{\selectlanguage {" annotelanguage * "}" * }
4866 if$
4867 "\btxannotation {" * annote * "}}" *
4868 write$ newline$
4869 }
4870 if$
4871 }
4872
4873 INTEGERS { multiresult }
4874
4875 FUNCTION {multi.page.check}
4876 { 't :=
4877 #0 'multiresult :=
4878 { multiresult not
```

```
4879 t empty$ not
4880 and
4881 }
4882 { t #1 #1 substring$
4883 duplicate "-" =4884 swap$ duplicate$ "," =
4885 swap$ "+" =
4886 or or
4887 { #1 'multiresult := }
4888 { t #2 global.max$ substring$ 't := }
4889 if$
4890 }
4891 while$
4892 multiresult
4893 }
4894
4895 FUNCTION {format.pages}
4896 { pages empty$
4897 { "" }
4898 { pages n.dashify }
4899 if$
4900 }
4901
4902 FUNCTION {format.book.pages}
4903 { pages empty$
4904 { "" }
4905 { pages multi.page.check
4906 \{ "\btxpagesshort \{.\}" pages n.dashify * }
4907 \{ "\btxpageshort \{.\}" pages * }<br>4908 if$
4908
4909 }
4910 if$
4911 }
4912
4913 FUNCTION {format.chapter.pages}
4914 { chapter empty$
4915 'format.book.pages
4916 { type empty$
4917 { "\btxchaptershort {.}~" }
4918 { type "l" language.change.case " " * }
4919 if$
4920 chapter *
4921 pages empty$
4922 'skip$
4923 { ", " * format.book.pages * }
4924 if$
4925 }
4926 if$
4927 }
4928
```

```
4929 FUNCTION {empty.misc.check}
4930 { author empty$ title empty$ howpublished empty$
4931 month empty$ year empty$ note empty$
4932 and and and and and
4933 key empty$ not and
4934 { "all relevant fields are empty in " cite$ * warning$ }
4935 'skip$
4936 if$
4937 }
4938
4939 FUNCTION {format.thesis.type}
4940 { type empty$
4941 'skip$
4942 { pop$
4943 type "t" language.change.case
4944 }<br>4945 if$
     if$
4946 }
4947
4948 FUNCTION {format.tr.number}
4949 { type empty$
4950 { "\Btxtechrepshort {.}" }
4951 'type
4952 if$
4953 number empty$
4954 { "t" language.change.case }
4955 { number tie.or.space.connect }
4956 if$
4957 }
4958
 The format.crossref functions haven't been paid much attention at the present
 time (June 1990) and could probably use some work. MJD
4959 FUNCTION {format.article.crossref}
4960 { key empty$
4961 { journal empty$
4962 { "need key or journal for " cite$ * " to crossref " * crossref *
4963 warning$
4964
4965 }
4966 { "\btxinshort {} " journal journalfont * }
4967 if$
4968 }
4969 { "\btxinshort {} " key * }
4970 if$
4971 " \cite{" * crossref * "}" *
4972 }
4973
4974 FUNCTION {format.crossref.editor}
4975 { editor #1 "{vv~}{ll}" format.name$
```

```
4976 editor num.names$ duplicate$
4977 #2 >
4978 { pop$ " \btxetalshort {.}" * }
4979 { #2 <
4980 'skip$
4981 { editor #2 "{ff }{vv }{ll}{ jj}" format.name$ "others" =
4982 { " \btxetalshort {.}" * }
4983 { " \btxandlong {} " * editor #2 "{vv~}{ll}" format.name$ * }
4984 if$<br>4985 }
4985 }
4986 if$
4987 }
4988 if$
4989 }
4990
4991 FUNCTION {format.book.crossref}
4992 { volume empty$
4993 { "empty volume in " cite$ * "'s crossref of " * crossref * warning$
4994 "\btxinserieslong {} "
4995 }
4996 { "\btxvolumeshort {.}" volume tie.or.space.connect
4997 " \btxofserieslong {} " *
4998 }<br>4999 if$
4999\,5000 editor empty$
5001 editor field.or.null author field.or.null =
5002 or
5003 { key empty$
5004 { series empty$
5005 { "need editor, key, or series for " cite$ * " to crossref " *
5006 crossref * warning$
5007 "" *
5008 }
5009 { series * }
5010 if$
5011 }
5012 { key * }
5013 if$
5014 }
5015 { format.crossref.editor * }
5016 if$
5017 " \cite{" * crossref * "}" *
5018 }
5019
5020 FUNCTION {format.incoll.inproc.crossref}
5021 { editor empty$
5022 editor field.or.null author field.or.null =
5023 or
5024 { key empty$
5025 { booktitle empty$
```

```
5026 { "need editor, key, or booktitle for " cite$ * " to crossref " *
5027 crossref * warning$
5028
5029 }
5030 { "\btxinlong {} " * booktitle titlefont * }
5031 if$
5032 }
5033 { "\btxinlong {} " key * }
5034 if$
5035 }
5036 { "\btxinlong {} " format.crossref.editor * }
5037 if$
5038 " \cite{" * crossref * "}" *
5039 }
5040
 The main functions for each entry type.
    journal, vol and year are formatted together because they are not separated
 by commas.
5041 FUNCTION {article}
5042 { output.bibitem
5043 format.authors "author" output.check
5044 format.jtitle "title" output.check
5045 crossref missing$
5046 { format.journal.vol.year output
5047 format.number output
5048 format.pages "pages" output.check
5049 }
5050 { format.article.crossref output.nonnull
5051 format.pages "pages" output.check
5052 }
5053 if$
5054 format.issn output
5055 format.url output
5056 format.language *
5057 note output
5058 fin.entry
5059 write.annote
5060 }
5061
5062 FUNCTION {book}
5063 { output.bibitem
5064 author empty$
5065 { format.editors "author and editor" output.check }
5066 { format.authors output.nonnull
5067 crossref missing$
5068 { "author and editor" editor either.or.check }
5069 'skip$
5070 if$
5071 }
```

```
5072 if$
5073 format.title "title" output.check
5074 format.edition output
5075 crossref missing$
5076 { format.bookvolume.series.number output
5077 publisher "publisher" output.check
5078 address output
5079 }
5080 { format.book.crossref output.nonnull
5081 }
5082 if$
5083 format.date "year" output.check
5084 format.isbn output
5085 format.url output
5086 format.language *
5087 note output
5088 fin.entry
5089 write.annote
5090 }
5091
5092 FUNCTION {booklet}
5093 { output.bibitem
5094 format.authors output
5095 format.title "title" output.check
5096 howpublished output
5097 address output
5098 format.date output
5099 format.url output
5100 note output
5101 fin.entry
5102 write.annote
5103 }
5104
5105 FUNCTION {inbook}
5106 { output.bibitem
5107 author empty$
5108 { format.editors "author and editor" output.check }
5109 { format.authors output.nonnull
5110 crossref missing$
5111 { "author and editor" editor either.or.check }
5112 'skip$
5113 if$
5114 }
5115 if$
5116 format.title "title" output.check
5117 format.edition output
5118 crossref missing$
5119 { format.bookvolume.series.number output
5120 format.chapter.pages "chapter and pages" output.check
```

```
5121 publisher "publisher" output.check
```

```
5122 address output
5123 }
5124 { format.chapter.pages "chapter and pages" output.check
5125 format.book.crossref output.nonnull
5126 }
5127 if$
5128 format.date "year" output.check
5129 format.isbn output
5130 format.url output
5131 format.language *
5132 note output
5133 fin.entry
5134 write.annote
5135 }
5136
5137 FUNCTION {incollection}
5138 { output.bibitem
5139 format.authors "author" output.check
5140 format.title "title" output.check
5141 crossref missing$
5142 { format.incoll.title.editors "booktitle" output.check
5143 format.bookvolume.series.number output
5144 publisher "publisher" output.check
5145 address output
5146 format.edition output
5147 format.date "year" output.check
5148 }
5149 { format.incoll.inproc.crossref output.nonnull
5150 }
5151 if$
5152 note output
5153 format.book.pages output
5154 format.isbn output
5155 format.url output
5156 format.language *
5157 fin.entry
5158 write.annote
5159 }
5160
5161 FUNCTION {inproceedings}
5162 { output.bibitem
5163 format.authors "author" output.check
5164 format.title "title" output.check
5165 crossref missing$
5166 { format.inproc.title.address.editors "booktitle" output.check
5167 format.bookvolume.series.number output
5168 organization output
5169 publisher output
5170 format.date "year" output.check
5171 }
```

```
5172 { format.incoll.inproc.crossref output.nonnull
5173 }
5174 if$
5175 note output
5176 format.book.pages output
5177 format.isbn output
5178 format.url output
5179 format.language *
5180 fin.entry
5181 write.annote
5182 }
5183
5184 FUNCTION {conference} { inproceedings }
5185
5186 FUNCTION {manual}
5187 { output.bibitem
5188 author empty$
5189 { organization empty$
5190 'skip$
5191 { organization output.nonnull
5192 address output
5193 }
5194 if$
5195 }
5196 { format.authors output.nonnull }
5197 if$
5198 format.title "title" output.check
5199 author empty$
5200 { organization empty$
5201 { address output }
5202 'skip$
5203 if$
5204 }
5205 { organization output
5206 address output
5207 }
5208 if$
5209 format.edition output
5210 format.date output
5211 format.isbn output
5212 format.url output
5213 note output
5214 fin.entry
5215 write.annote
5216 }
5217
5218 FUNCTION {mastersthesis}
5219 { output.bibitem
5220 format.authors "author" output.check
5221 format.title "title" output.check
```

```
5222 "\btxmastthesis {}" format.thesis.type output.nonnull
5223 school "school" output.check
5224 address output
5225 format.date "year" output.check
5226 format.url output
5227 note output
5228 format.book.pages output
5229 fin.entry
5230 write.annote
5231 }
5232
5233 FUNCTION {misc}
5234 { output.bibitem
5235 format.authors output
5236 format.title output
5237 howpublished output
5238 format.date output
5239 format.isbn output
5240 format.issn output
5241 format.url output
5242 note output
5243 format.book.pages output
5244 fin.entry
5245 write.annote
5246 empty.misc.check
5247 }
5248
5249 FUNCTION {phdthesis}
5250 { output.bibitem
5251 format.authors "author" output.check
5252 format.title "title" output.check
5253 "\btxphdthesis {}" format.thesis.type output.nonnull
5254 school "school" output.check
5255 address output
5256 format.date "year" output.check
5257 format.isbn output
5258 format.url output
5259 note output
5260 format.book.pages output
5261 fin.entry
5262 write.annote
5263 }
5264
5265 FUNCTION {proceedings}
5266 { output.bibitem
5267 editor empty$
5268 { organization output }
5269 { format.editors output.nonnull }
5270 if$
5271 format.title "title" output.check
```

```
5272 format.bookvolume.series.number output
5273 address empty$
5274 { editor empty$
5275 'skip$
5276 { organization output }
5277 if$
5278 publisher output
5279 format.date "year" output.check
5280 }
5281 { address output.nonnull
5282 editor empty$
5283 'skip$
5284 { organization output }
5285 if$
5286 publisher output
5287 format.date "year" output.check<br>5288 }
5288 }
5289 if$
5290 format.isbn output
5291 format.url output
5292 note output
5293 fin.entry
5294 write.annote
5295 }
5296
5297 FUNCTION {techreport}
5298 { output.bibitem
5299 format.authors "author" output.check
5300 format.title "title" output.check
5301 format.tr.number output.nonnull
5302 institution "institution" output.check
5303 address output
5304 format.date "year" output.check
5305 format.isbn output
5306 format.url output
5307 note output
5308 fin.entry
5309 write.annote
5310 }
5311
5312 FUNCTION {unpublished}
5313 { output.bibitem
5314 format.authors "author" output.check
5315 format.title "title" output.check
5316 format.url output
5317 note "note" output.check
5318 format.date output
5319 fin.entry
5320 write.annote
5321 }
```

```
5322
5323 FUNCTION {default.type} { misc }
5324
5325 MACRO {jan} {"\btxmonjanlong {}"}
5326 MACRO {feb} {"\btxmonfeblong {}"}
5327 MACRO {mar} {"\btxmonmarlong {}"}
5328 MACRO {apr} {"\btxmonaprlong {}"}
5329 MACRO {may} {"\btxmonmaylong {}"}
5330 MACRO {jun} {"\btxmonjunlong {}"}
5331 MACRO {jul} {"\btxmonjullong {}"}
5332 MACRO {aug} {"\btxmonauglong {}"}
5333 MACRO {sep} {"\btxmonseplong {}"}
5334 MACRO {oct} {"\btxmonoctlong {}"}
5335 MACRO {nov} {"\btxmonnovlong {}"}
5336 MACRO {dec} {"\btxmondeclong {}"}
5337
5338 READ
5339
5340 FUNCTION {sortify}
5341 { purify$
5342 "l" language.change.case
5343 }
5344
5345 INTEGERS { len }
5346
5347 FUNCTION {chop.word}
5348 \{\cdot\} s :=
5349 'len :=
5350 s #1 len substring$ =
5351 { s len #1 + global.max$ substring$ }
5352 's
5353 if$
5354 }
5355
5356 FUNCTION {sort.format.names}
5357 { 's :=5358 #1 'nameptr :=
5359
5360 s num.names$ 'numnames :=
5361 numnames 'namesleft :=
5362 { namesleft #0 > }
5363 { nameptr #1 >
5364 { " " * }
5365 'skip$
5366 if$
5367 s nameptr "{vv{ } }{ll{ }}{ ff{ }}{ jj{ }}" format.name$ 't :=
5368 nameptr numnames = t "others" = and
5369 { "et al" * }
5370 { t sortify * }
5371 if$
```

```
5372 nameptr #1 + 'nameptr :=
5373 namesleft #1 - 'namesleft :=<br>5374 }
5374 }
5375 while$
5376 }
5377
5378 FUNCTION {sort.format.title}
5379 { 't :=
5380 "A " #2
5381 "An " #3
5382 "The " #4 t chop.word
5383 chop.word
5384 chop.word
5385 sortify
5386 #1 global.max$ substring$
5387 }
5388
5389 FUNCTION {author.sort}
5390 { author empty$
5391 { key empty$
5392 { "to sort, need author or key in " cite$ * warning$
5393
5394 }
5395 { key sortify }
5396 if$
5397 }
5398 { author sort.format.names }
5399 if$
5400 }
5401
5402 FUNCTION {author.editor.sort}
5403 { author empty$
5404 { editor empty$
5405 { key empty$
5406 { "to sort, need author, editor, or key in " cite$ * warning$
5407 ""
5408 }
5409 { key sortify }
5410 if$
5411 }
5412 { editor sort.format.names }
5413 if$
5414 }
5415 { author sort.format.names }
5416 if$
5417 }
5418
5419 FUNCTION {author.organization.sort}
5420 { author empty$
5421 { organization empty$
```

```
5422 { key empty$
5423 { "to sort, need author, organization, or key in " cite$ * warning$
54245425 }
5426 { key sortify }
5427 if $
5428 }
5429 { "The " #4 organization chop.word sortify }
5430 if$
5431 }
5432 { author sort.format.names }
5433 if$
5434 }
5435
5436 FUNCTION {editor.organization.sort}
5437 { editor empty$<br>5438 { organizat
       5438 { organization empty$
5439 { key empty$
5440 \{ "to sort, need editor, organization, or key in " cite$ * warning$<br>5441
54415442 }
5443 { key sortify }
5444 if$
5445 }
5446 { "The " #4 organization chop.word sortify }
5447 if$
5448 }
5449 { editor sort.format.names }
5450 if$
5451 }
5452
5453 FUNCTION {presort}
5454 { type$ "book" =
5455 type$ "inbook" =
5456 or
5457 'author.editor.sort
5458 { type$ "proceedings" =
5459 'editor.organization.sort
5460 { type$ "manual" =
5461 'author.organization.sort
5462 'author.sort
5463 if$
5464 }
5465 if$
5466 }
5467 if$
5468 " "
5469 *
5470 year field.or.null sortify
5471 *
```

```
5472 " "
5473 *
5474 title field.or.null
5475 sort.format.title
5476 *
5477 #1 entry.max$ substring$
5478 'sort.key$ :=
5479 }
5480
5481 ITERATE {presort}
5482
5483 SORT
5484
5485 STRINGS { longest.label prev.author this.author }
5486
5487 INTEGERS { number.label longest.label.width }
5488
5489 FUNCTION {initialize.longest.label}
5490 { "" 'longest.label :=
5491 #1 'number.label :=
5492 #0 'longest.label.width :=
5493 "abcxyz" 'prev.author :=
5494 " " ' this. author :=5495 }
5496
5497 FUNCTION {longest.label.pass}
5498 { number.label int.to.str$ 'label :=
5499 number.label #1 + 'number.label :=
5500 label width$ longest.label.width >
5501 { label 'longest.label :=
5502 label width$ 'longest.label.width :=
5503 }
5504 'skip$
5505 if$
5506 author empty$
5507 { editor empty$
5508 { "" }
5509 'editor
5510 if$
5511 }
5512 'author
5513 if$
5514 'this.author :=
5515 this.author prev.author =
5516 { "\bysame" 'bysame := }
5517 { "" 'bysame :=
5518 this.author "" =
5519 { "abcxyz" }
5520 'this.author
5521 if$
```

```
5522 'prev.author :=
5523 }
5524 if$
5525 }
5526
5527 EXECUTE {initialize.longest.label}
5528
5529 ITERATE {longest.label.pass}
5530
5531 FUNCTION {write.lines}
5532 { { duplicate$ "." = NOT }
5533 { write$ newline$ }
5534 while$
5535 pop$
5536 }
5537
5538 FUNCTION {begin.bib}
5539 { preamble$ empty$
5540 'skip$
5541 { preamble$ write$ newline$ }
5542 if$
5543 "\begin{thebibliography}{" longest.label * "}" * write$ newline$
5544 " \providecommand{\bysame}{\leavevmode\hbox to3em{\hrulefill}\thinspace}"
5545 write$ newline$
5546 " \providecommand{\MR}{\relax\ifhmode\unskip\space\fi MR }"
5547 write$ newline$
5548 " % \MRhref is called by the amsart/book/proc definition of \MR."
5549 write$ newline$
5550 " \providecommand{\MRhref}[2]{%" write$ newline$
5551 " \href{http://www.ams.org/mathscinet-getitem?mr=#1}{#2}"
5552 write$ newline$
5553 " }" write$ newline$
5554 " \providecommand{\href}[2]{#2}" write$ newline$
5555 " \providebibliographyfont{name}{}%" write$ newline$
5556 " \providebibliographyfont{lastname}{}%" write$ newline$
5557 " \providebibliographyfont{title}{\emph}%" write$ newline$
5558 " \providebibliographyfont{jtitle}{\btxtitlefont}%" write$ newline$
5559 " \providebibliographyfont{etal}{}%" write$ newline$
5560 " \providebibliographyfont{journal}{}%" write$ newline$
5561 " \providebibliographyfont{volume}{\textbf}%" write$ newline$
5562 " \providebibliographyfont{ISBN}{\MakeUppercase}%" write$ newline$
5563 " \providebibliographyfont{ISSN}{\MakeUppercase}%" write$ newline$
5564 " \providebibliographyfont{url}{\url}%" write$ newline$
5565 " \providebibliographyfont{numeral}{}%" write$ newline$
5566 " \providecommand\btxprintamslanguage[1]{\ (#1)}"
5567 write$ newline$
5568 }
5569
5570 EXECUTE {begin.bib}
5571
```

```
5572 EXECUTE {init.state.consts}
5573
5574 ITERATE {call.type$}
5575
5576 FUNCTION {end.bib}
5577 { newline$
5578 "\end{thebibliography}" write$ newline$
5579 }
5580
5581 EXECUTE {end.bib}
5582 \langle/bstams\rangle
```
## Change History

## 0.1

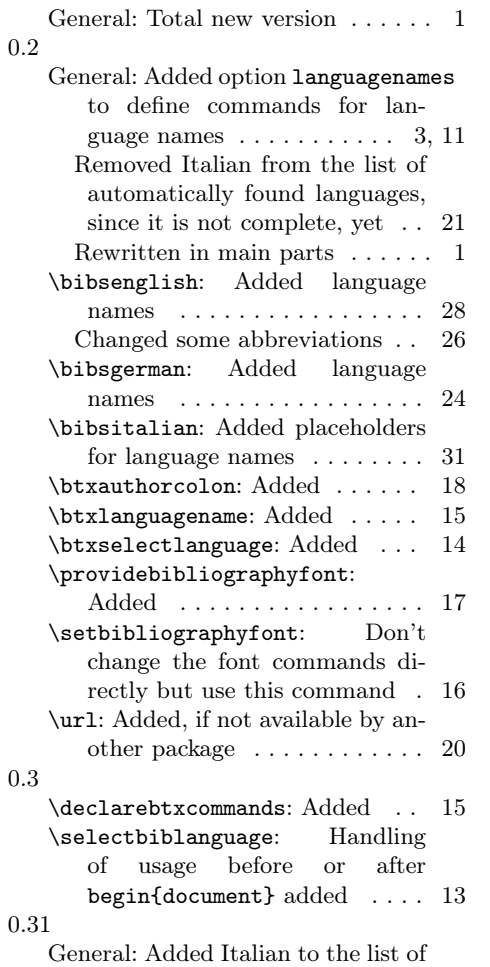

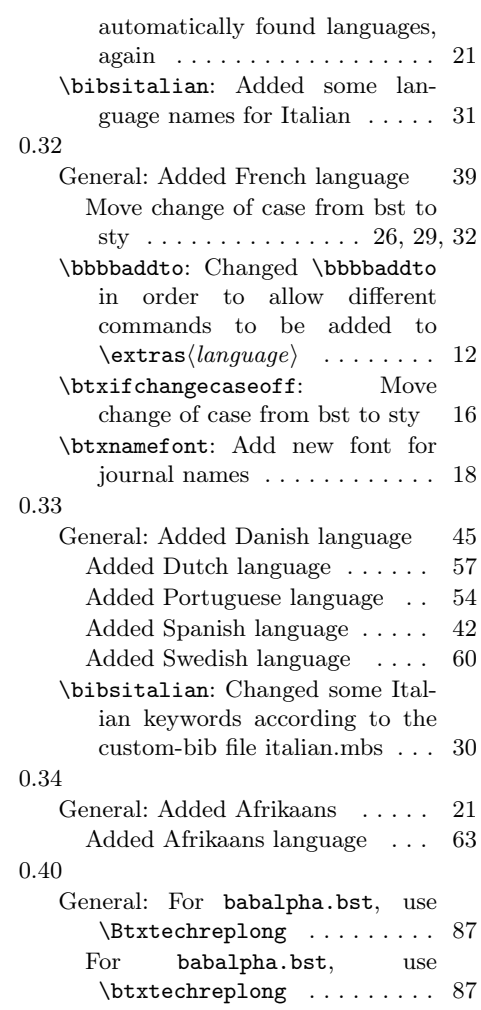

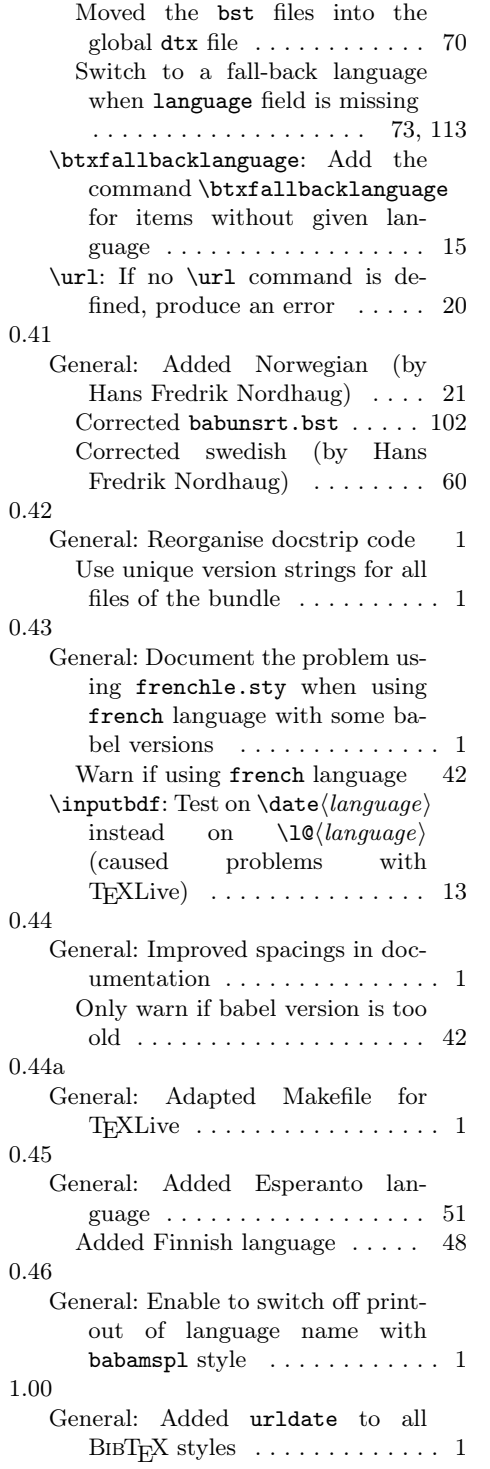

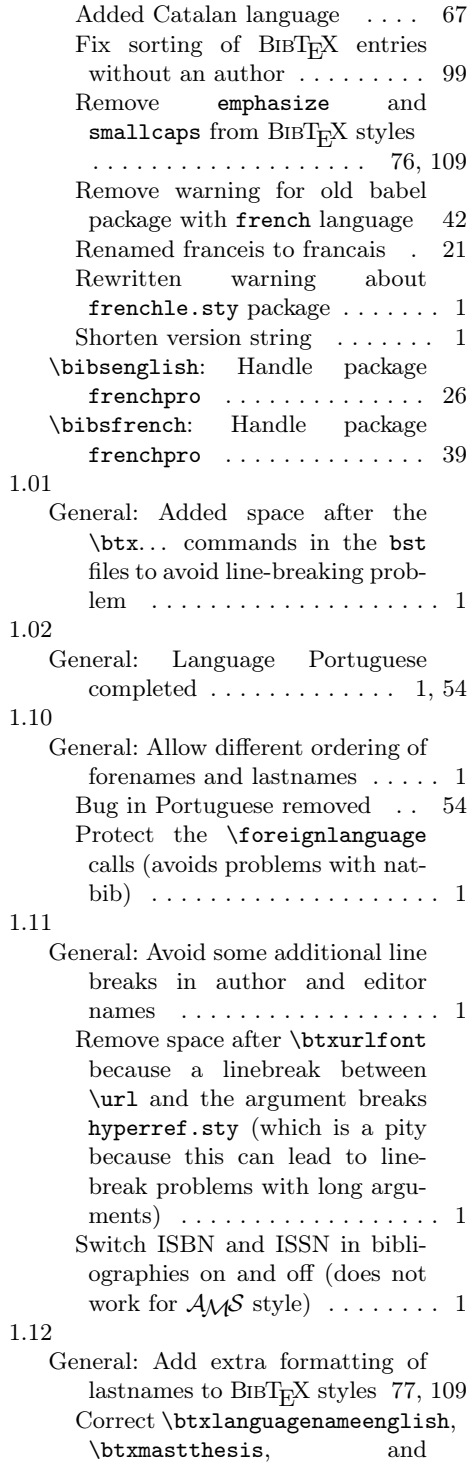

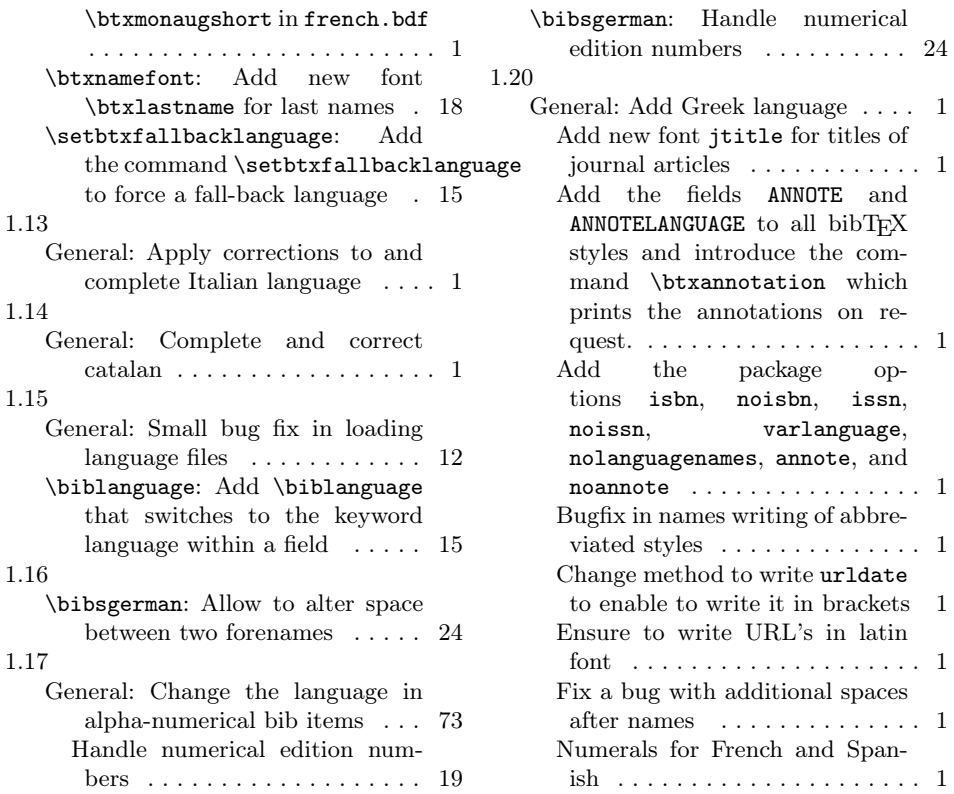

## Index

Numbers written in italic refer to the page where the corresponding entry is described; numbers underlined refer to the code line of the definition; numbers in roman refer to the code lines where the entry is used.

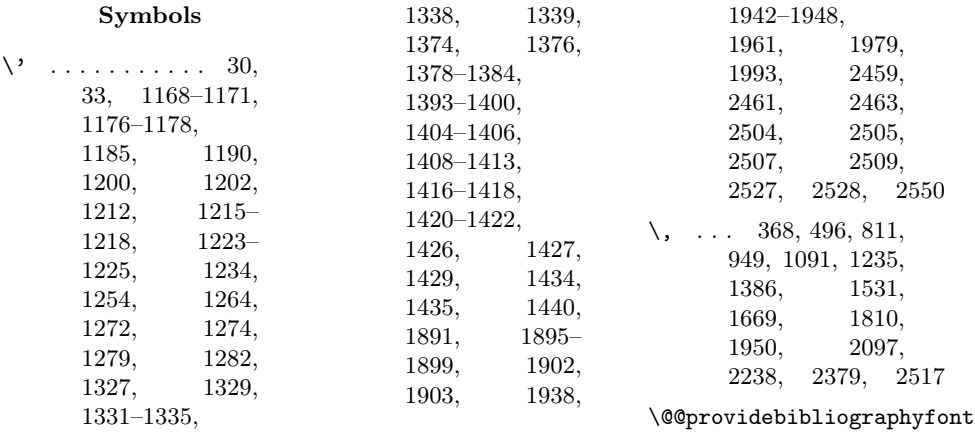

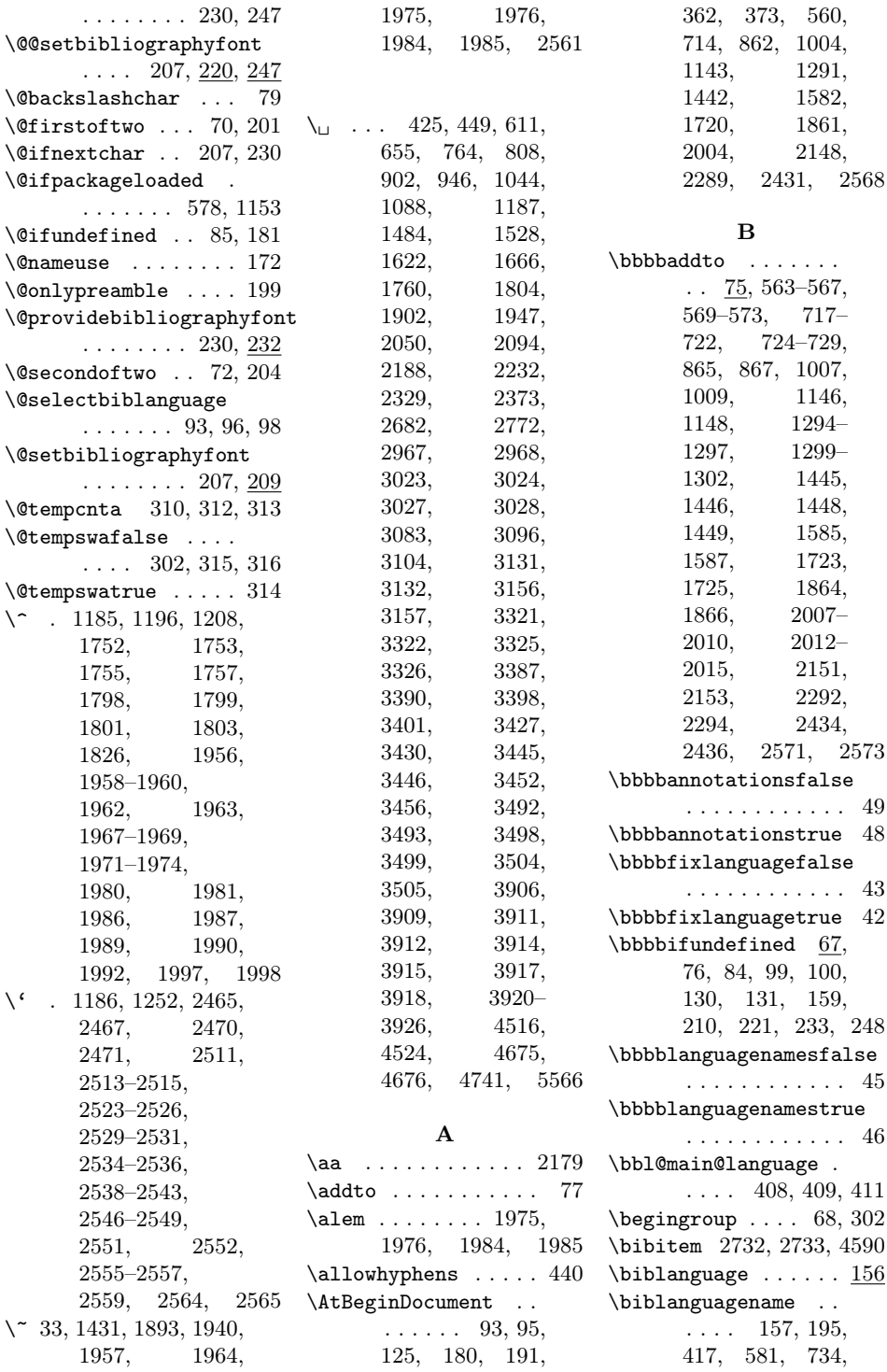

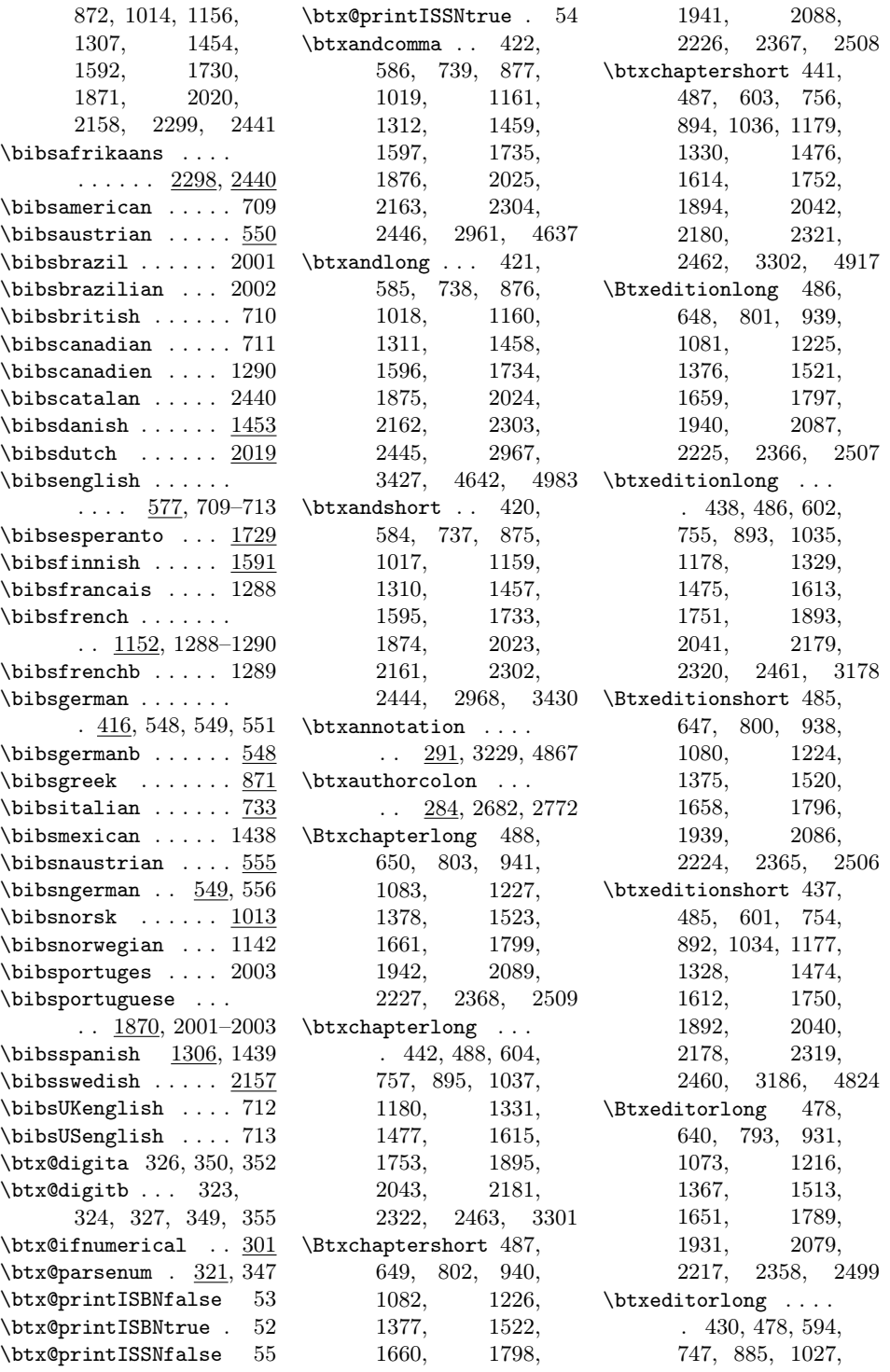

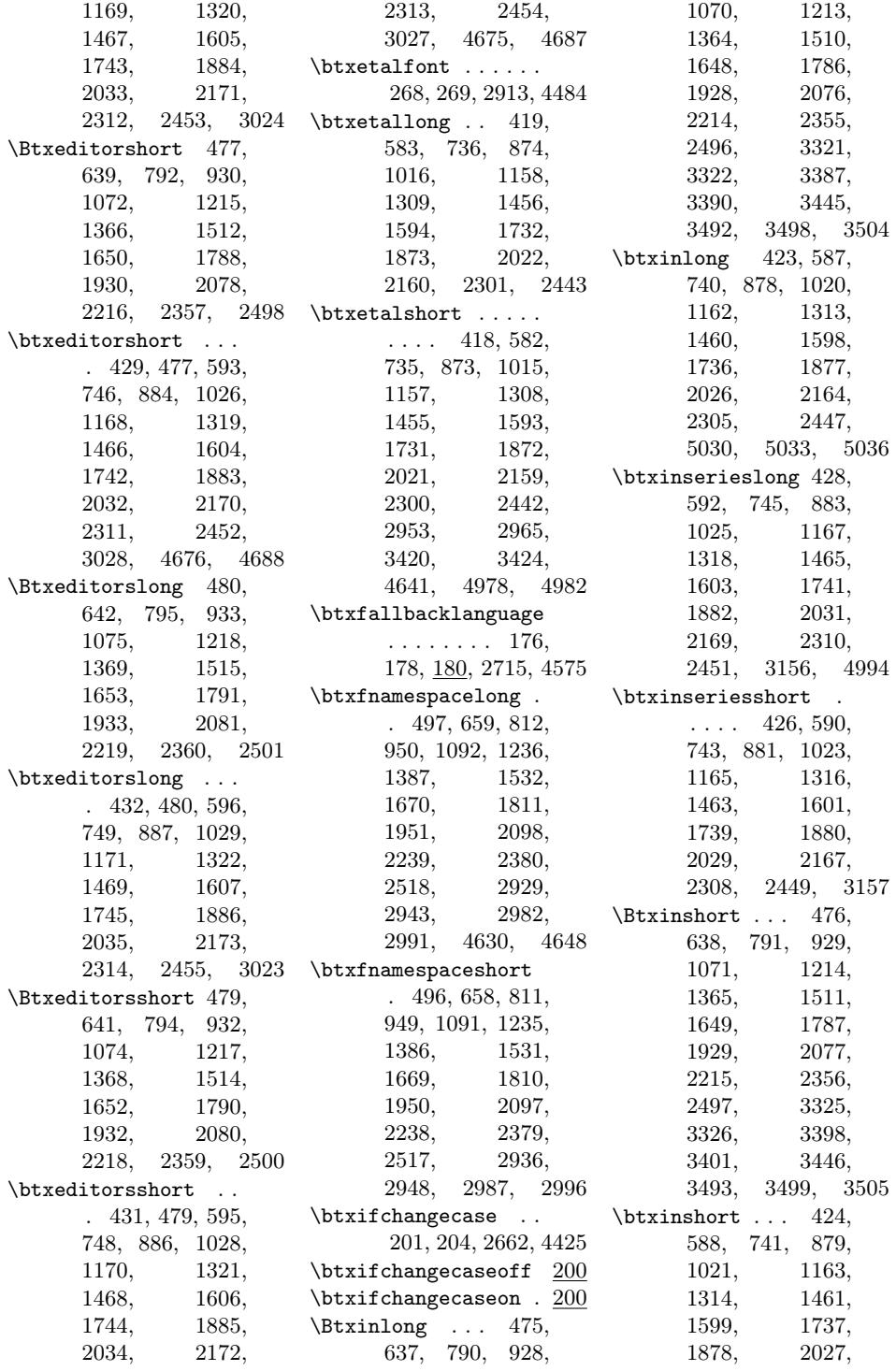

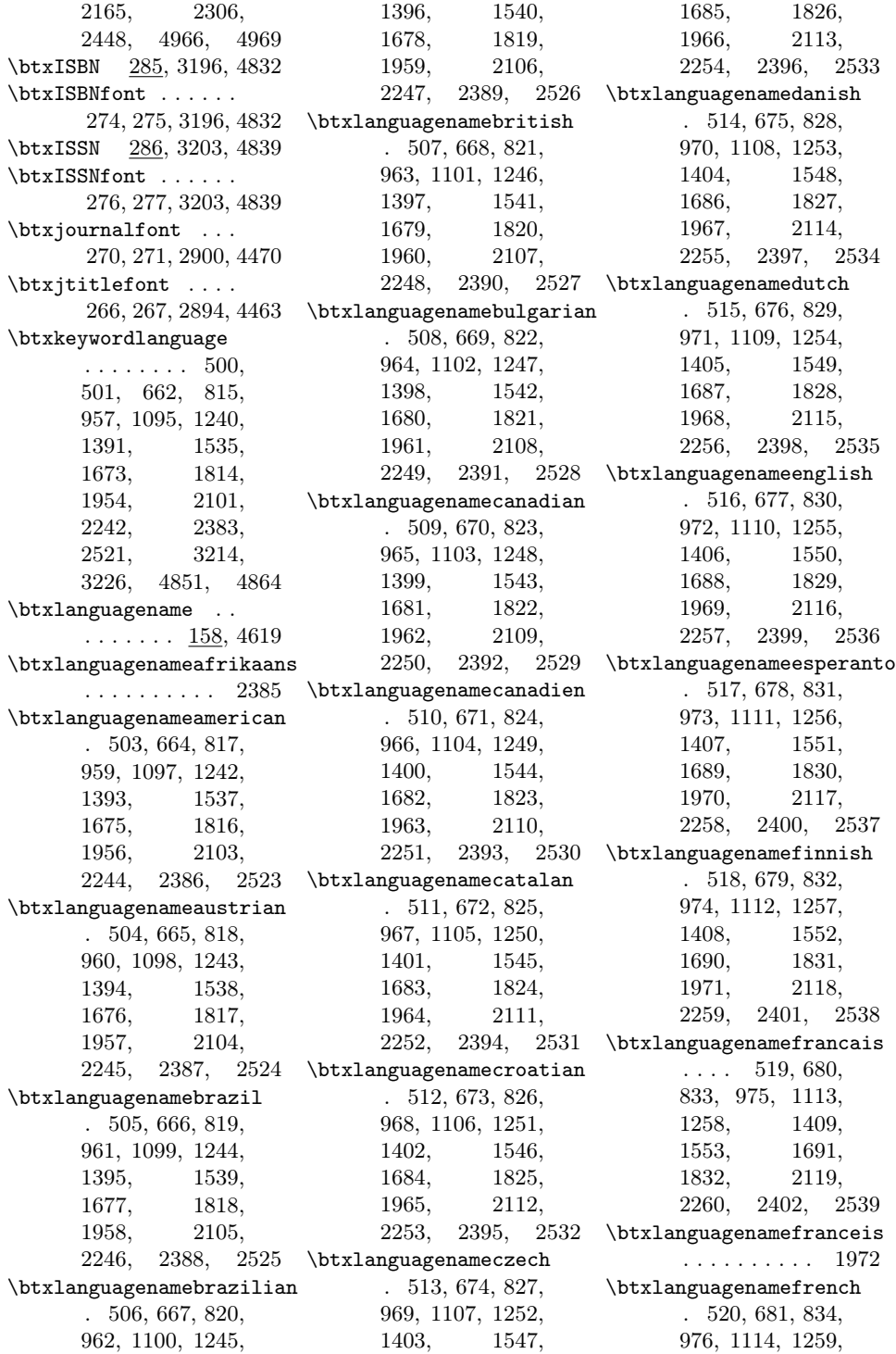

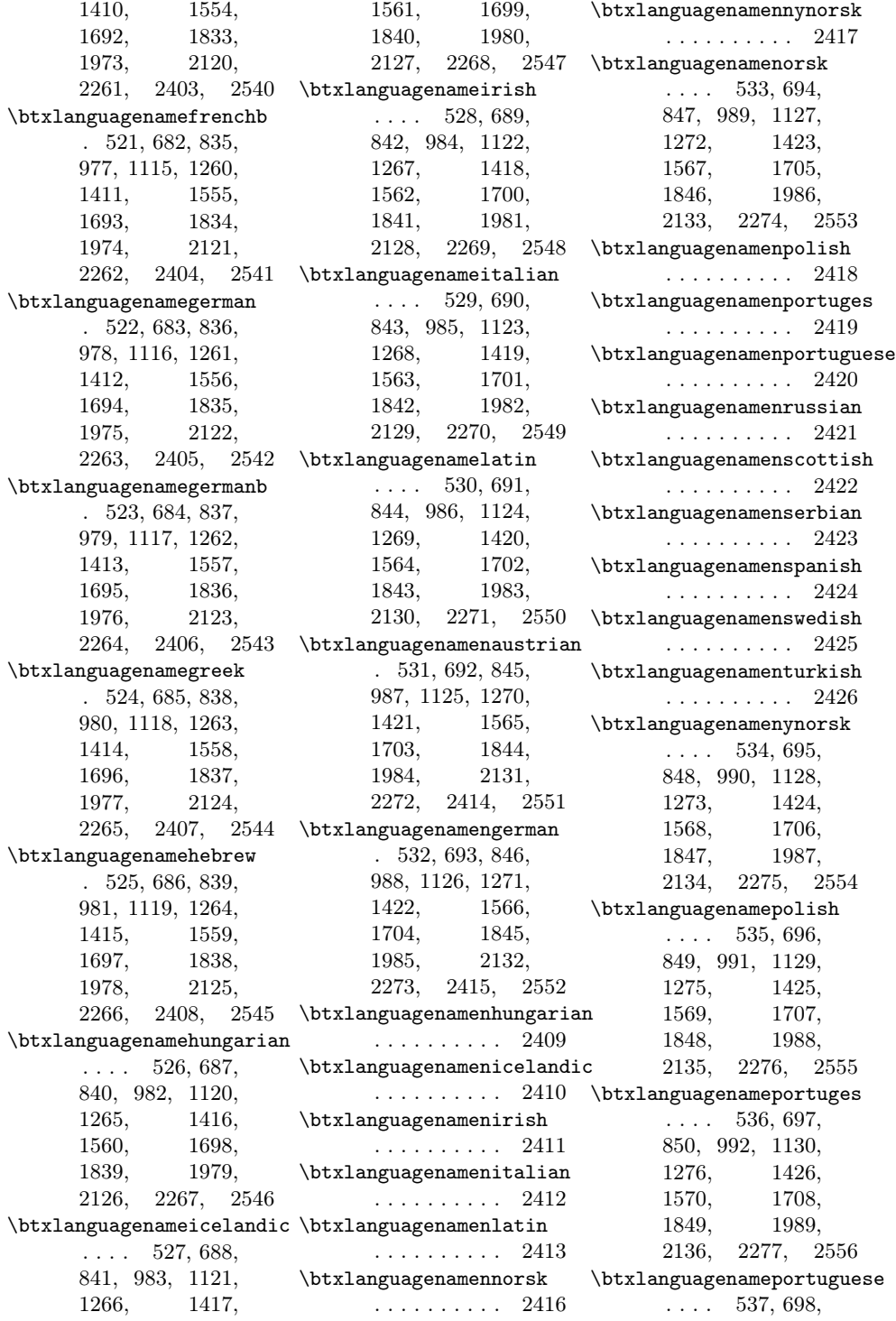

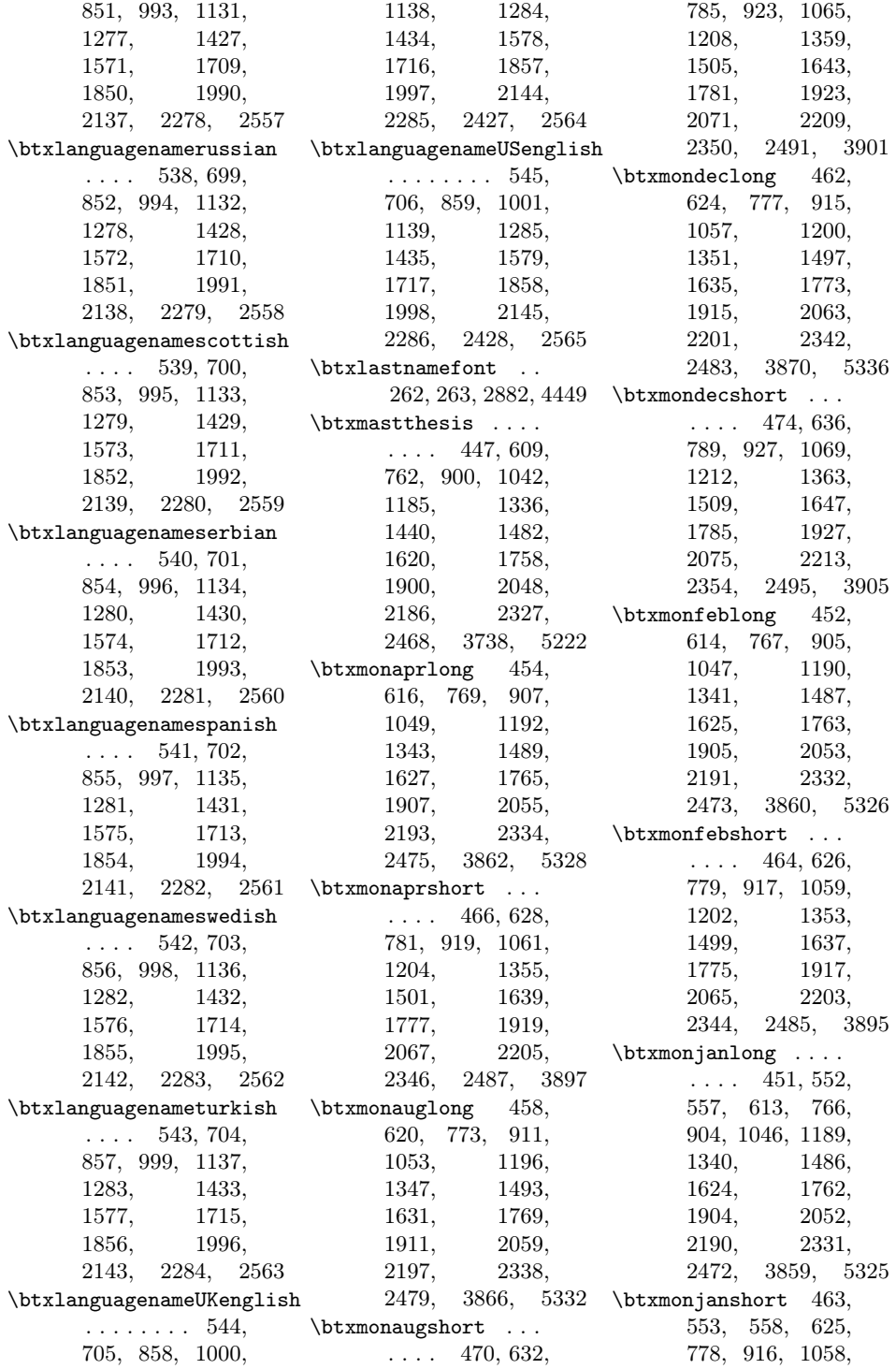

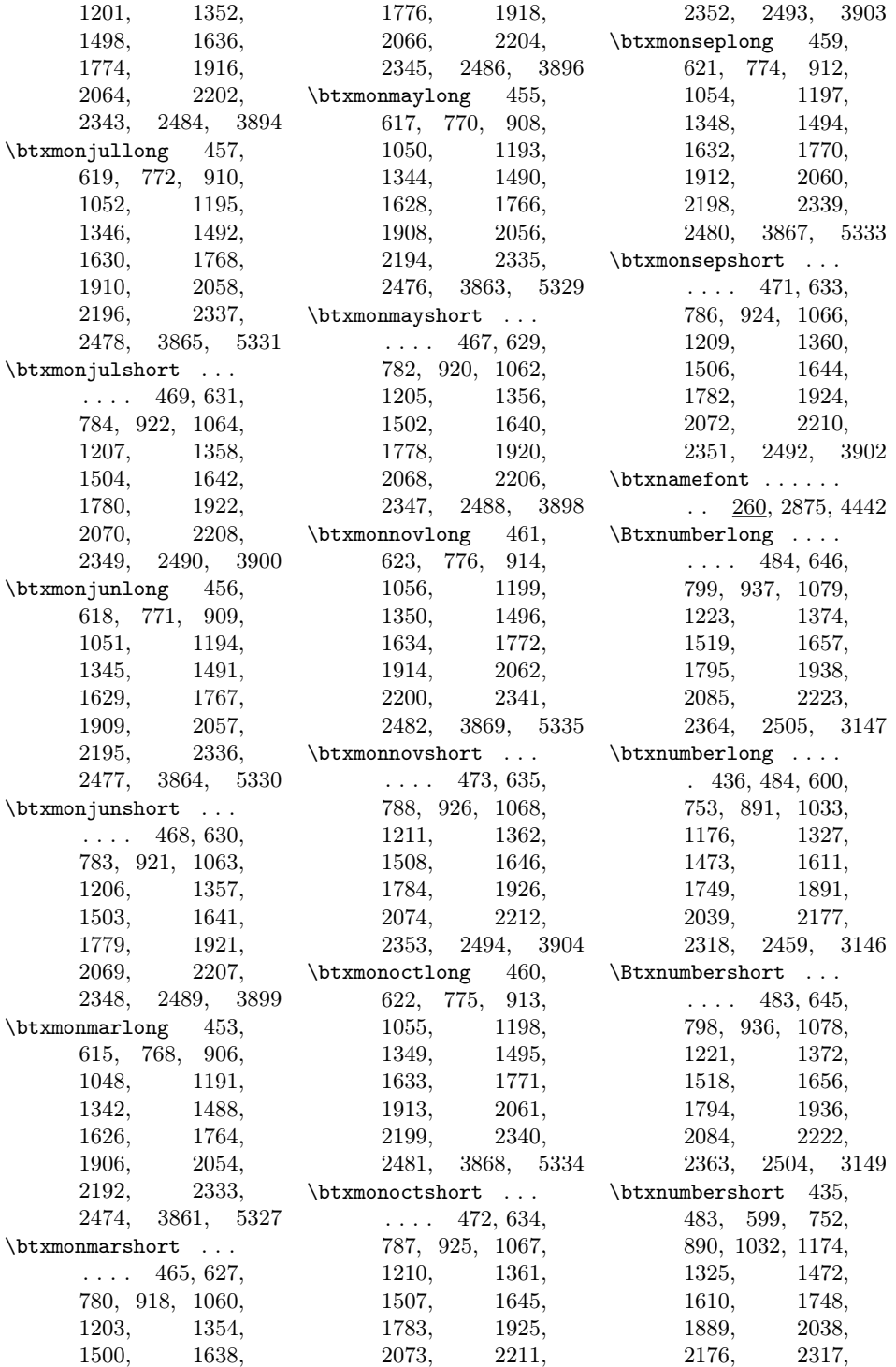

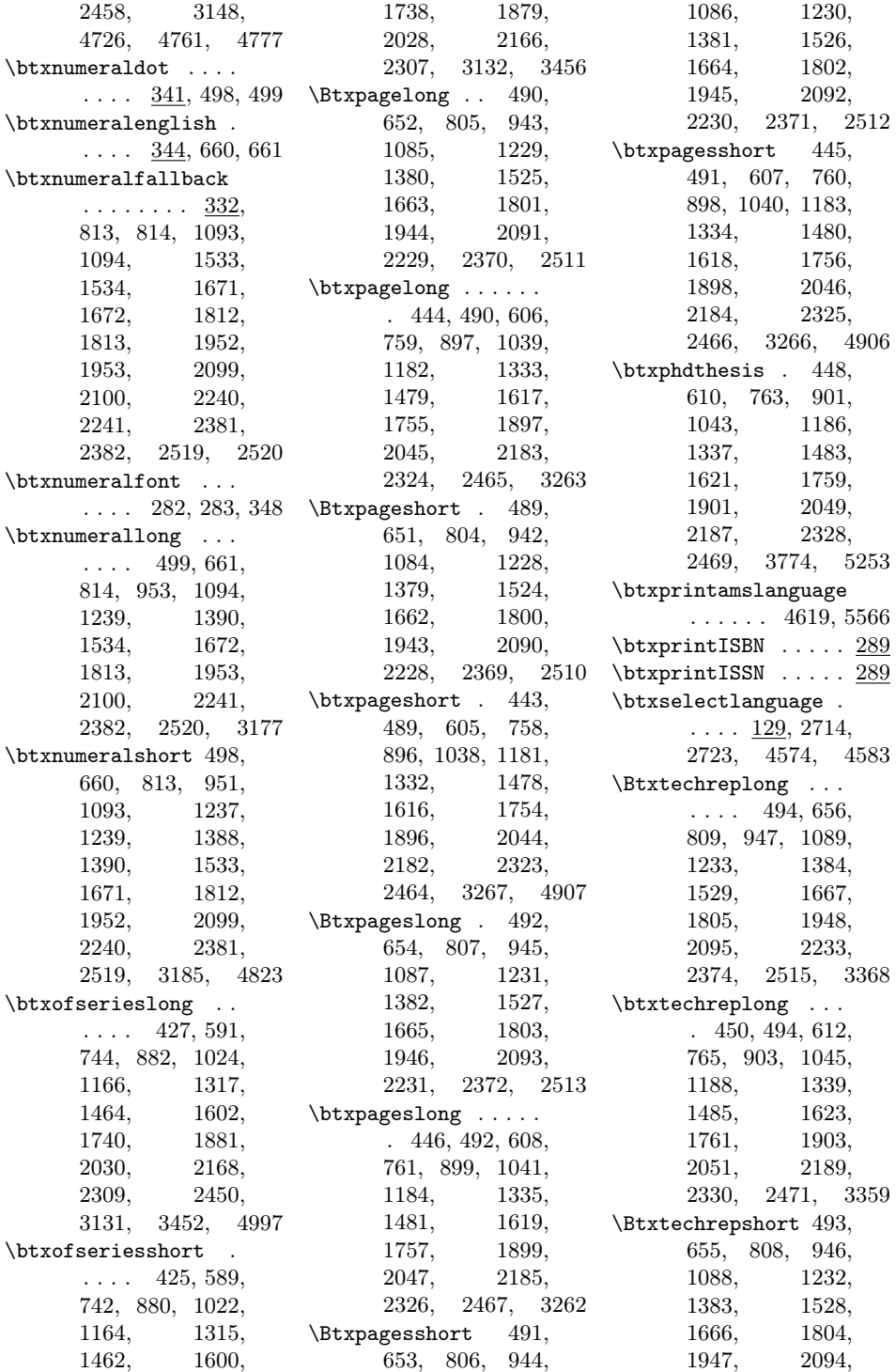
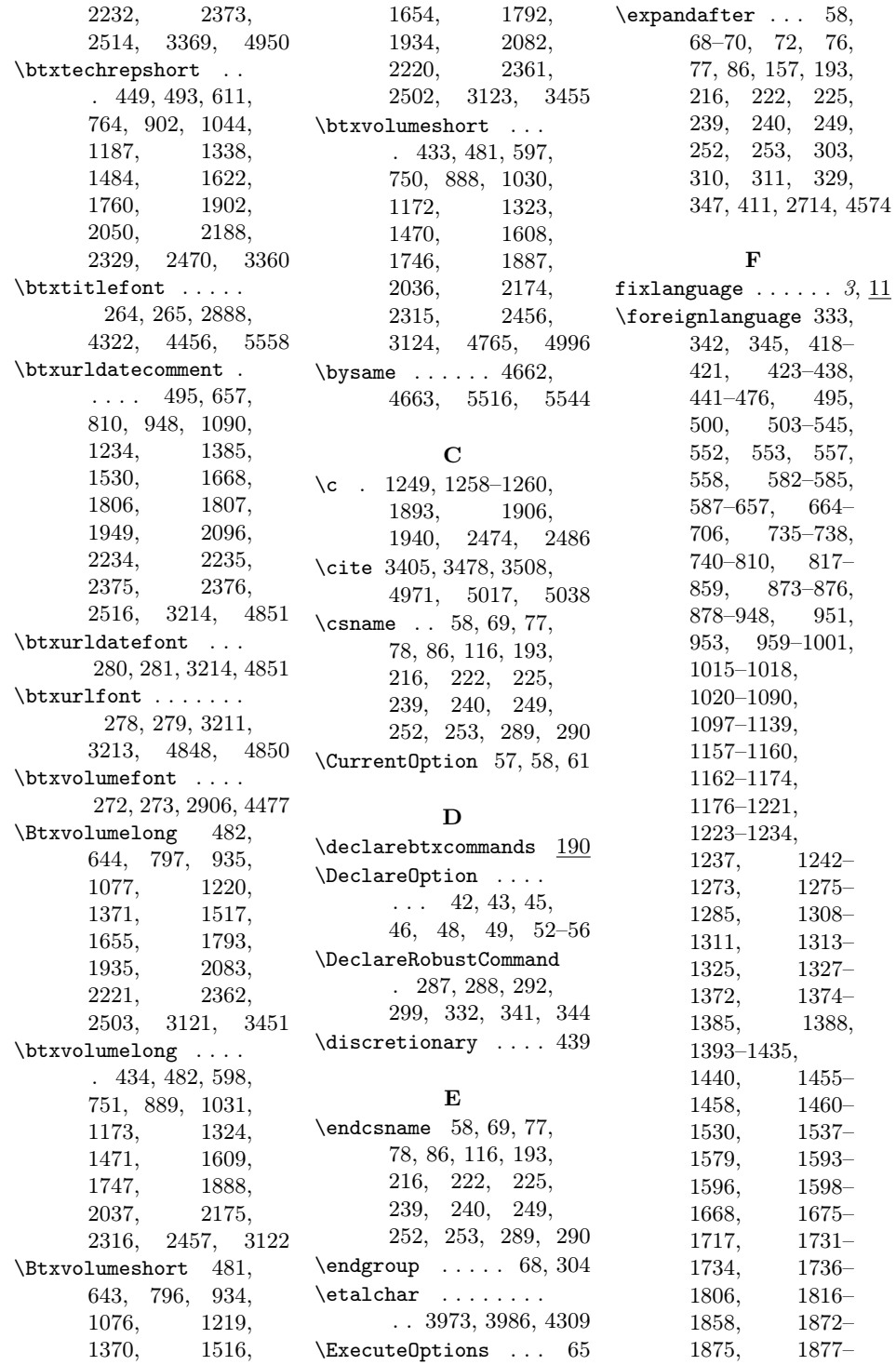

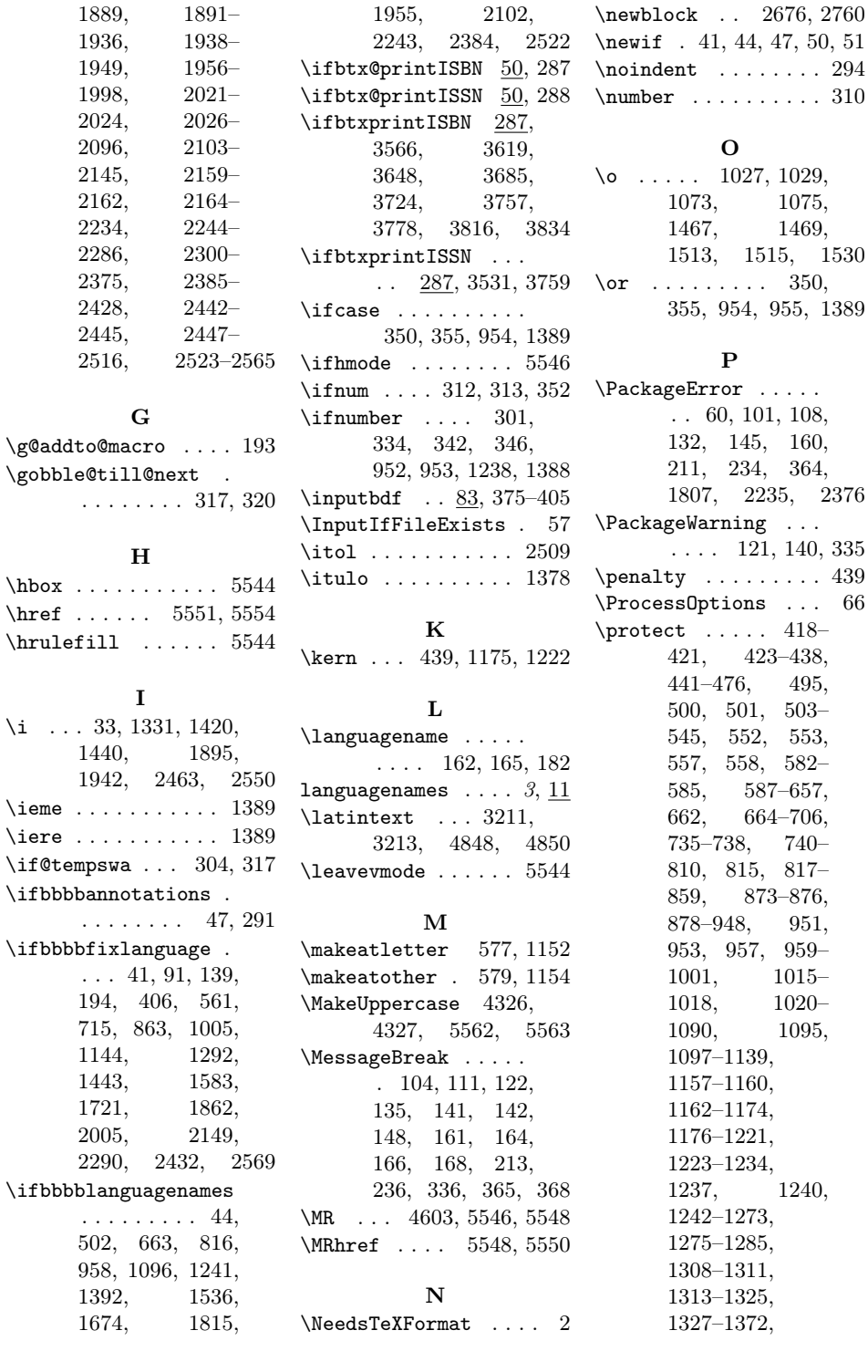

1955, 2102,

160, 364, 1807, 2235, 2376  $\perp$  . 140, 335  $\ldots$  439  $\ldots$  66  $418-$ 8–438, 441–476, 495,  $503-$ 553,  $582 7 - 657,$  $4 - 706,$ 735–738, 740–  $817–\;$ 8-876, 951,  $959 1015 1020–\,$ 1095, 1237, 1240,

 $350,$ 

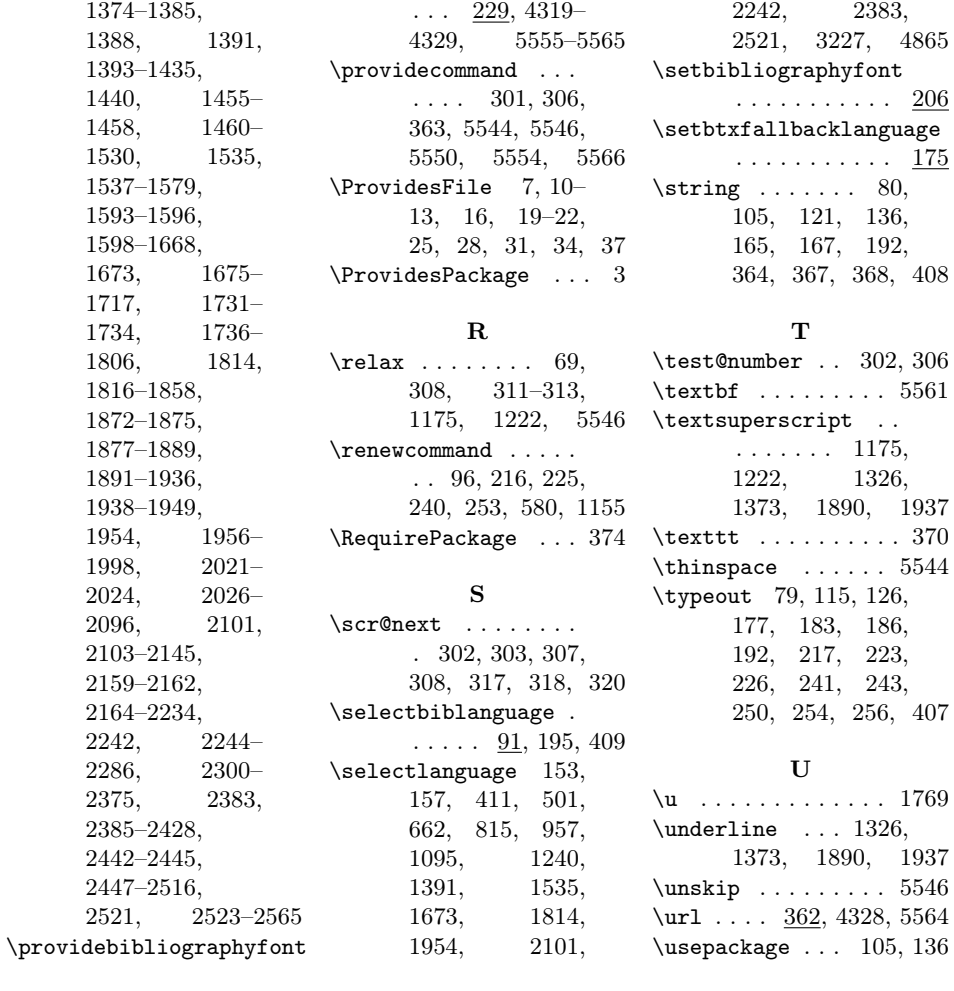